# polarıs

## Polaris Permissions Overview

7.6

© 2024

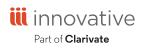

Innovative Interfaces, Inc. 789 E. Eisenhower Parkway Ann Arbor, MI, 48108 contract.admin@clarivate.com

### **Legal Notices**

© Innovative (Part of Clarivate) and/or its affiliates. All rights reserved. All trademarks shown are the property of their respective owners.

The information contained herein is subject to change without notice and is not warranted to be error-free. If you find any errors, please report them to us in writing.

The software and related documentation are provided under an agreement containing restrictions on use and disclosure and are protected by intellectual property laws. Except as expressly permitted in your agreement or allowed by law, you may not use, copy, reproduce, translate, broadcast, modify, license, transmit, distribute, exhibit, perform, publish, or display any part, in any form, or by any means. Reverse engineering, disassembly, or decompilation of the software, unless required by law for interoperability, is prohibited.

### Contents

| Granting Permissions                                      | 1   |
|-----------------------------------------------------------|-----|
| Permission Strategies                                     | 2   |
| Managing Organization Security                            | 9   |
| Managing Permissions with Permission Groups               |     |
| Group Permissions for Organizations                       | 11  |
| Default Permission Groups                                 |     |
| Using Groups to Set Initial Permissions                   |     |
| Managing Permissions for Staff, Workstations, Groups      |     |
| Finding Permissions                                       |     |
| Setting Administration Permissions                        |     |
| Grant Administration Permissions                          |     |
| Polaris General Permissions Reference                     |     |
| Polaris Permission Groups - Default Permissions Reference |     |
| Find Tool Permissions Reference                           | 53  |
| Record Ownership Fields Reference                         | 54  |
| Leap Permissions Reference                                |     |
| System Administration Permissions Reference               |     |
| Administration Workflow Permissions                       |     |
| Circulation Permissions Reference                         |     |
| Circulation and Patron Services Workflow Permissions      |     |
| Cataloging Permissions Reference                          |     |
| Cataloging Workflow Permissions                           | 144 |
| Acquisitions Permissions Reference                        |     |

| Acquisitions Workflow Permissions |  |
|-----------------------------------|--|
| Serials Permissions Reference     |  |
| Serials Workflow Permissions      |  |
| Glossary                          |  |
| Index                             |  |

### **Granting Permissions**

Polaris permissions control who can access, create, modify, or delete specific record types and who can perform specific tasks in Polaris. Most permissions that control access to and modification of record types are set for the organization that owns the specific record. Permissions that control the ability to do specific tasks are typically set at the system level.

You can set up permissions based on the needs of the organizations in your system, and the tasks that staff members are expected to do. To allow administrators to control all records and functions in Polaris, you can set up certain staff members as "Superusers" or add these staff members to the Administrator permission group.

Using the fine level of control available in Polaris permissions, your library can effectively manage the specific tasks your staff members can perform in Polaris. The flexibility of Polaris permissions provides libraries options to accommodate various staff responsibilities, such as:

- Check-out clerks cannot override circulation blocks, but the supervisor does have permission to override these blocks.
- Staff members at a large library system rotate among different branches. The staff members have a set of permissions that are the same for all but one branch. The one branch is more restrictive with the permissions granted to rotating staff.
- Senior catalogers have permissions to maintain authority records used by the entire library system. All other catalogers have permission to access the headings used in bibliographic records, but they cannot add any headings or change existing ones.
- The library system has a central acquisitions department, but individual branches maintain their own selection lists. The central acquisitions department can access each branch's selection lists, but only specific staff members at the branch can modify the lists.
- Each member library in a consortium prefers to keep its fund structure private. Libraries cannot view (access) each other's fund records.

When a staff member does not have the appropriate permission to do a patron services or circulation task, a permission block message appears. You can allow specific staff

members (typically supervisors) to override certain permission blocks so the blocked staff member can continue the task. Set the following profiles for staff members as appropriate: **Override acquisitions blocks**; **Override serials blocks**; **Override cataloging blocks**; **Override patron services blocks**; and **Find Tool: Override SQL search blocks**.

See also:

- Permission Strategies
- <u>Managing Organization Security</u>
- Managing Permissions with Permission Groups
- Managing Permissions for Staff, Workstations, Groups
- <u>Setting Administration Permissions</u>

### **Permission Strategies**

You can manage permissions in Polaris using any of the following methods, according to your needs:

 Set security for an organization's records - Identify who is allowed to view and use an organization's records. Expand the Security folder for the organization in the Administration Explorer, select a permission, then find and select the staff members, workstations, and permission groups that should have the permission. All the permissions that can be set at an organization level are listed under Security for the organization in the Administration Explorer. See <u>Managing Organization</u> <u>Security</u>.

### Tip:

If you are implementing Polaris permissions for the first time, the group method is a convenient strategy. See <u>Using Groups to Set</u> <u>Initial Permissions</u>.

 Set up permission groups - Set up permission groups with multiple permissions and add multiple staff members, workstations, and/or organizations to the group. You can add permissions to the group to give them to all group members, and add group members. For example, a Cataloging permission group might have most cataloging permissions except deleting records. If a new cataloger is joining the library, you can add her to the group to give her all the appropriate permissions in one step. See <u>Managing Permissions with Permission Groups</u>. • Set permissions for an individual staff member or workstation - For example, a staff member who works in acquisitions needs permission to import brief bibliographic records using the Express Import option. See <u>Managing Permissions for</u> <u>Staff, Workstations, Groups</u>.

### Important:

The PolarisSuperuser "staff member" and the Administrator permission groups have all permissions. The Superuser ensures there is always at least one person able to work in Polaris administration. Only one or two individuals should have access to this logon. The Administrator group simplifies giving Polaris administration permissions to backup administrators. Permissions cannot be taken away from the Superuser or Administrator permission groups, and these two records cannot be deleted.

### See also:

- Permission Availability and Record Ownership
- Permissions for Tasks
- <u>Assigning Permissions to Workstations</u>
- Permission Assignments at Upgrade
- Special Permissions for Rotating Staff
- Special Permissions for SQL Searches in the Find Tool

### Permission Availability and Record Ownership

A specific set of permissions is available at the system, library, and branch level. While many permissions are set at the branch level, some permissions are available at all levels, and some are available only at the system level, only at the library level, or only at the branch level.

The permissions that control access and modifications to Polaris records can only be set at the organization level to which the record belongs. Some types of records can be owned at multiple organization administration levels. Other records can only be owned at a specific level. For example, item records can be owned at the system, library, and branch levels, but patron records can only be owned by a branch. Permissions to use item records are available and set independently at each level and for each organization. You set permissions for every organization that uses the associated records. Permissions to use patron records are available only at the branch level.

### Important:

Bibliographic and item records can be maintained at the system, library, or branch level. Cataloging record permissions must be set for at least one organization. Typically, if the catalog is maintained by a central cataloging department for all organizations, the system level permissions are used. If each branch maintains its own cataloging records, assign the catalog record permissions for each branch.

### Note:

See <u>Polaris Permission Groups - Default Permissions Reference</u> for a list of the record fields that indicate ownership for each type of Polaris record.

Several levels of permissions control access to and operations on an organization's records. For example, you need the appropriate Access permission to view an organization's bibliographic records, or even see those records in lists such as Find Tool results. Separate Create, Modify, and Delete permissions control the ability to do these operations on the organization's bibliographic records.

### Important:

If you have the permission **Use 'own' cataloging record sets: Allow**, you can create record sets that no other users can access, including your system administrator. When you create a new cataloging record set, your user name is in the Owner box by default if you have this permission. To allow other users to access the record set, first select a different owner before saving the record set.

Some permissions are not organization-specific. These permissions are set at the system level and define access to options on the Polaris Shortcut Bar, access to specific tables in Polaris administration, or the ability to do certain tasks regardless of record ownership.

### **Permissions for Tasks**

Most workflows in the Polaris staff client require multiple task permissions. You do not need to set all permissions for all organizations. If an organization does not do particular tasks, the permissions for that workflow do not need to be set for the organization. For example, if a branch does not use Polaris Acquisitions because

selection, ordering, receiving, and invoicing are done at the main library, then the branch does not need acquisitions permissions.

### **Assigning Permissions to Workstations**

The ability to do a task in Polaris depends on the permissions set for both the staff member and the workstation. For security, libraries may want to restrict the tasks that can be done on a particular computer, even if the person logged on has permission to do the tasks.

### Example:

A computer monitor at a reference desk is visible to the public in that area. The library is concerned about patron privacy, and wants to prevent patron account information from appearing on that computer, so that workstation does not have permission to view the library's patron records.

You can set permissions for individual workstations, or you can use the following options:

• Create permission groups specifically for workstations and assign permissions based on the security or privacy requirements of the workstations in the group.

### Note:

Do not put restricted workstations in permission groups with access to system security or patron information. To view a workstation's permissions, go the Permissions view of the Workstation workform. See Managing Permissions for Staff, Workstations, Groups.

- To give workstations and staff members the same permissions, make the workstations members of the same permissions groups to which the staff members belong. This method ensures a staff member can always do their tasks. However, do not use this method for computers where privacy and system security are issues.
- To give all workstations in an organization the permissions of a group, make the organization a member of the permission group.

### Important:

The Polaris Superuser logon overrides any permission restrictions of a workstation. The Polaris Superuser can do any task on any

workstation except access record sets owned by an individual staff member.

### Permission Assignments at Upgrade

When you upgrade to a new version of Polaris, new permissions may or may not be granted to existing staff members by default. (New permissions are always granted to members of the Administrator permission group.) If you prefer not to accept any Polaris default settings that grant new permissions to existing staff members, set the system-level Staff Client profile **Permissions: Use Polaris-defined new permission defaults** to **No**. This setting causes all new permissions to be set to **No** (not granted) at upgrade, but does not affect existing permission assignments or the Administrator permission group. The default setting is **Yes**.

### Important:

If you want to set the Staff Client profile **Permissions: Use Polarisdefined new permission defaults** to **No**, you must set the profile before you upgrade to the new version of Polaris.

### **Special Permissions for Rotating Staff**

If the library rotates staff among branches, you can allow the rotating staff members to select a session branch at log-on. When a branch is selected, settings for that branch are in effect for the session (not the branch with which the staff member's user name is associated). For example, when a circulation staff member logs on to the current branch instead of the staff member's "home" branch, the system can route an item that fills a hold request correctly. The item is not routed to the staff member's "home" branch when it should be picked up at the current branch.

To enable staff members to select a branch at log-on, give both the staff member and the workstation these permissions:

- Access logon branch: Allow Specifies who can log on to branches other than their own. The staff member can select a branch from a dialog box when logging on. This permission is set at the System level.
- Logon branch: Access Specifies who can log on to a specific branch even though the staff member is not registered with the branch. The staff member can select a specific branch when logging in. This permission is set at the branch level.

The workstation's parent branch is the default selection in the Polaris Log On Branch dialog box. If the staff member does not have the **Logon branch: Access** permission for the workstation's branch, the default selection is the staff member's home branch. (If the staff member does not have the **Logon branch: Access** permission for the home branch, the first branch in the list of permissioned branches is the default selection.)

### Note:

The user and logged-on branch for a Polaris staff client session are displayed at the top of the Polaris Shortcut bar and on the About Polaris dialog box (select **Help, About Polaris** on the Polaris Shortcut bar).

### Special Permissions for SQL Searches in the Find Tool

Three system-level permissions control the ability to use the Polaris Find Tool to do SQL searches. These permissions affect only the ability to do SQL queries in the Find Tool. No modifications to the database are possible from the Polaris Find Tool.

- Find Tool: Access SQL mode Allow The SQL option is available for selection on the Polaris Find Tool. The staff member can search in SQL mode.
- Find Tool: Create or modify named SQL searches Allow The Save and Save As options are available when the Find Tool is in SQL search mode. The staff member can save an SQL search and edit a saved search and save it.

### Note:

If the staff member does not have this permission and selects **Save** or **Save As**, a permission block message appears. You can allow specific staff members to override the block. See <u>Set the Find</u> <u>Tool SQL permission blocks override</u>.

• Find Tool: Delete named SQL searches - Allow - The Delete option is available when the Find Tool is in SQL search mode. The staff member can delete a saved SQL search.

### Note:

If the staff member does not have this permission and selects **Delete**, a permission block message appears. You can allow specific

staff members to override the block. See <u>Set the Find Tool SQL</u> permission blocks override.

### **Managing Organization Security**

Using the Security view on the Administration Explorer, you can list all the permissions available at each organizational level in Polaris. You can grant permissions at the system level for administration and centralized functions, and each library and branch can identify who is allowed to use the organization's records. In one step, you can add or remove multiple staff members, workstations, or permission groups for a selected permission at a particular organization.

In the Security view, the **Control Record** list displays all the permissions available for that level, organized in subsystem folders. The **Individuals with Permission** list displays all the staff members, workstations, and permission groups that have a selected permission.

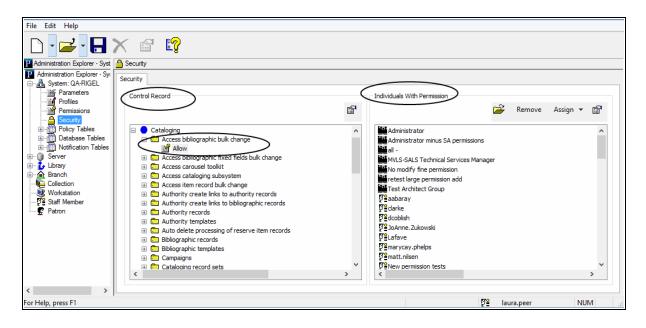

Icons identify the following permission holders:

- 🚰 Staff member
- 🛚 😻 Workstation
- 🥻 🔛 Permission Group

### Note:

Entire organizations may have permissions based on permission group

© 2024 Innovative (Part of Clarivate)

membership. The Permissions view for an organization lists the permissions that are granted to the specific organization due to its membership in a permission group. See <u>Managing Permissions with</u> Permission Groups.

See also: Manage organization security settings

### **Managing Permissions with Permission Groups**

You can set up groups of staff members and workstations that are involved in the same types of tasks in the library, and assign the permissions to the group. For example, you can set up a Circulation Clerk permission group with the required permissions for circulating items. Then, you simply add the staff members and workstations to the Circulation Clerk permission group.

Permission group records are managed using the Permission Group workform. You can find and open a permission group record from the Polaris Shortcut Bar (select **Administration > Permission Group**), or the Administration Explorer menu bar (select **File > Open > Permission Group**).

#### Note:

To set up and manage groups, you need the **Permission Group** permissions (Access, Create, Delete, Modify), and permission to access any associated staff member, workstation, or organization records.

See also:

- Group Permissions for Organizations
- Default Permission Groups
- Using Groups to Set Initial Permissions
- <u>Create a new permission group</u>
- <u>Copy a permission group</u>
- <u>Manage permission group membership</u>

### Group Permissions for Organizations

You can assign entire organizations (system, library, branch) to permission groups. Every staff member and workstation that is assigned to the organization gains the permissions of the group. Organization membership in a permission group is best used for library systems that use centralized cataloging, acquisitions, and serials processing. You can create a permission group that has access-only permissions for bibliographic, item, authority, serial control records, then make the entire system the member of the permission group. Every staff member and workstation for every organization in the Polaris installation automatically has access to the records. However, they cannot modify, create, or delete the records, and you probably would not assign these types of permissions through organization group membership.

### Note:

If a library is a member of a permission group, the staff members and workstations assigned to the library and its branches receive the group permissions. If a branch is a member of a permission group, only the staff members and workstations assigned to the branch receive the group permissions.

### Default Permission Groups

Polaris is installed with default permission groups that already have many of the permissions needed to do common library workflows at all organizations. All you need to do is identify the staff and workstations that are members of the permission group. You can add or remove permissions from a default group to suit an organization's staff departmental structure and workflows. If you want stricter security, you can copy the default permission group, remove the permissions that do not apply to the new group, and give the permission group a different name.

### Example:

In a system where each library needs to control access to patrons' personal information, you can copy the Polaris Circulation Clerk permission group and give it a name that identifies it for a circulation desk at a specific library. Remove the permissions that do not apply to the specific library. Include the circulation staff at the library as members of the new group. Repeat the process for each library that requires strict control of privacy information.

The names of the Polaris default permission groups begin with **Polaris**. To list the default permission groups in the Find Tool results list, search by name for **Polaris**\*.

For a list of the default permission groups and the permissions associated with them, see <u>Polaris Permission Groups - Default Permissions Reference</u>.

### Using Groups to Set Initial Permissions

If you are setting up Polaris permissions for the first time, you may find this method useful:

- 1. Make lists of the following information:
- All organizations (system, libraries, and branches)

#### Note:

A library must also have a branch of the same name. See <u>Setting</u> <u>Statistical Codes for Reports</u>.

- Departments for each organization
- Staff members in each department
- Supervisors or managers of each department
- Workstation names and where they are used

These lists help identify how many permission groups you may need to set up, and the possible members of the groups. Every department for each organization may be a group. You may want a supervisor group for each department, or combine all supervisors into a single group at each organization. You probably need a Circulation clerk group at every branch.

2. Review areas of organizational responsibilities, and compile a list of functional areas in each department.

Work such as administration, cataloging, serials processing, or acquisitions in large library systems or consortia may be centralized. In this case, you may need a single permission group for catalogers. If each library is responsible for its own technical services, you may need multiple cataloging groups, one for every library that maintains its own cataloging records.

Certain departments may have several functional areas, so they may need a finer division of group responsibilities. For example, a Technical Services department may need a permission group for catalogers and a separate permission group for the people doing acquisitions and serials processing. The list may be based on work area or job descriptions.

3. Compile a list of permission groups based on the information you have gathered, and the decisions you have made.

- 4. Create the permission groups in Polaris Administration, or adapt the Polaris default groups. See <u>Managing Permissions with Permission Groups</u>.
- 5. Set the Staff Client profile **Generate security history** to **No** until you have completed initial permissions setup. See <u>Setting Staff Client Profiles</u>.
- 6. Give each group the permissions needed to do the tasks for the purpose of the group. See <u>Assign permissions to staff</u>, workstation, or group.
- 7. Assign the members to each permission group. See <u>Manage members in a per-</u> <u>mission group</u>.
- 8. Ask a member from each permission group to test the setup by doing their normal tasks.

### Managing Permissions for Staff, Workstations, Groups

The Permissions view for a specific group, staff member, or workstation lists all the permissions that have been assigned to the record. You can add or remove multiple permissions that apply to several organizations in a single operation. You can also see which permissions are directly assigned and which permissions are assigned through group membership. The Permissions view also lists the groups in which a staff member or workstation is a member. You can change the group membership by adding memberships, copying group memberships from another record, or removing group memberships.

You can display the Permissions view by selecting **Permissions** under a workstation or staff member in the Administration Explorer tree view, or by selecting **View**, **Permissions** in a workform. To work with a permission group record, you must open the Permission Group workform.

#### Note:

To work with workstation, staff, and Permission Group permissions, you must have **Access** and **Modify** permissions for the appropriate record type (including Permission Groups) and for **Object/task control record**.

See also:

- Finding Permissions
- <u>Assign permissions to staff, workstation, or group</u>
- <u>Copy (acquire) permission settings</u>
- Manage permission group membership
- <u>Copy (acquire) permission group memberships</u>
- <u>Remove directly-assigned permissions</u>
- <u>Remove selected group-assigned permissions</u>

### **Finding Permissions**

To find permissions, first open the Staff, Workstation, or Permission Group workform, go to the Permissions view, and click . See <u>Assign permissions to staff, workstation, or group</u>. You can use the Find Tool options to do precise searches and sort the permissions.

### Example:

Find all permissions related to Community Library's bibliographic records: Object = Permissions By = Control Record Name Type = Exact match (implicitly truncated) For = \*bib Limit by: Organization, Community Library

|                                        | Tools Options Help           |                                                                                        |                                             |                                                  |                                                             |                                      |
|----------------------------------------|------------------------------|----------------------------------------------------------------------------------------|---------------------------------------------|--------------------------------------------------|-------------------------------------------------------------|--------------------------------------|
| General Se                             | ttings Scoping               |                                                                                        |                                             |                                                  |                                                             |                                      |
| Object:                                | Permissions                  | ✓ Limit                                                                                | by: Organization                            | ~                                                | Search Mode                                                 | Search                               |
| 00,000                                 | T CITIIBBIONB                |                                                                                        |                                             |                                                  | Normal                                                      | Stop                                 |
| Search by:                             | Control record name          | ✓ Value                                                                                | es: Clifton Park-Halfmo<br>Cobleskill (lib) | on Public Librar' 🔺                              | OPower                                                      |                                      |
| Type:                                  | Exact match (implicitly true | ncated) 🗸 🗸                                                                            | Community Library                           | (br)                                             | ⊖ sqL                                                       | New Search                           |
| Sort by:                               | (A)                          | ~                                                                                      | Corinth (lib)<br>Corinth's Free Libra       | ry (br)                                          | Count Only                                                  | Clear                                |
| Sort by:                               | (None)                       | *                                                                                      | Digital Branch (br)<br>Digital Branch Two   | (br)                                             |                                                             |                                      |
| For:                                   | *bib                         | ~                                                                                      | Digital Library (lib)                       | (br) ~                                           |                                                             | Help                                 |
|                                        |                              |                                                                                        |                                             |                                                  |                                                             |                                      |
| Permission                             | Name                         | Control Record Nar                                                                     | me Sub                                      | system                                           | Organization                                                | Level                                |
|                                        |                              | Bibliographic recor                                                                    | ds Cat                                      | aloging                                          | Community Library                                           | Branch                               |
| Modify                                 |                              |                                                                                        |                                             |                                                  |                                                             |                                      |
| Modify<br>Modify                       |                              | Bibliographic temp                                                                     | lates Cat                                   | aloging (                                        | Community Library                                           | Branch                               |
|                                        |                              |                                                                                        |                                             |                                                  | Community Library<br>Community Library                      |                                      |
| Modify                                 |                              | Bibliographic temp                                                                     | lates Cat                                   | aloging (                                        |                                                             | Branch                               |
| Modify                                 | Indelete                     | Bibliographic temp<br>Bibliographic temp                                               | lates Cat<br>ds Cat                         | aloging (<br>aloging (                           | Community Library                                           | Branch<br>Branch                     |
| Modify<br>Access                       | Indelete                     | Bibliographic temp<br>Bibliographic temp<br>Bibliographic recor                        | lates Cat<br>ds Cat<br>ds Cat               | aloging (<br>aloging (<br>aloging (              | Community Library<br>Community Library                      | Branch<br>Branch<br>Branch           |
| Modify<br>Access<br>Access<br>Delete/U | Indelete                     | Bibliographic temp<br>Bibliographic temp<br>Bibliographic recor<br>Bibliographic recor | lates Cat<br>ds Cat<br>ds Cat<br>lates Cat  | aloging (<br>aloging (<br>aloging (<br>aloging ( | Community Library<br>Community Library<br>Community Library | Branch<br>Branch<br>Branch<br>Branch |

You can search for permissions using the following access points and values. These same access points are also available as **Limit by** filters in the Find Tool.

| Search By<br>(mnemonic)      | Purpose                                                                                                    | Values                                                                                                    |
|------------------------------|----------------------------------------------------------------------------------------------------|----------------------------------------------------------------------------------------------------|
| Control Record Name<br>(CRN) | Finds permissions by<br>their control record name<br>(the category name listed<br>in the Security view of the<br>Administration Explorer).<br>This search finds both<br>object and task | Type the name of any<br>permission control record<br>in the <b>For</b> box. Examples:<br><b>Bibliographic records</b> ,<br><b>Item records, Renew</b><br><b>items, Modify free days</b> . |

| Search By<br>(mnemonic)    | Purpose                                               | Values                                                                                                    |
|----------------------------|-------------------------------------------------------|----------------------------------------------------------------------------------------------------|
|                            | permissions.                                          |                                                                                                    |
| Organization<br>(ORG)      | Finds permissions that can be set by an organization. | Type an organization<br>name in the <b>For</b> box.                                                                                                    |
| Permission Name<br>(PNAME) | Finds permissions by their action type.               | Any text in the <b>For</b> box is valid.                                                                                                    |
|                            |                                                       | Common actions: Access,<br>Allow, Create, Delete,<br>Modify.                                                                                                    |
|                            |                                                       | Less common actions:<br>Adjust, Approve, Cancel,<br>Change, Check-in,<br>Convert, Credit, Deny,<br>Display, Override, Pay,<br>Print, Renew, Release,<br>Send, Transfer, Uncheck-<br>in. |
| Subsystem<br>(SUBSYS)      | Finds permissions by their associated                 | Type any of the following names in the <b>For</b> box:                                                                                                    |
|                            | subsystem.                                            | Acquisitions, Cataloging,<br>Circulation, Public Access<br>Catalog, System<br>Administration, Serials,<br>Find Tool, Polaris Fusion                                                     |

### **Setting Administration Permissions**

Administration permissions control access to the various workforms, tables, and controls needed to administer Polaris. Typically, Polaris administrators need the administration permissions. However, other staff members may require access to certain administration tables and controls to set up specific processes. For example, senior catalogers may require administration permissions related to MARC validation. To assign administration permissions, you must have the following permissions:

- Access administration: Allow
- System: Access
- Object/task control record: Access
- Object/task control record: Modify

Most administration permissions are set at the system level. You can use the Security view at the system level on the Administration Explorer, or set the permissions from individual group, workstation, and staff member workforms.

Even with specific System Administration permissions set at the system level, you also need access permissions to an administration level (**System: Access**; **Library: Access**; **Branch: Access**) to change any parameters or profiles for those levels. However, granting access to any level allows administration access to all organizations at that level, so be cautious in assigning administrative permissions. For large installations, you may need to distribute the work load, but you should limit access to system-level administration to only a few people. Other administrators can do most administration functions with access limited to the Library or Branch administration levels.

### Note:

You may want to add the primary Polaris administrators to the Administrators group, in case the Polaris SuperUser logon is unavailable. The Administrators group has all permissions.

See also:

- Grant administration permissions
- Administration Workflow Permissions

### **Grant Administration Permissions**

To assign the permissions that control access to Polaris administration:

- 1. In the Administration Explorer, select **Security** for the System level. The Security view is displayed.
- Select (highlight) System Administration in the Control Record list, and press ALT+\* (on the numeric key pad). The System Administration permission tree expands to display all the System Administration permissions.

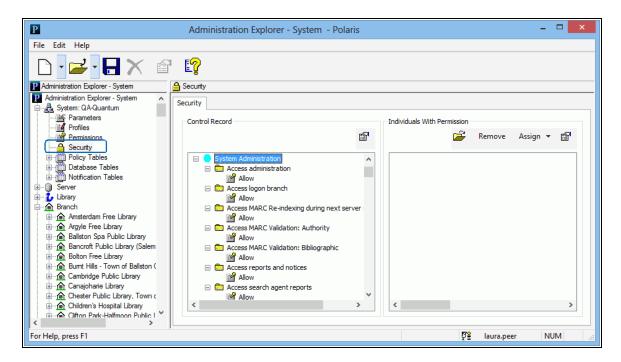

- 3. Identify who can set permissions. See the Patron Services Administration PDF Guide, Permissions to Set Permissions. <u>Permissions to Set Permissions</u>.
- Identify who can maintain organizational information. <u>Manage organization security settings</u>.
- 5. Identify who can maintain group, workstation, and staff member records. See <u>Per-</u> mission Group, Workstation, Staff Member Record Permissions.
- 6. Identify who can work with specific permissions as assigned to groups (such as cataloging or circulation administration tables, public access search and display tables, and acquisitions tables. See <u>Manage Permission Group Membership</u>.
- 7. Select File > Save.

#### **Related Information**

- General information about permissions See Permission Strategies.
- Specific System Administration permissions See <u>Find Tool Permissions Refer</u>ence.
- Using the Security view See Managing Organization Security.
- Permission Groups See Managing Permissions with Permission Groups.
- Setting permissions from a workform See <u>Managing Permissions for Staff, Work</u>stations, Groups.

### Administration Workflow Permissions

This section lists the combinations of permissions needed for specific administration workflows.

#### Note:

For information on System Administration permissions, see <u>System</u> <u>Administration Permissions Reference</u> and <u>Administration Workflow</u> <u>Permissions</u>. For more information about setting permissions in Polaris, see <u>Permission Strategies</u>.

### Permissions to Set Permissions

| Workflow                            | Required Permissions                  | Administration Explorer<br>Security Location |
|-------------------------------------|---------------------------------------|----------------------------------------------|
| Authorize others to set permissions | Access administration:<br>Allow       | System - System Admin                        |
|                                     | Object/task control<br>record: Access | System - System Admin                        |
|                                     | Object/task control<br>record: Modify | System - System Admin                        |
|                                     | Staff members: Access                 | System, Library, Branch -<br>System Admin    |
|                                     | System: Access                        | System - System Admin                        |
|                                     | Workstations: Access                  | System, Branch - System                      |

| Workflow                                                                      | Required Permissions                  | Administration Explorer<br>Security Location |
|-------------------------------------------------------------------------------|---------------------------------------|----------------------------------------------|
|                                                                               |                                       | Admin                                        |
| Maintain security for a library. These                                        | Access administration:<br>Allow       | System - System Admin                        |
| permissions are required<br>to allow individuals to set<br>local permissions. | Object/task control<br>record: Access | System - System Admin                        |
|                                                                               | Object/task control<br>record: Modify | System - System Admin                        |
|                                                                               | Libraries: Access                     | System - System Admin                        |
|                                                                               | Branches: Access                      | System - System Admin                        |
|                                                                               | Groups: Access                        | System - System Admin                        |
|                                                                               | Staff members: Access                 | System, Library, Branch -<br>System Admin    |
|                                                                               | Workstations: Access                  | System, Library, Branch -<br>System Admin    |
| Maintain permissions for groups, staff members,                               | Access administration:<br>Allow       | System - System Admin                        |
| and workstations                                                              | Object/task control<br>record: Access | System - System Admin                        |
|                                                                               | Object/task control<br>record: Modify | System - System Admin                        |
|                                                                               | Permission Groups:<br>Access          | System - System Admin                        |
|                                                                               | Staff members: Access                 | System, Library, Branch -<br>System Admin    |
|                                                                               | Workstations: Access                  | System, Library, Branch -<br>System Admin    |

| Workflow                          | Required Permissions            | Administration Explorer<br>Security Location |
|-----------------------------------|---------------------------------|----------------------------------------------|
| Create new organizations          | Access administration:<br>Allow | System - System Admin                        |
|                                   | Branches: Access                | System - System Admin                        |
|                                   | Branches: Create                | System - System Admin                        |
|                                   | Libraries: Access               | System - System Admin                        |
|                                   | Libraries: Create               | System - System Admin                        |
| Maintain resource groups          | Access administration:          | System - System Admin                        |
|                                   | Allow                           | System - System Admin                        |
|                                   | Resource Group: Access          | System - System Admin                        |
|                                   | Resource Group: Create          | System - System Admin                        |
|                                   | Resource Group: Delete          | System - System Admin                        |
|                                   | Resource Group: Modify          |                                              |
| Maintain system<br>organizational | Access administration:<br>Allow | System - System Admin                        |
| information                       | Modify parameters: Allow        | System - System Admin                        |
|                                   | Modify profiles: Allow          | System - System Admin                        |
|                                   | System: Access                  | System - System Admin                        |
|                                   | System: Modify                  | System - System Admin                        |

### Organization Maintenance Permissions

| Workflow                                                                              | Required Permissions                       | Administration Explorer<br>Security Location |
|---------------------------------------------------------------------------------------|--------------------------------------------|----------------------------------------------|
| Administer system-wide                                                                | Access tables: Allow                       | System - System Admin                        |
| address and contact<br>information (add these<br>permissions to the                   | Modify address table:<br>Allow             | System - System Admin                        |
| system maintenance permissions). These                                                | Modify contact persons table: Allow        | System - System Admin                        |
| permissions can be<br>added to library-level and<br>branch-level                      | Modify countries table:<br>Allow           | System - System Admin                        |
| administration<br>permissions, but any                                                | Modify dates closed<br>table: Allow        | System - System Admin                        |
| changes apply to the entire system.                                                   | Modify postal codes table: Allow           | System - System Admin                        |
| Administer record<br>operations and<br>transactions (add these                        | Access tables: Allow                       | System - System Admin                        |
| permissions to the<br>system maintenance<br>permissions). These<br>permissions can be | Modify object locks table:<br>Allow        | System - System Admin                        |
| added to library-level and<br>branch-level<br>administration<br>permissions.          | Modify transaction<br>logging table: Allow | System - System Admin                        |
| Maintain and change organizational                                                    | Access administration:<br>Allow            | System - System Admin                        |
| information                                                                           | Branches: Access                           | System - System Admin                        |
|                                                                                       | Branches: Modify                           | System - System Admin                        |
|                                                                                       | Libraries: Access                          | System - System Admin                        |
|                                                                                       | Libraries: Modify                          | System - System Admin                        |
| Maintain organizational                                                               | Access administration:                     | System - System Admin                        |

| Workflow                | Required Permissions                 | Administration Explorer<br>Security Location |
|-------------------------|--------------------------------------|----------------------------------------------|
| parameters and profiles | Allow                                |                                              |
|                         | Branches: Access                     | System - System Admin                        |
|                         | Libraries: Access                    | System - System Admin                        |
|                         | Modify parameters: Allow             | System - System Admin                        |
|                         | Modify profiles: Allow               | System - System Admin                        |
| Administer collections  | Access administration:<br>Allow      | System - System Admin                        |
|                         | Collections: Access                  | System - System Admin                        |
|                         | Collections: Create                  | System - System Admin                        |
|                         | Collections: Delete                  | System - System Admin                        |
|                         | Collections: Modify                  | System - System Admin                        |
| Administer servers      | Access administration:<br>Allow      | System - System Admin                        |
|                         | Access tables: Allow                 | System - System Admin                        |
|                         | Modify search databases table: Allow | System - System Admin                        |
|                         | Servers: Access                      | System - System Admin                        |
|                         | Servers: Modify                      | System - System Admin                        |
|                         | Servers: Create                      | System - System Admin                        |
|                         | Servers: Delete                      | System - System Admin                        |

### Permission Group, Workstation, Staff Member Record Permissions

| Workflow                                                           | Required Permissions            | Administration Explorer<br>Security Location |
|--------------------------------------------------------------------|---------------------------------|----------------------------------------------|
| Administer staff<br>members                                        | Access administration:<br>Allow | System - System Admin                        |
|                                                                    | Modify parameters: Allow        | System - System Admin                        |
|                                                                    | Modify profiles: Allow          | System - System Admin                        |
|                                                                    | Staff members: Access           | System, Library, Branch -<br>System Admin    |
|                                                                    | Staff members: Create           | System, Library, Branch -<br>System Admin    |
|                                                                    | Staff members: Modify           | System, Library, Branch -<br>System Admin    |
|                                                                    | Staff members: Delete           | System, Library, Branch -<br>System Admin    |
| Administer permission groups. Access to                            | Access administration:<br>Allow | System - System Admin                        |
| Libraries and Branches<br>can be added to<br>administer permission | Permission Groups:<br>Access    | System - System Admin                        |
| groups.                                                            | Permission Groups:<br>Create    | System - System Admin                        |
|                                                                    | Permission Groups:<br>Modify    | System - System Admin                        |
|                                                                    | Permission Groups:<br>Delete    | System - System Admin                        |
|                                                                    | Staff members: Access           | System, Library, Branch -<br>System Admin    |
|                                                                    | Workstations: Access            | System, Library, Branch -<br>System Admin    |
| Administer workstations                                            | Access administration:<br>Allow | System - System Admin                        |

| Workflow | Required Permissions     | Administration Explorer<br>Security Location |
|----------|--------------------------|----------------------------------------------|
|          | Modify parameters: Allow | System - System Admin                        |
|          | Modify profiles: Allow   | System - System Admin                        |
|          | Workstations: Access     | System, Library, Branch -<br>System Admin    |
|          | Workstations: Create     | System, Library, Branch -<br>System Admin    |
|          | Workstations: Modify     | System, Library, Branch -<br>System Admin    |
|          | Workstations: Delete     | System, Library, Branch -<br>System Admin    |
|          |                          |                                              |

### Cataloging Administration Permissions

Ē

| Workflow                                                                        | Required Permissions                                         | Administration Explorer<br>Security Location |
|---------------------------------------------------------------------------------|--------------------------------------------------------------|----------------------------------------------|
| Set automatic bib and<br>authority re-indexing<br>during next server<br>upgrade | Access MARC Re-index<br>during next server<br>upgrade: Allow | System - System Admin                        |
| Set MARC validation rules and policies                                          | Access administration:<br>Allow                              | System - System Admin                        |
|                                                                                 | Modify profiles: Allow                                       | System - System Admin                        |
|                                                                                 | Access MARC Validation:<br>Authority: Allow                  | System - System Admin                        |
|                                                                                 | Access MARC Validation:<br>Bibliographic: Allow              | System - System Admin                        |

| Workflow                                        | Required Permissions                                           | Administration Explorer<br>Security Location |
|-------------------------------------------------|----------------------------------------------------------------|----------------------------------------------|
|                                                 | MARC Validation:<br>Authority - insert row:<br>Allow           | System - System Admin                        |
|                                                 | MARC Validation:<br>Authority - modify row:<br>Allow           | System - System Admin                        |
|                                                 | MARC Validation:<br>Authority - delete row:<br>Allow           | System - System Admin                        |
|                                                 | MARC Validation:<br>Bibliographic - insert row:<br>Allow       | System - System Admin                        |
|                                                 | MARC Validation:<br>Bibliographic - modify<br>row: Allow       | System - System Admin                        |
|                                                 | MARC Validation:<br>Bibliographic - delete row:<br>Allow       | System - System Admin                        |
| Set duplicate catalog record detection criteria | Access administration:<br>Allow                                | System - System Admin                        |
|                                                 | Access tables: Allow                                           | System - System Admin                        |
|                                                 | Modify bibliographic deduplication table: Allow                | System - System Admin                        |
|                                                 | Modify bibliographic tags<br>to retain/delete tables:<br>Allow | System - System Admin                        |
|                                                 | Modify authority overlay retention table: Allow                | System - System Admin                        |
|                                                 | Modify authority record                                        | System - System Admin                        |

| Workflow                                  | Required Permissions                              | Administration Explorer<br>Security Location |
|-------------------------------------------|---------------------------------------------------|----------------------------------------------|
|                                           | import: preferred<br>cataloging source: Allow     |                                              |
| Set miscellaneous catalog record policies | Access administration:<br>Allow                   | System - System Admin                        |
|                                           | Access tables: Allow                              | System - System Admin                        |
|                                           | Modify call number<br>hierarchy table: Allow      | System - System Admin                        |
|                                           | Modify item price<br>hierarchy table: Allow       | System - System Admin                        |
|                                           | Modify item block<br>descriptions table: Allow    | System - System Admin                        |
|                                           | Modify initial articles<br>table: Allow           | System - System Admin                        |
|                                           | Modify import blackout<br>times                   | System - System Admin                        |
| Set label configuration profiles          | Access administration:<br>Allow                   | System - System Admin                        |
|                                           | Modify profiles: Allow                            | System - System Admin                        |
|                                           | You may limit access to a subset of these levels: | Various levels - System<br>Admin             |
|                                           | Branches: Access                                  |                                              |
|                                           | Libraries: Access                                 |                                              |
|                                           | System: Access                                    |                                              |
|                                           | Workstations: Access                              |                                              |
|                                           | Staff members: Access                             |                                              |

| Workflow                                                                                                    | Required Permissions                                | Administration Explorer<br>Security Location |
|----------------------------------------------------------------------------------------------------|-----------------------------------------------------|----------------------------------------------|
| Set up circulation codes<br>and labels (add these<br>permissions to the<br>system maintenance<br>permissions). These<br>permissions can be<br>added to library and<br>branch level<br>administration<br>permissions, but any<br>changes apply to the<br>entire system. | Access tables: Allow                                | System - System Admin                        |
|                                                                                                    | Modify circulation status table                     | System - System Admin                        |
|                                                                                                    | Modify claim reason<br>table: Allow                 | System - System Admin                        |
|                                                                                                    | Modify fee descriptions table: Allow                | System - System Admin                        |
|                                                                                                    | Modify fine codes table:<br>Allow                   | System - System Admin                        |
|                                                                                                    | Modify hold status table:<br>Allow                  | System - System Admin                        |
|                                                                                                    | Modify item block<br>descriptions table: Allow      | System - System Admin                        |
|                                                                                                    | Modify patron codes table: Allow                    | System - System Admin                        |
|                                                                                                    | Modify patron stop<br>descriptions table: Allow     | System - System Admin                        |
|                                                                                                    | Modify material types table: Allow                  | System - System Admin                        |
|                                                                                                    | Modify loan period codes table: Allow               | System - System Admin                        |
|                                                                                                    | Modify patron statistical class codes table: Allow  | System - System Admin                        |
|                                                                                                    | Modify NCIP User<br>Privilege Types table:<br>Allow | System - System Admin                        |

### **Circulation Administration Permissions**

| Workflow                                                                                                    | Required Permissions                                              | Administration Explorer<br>Security Location |
|----------------------------------------------------------------------------------------------------|-------------------------------------------------------------------|----------------------------------------------|
| Maintain circulation<br>limits, rates, and<br>schedules (add these<br>permissions to the<br>system maintenance<br>permissions). These<br>permissions can be<br>added to library and<br>branch level<br>administration<br>permissions. | Access tables: Allow                                              | System - System Admin                        |
|                                                                                                    | Modify fines table: Allow                                         | System - System Admin                        |
|                                                                                                    | Modify loan periods table:<br>Allow                               | System - System Admin                        |
|                                                                                                    | Modify patron/materials<br>type loan limit blocks<br>table: Allow | System - System Admin                        |
|                                                                                                    | Modify payment methods table: Allow                               | System - System Admin                        |
| Set policies for floating collections                                                                                                    | Access administration:<br>Allow                                   | System - System Admin                        |
|                                                                                                    | Access tables: Allow                                              | System - System Admin                        |
|                                                                                                    | Modify floating material type limits table: Allow                 | System - System Admin                        |
|                                                                                                    | Modify floating material types table: Allow                       | System - System Admin                        |
|                                                                                                    | Modify floating to branch table: Allow                            | System - System Admin                        |
| Maintain self-check<br>attributes                                                                                                    | Access administration:<br>Allow                                   | System - System Admin                        |
|                                                                                                    | Access tables: Allow                                              | System - System Admin                        |
|                                                                                                    | Modify self check<br>material types table:<br>Allow               | System - System Admin                        |
|                                                                                                    | System: Access                                                    | System - System Admin                        |
| Maintain notice settings                                                                                                    | Access administration:<br>Allow                                   | System - System Admin                        |

| Workflow                                     | Required Permissions                               | Administration Explorer<br>Security Location |
|----------------------------------------------|----------------------------------------------------|----------------------------------------------|
|                                              | Access reports and notices: Allow                  | System - System Admin                        |
|                                              | Access tables: Allow                               | System - System Admin                        |
|                                              | Modify profiles: Allow                             | System - System Admin                        |
|                                              | Modify notification dates not to call table: Allow | System - System Admin                        |
|                                              | Modify notification local area codes table: Allow  | System - System Admin                        |
|                                              | Modify notification local prefix table: Allow      | System - System Admin                        |
|                                              | System: Access                                     | System - System Admin                        |
| Maintain hold request routing schedule       | Access administration:<br>Allow                    | System - System Admin                        |
|                                              | System: Access                                     | System - System Admin                        |
|                                              | Access tables: Allow                               | System - System Admin                        |
|                                              | Modify holds routing sequence table: Allow         | System - System Admin                        |
| Edit hold request status descriptions        | Access administration:<br>Allow                    | System - System Admin                        |
|                                              | System: Access                                     | System - System Admin                        |
|                                              | Access tables: Allow                               | System - System Admin                        |
|                                              | Modify hold status table:<br>Allow                 | System - System Admin                        |
| Set up and maintain course reserve functions | Access administration:<br>Allow                    | System - System Admin                        |
|                                              | Access tables: Allow                               | System - System Admin                        |

| Workflow                                                                                                    | Required Permissions                                 | Administration Explorer<br>Security Location |
|----------------------------------------------------------------------------------------------------|------------------------------------------------------|----------------------------------------------|
|                                                                                                    | Modify course reserve tables: Allow                  | System - System Admin                        |
|                                                                                                    | Modify parameters: Allow                             | System - System Admin                        |
| Specify mobile phone<br>service carriers for<br>selection in the Patron<br>Registration workform<br>and when patrons<br>register or update their<br>account information from<br>the PAC | Access administration:<br>Allow                      | System - System Admin                        |
|                                                                                                    | Access tables: Allow                                 | System - System Admin                        |
|                                                                                                    | Modify mobile phone carriers: Allow                  | System - System Admin                        |
| Set up and maintain outreach service                                                                                                    | Access administration:<br>Allow                      | System - System Admin                        |
| functions                                                                                                    | Access tables: Allow                                 | System - System Admin                        |
|                                                                                                    | Modify outreach services tables: Allow               | System - System Admin                        |
|                                                                                                    | Modify parameters: Allow                             | System - System Admin                        |
| Administer NCIP - Map<br>data to Polaris data and                                                                                                    | Access administration:<br>Allow                      | System - System Admin                        |
| set parameters                                                                                                    | Access tables: Allow                                 | System - System Admin                        |
|                                                                                                    | Modify NCIP medium<br>types incoming table:<br>Allow | System - System Admin                        |
|                                                                                                    | Modify NCIP medium<br>types outgoing table:<br>Allow | System - System Admin                        |
|                                                                                                    | Modify NCIP user<br>privilege types table:<br>Allow  | System - System Admin                        |

| Workflow | Required Permissions                            | Administration Explorer<br>Security Location |
|----------|-------------------------------------------------|----------------------------------------------|
|          | Modify NCIP Payment<br>Types table: Allow       | System - System Admin                        |
|          | Modify NCIP Fiscal<br>Action Types table: Allow | System - System Admin                        |
|          | Modify SIP Payment<br>Types table: Allow        | System - System Admin                        |

## Public Access Administration Permissions

| Workflow                          | Required Permissions                                        | Administration Explorer<br>Security Location |
|-----------------------------------|-------------------------------------------------------------|----------------------------------------------|
| Maintain catalog results settings | Access administration:<br>Allow                             | System - System Admin                        |
|                                   | System: Access                                              | System - System Admin                        |
|                                   | Access tables: Allow                                        | System - System Admin                        |
|                                   | Modify shelf locations table: Allow                         | System - System Admin                        |
|                                   | Modify cross reference<br>display constants table:<br>Allow | System - System Admin                        |
|                                   | Modify item availability<br>display order table: Allow      | System - System Admin                        |
| Maintain catalog search settings  | Access administration:<br>Allow                             | System - System Admin                        |
|                                   | Access tables: Allow                                        | System - System Admin                        |
|                                   | Modify search databases<br>table: Allow                     | System - System Admin                        |

| Workflow                                                                                         | Required Permissions                                     | Administration Explorer<br>Security Location |
|--------------------------------------------------------------------------------------------------|----------------------------------------------------------|----------------------------------------------|
|                                                                                                  | System: Access                                           | System - System Admin                        |
| Set up and modify override phrases for Did                                                       | Access administration:<br>Allow                          | System - System Admin                        |
| You Mean search<br>suggestions in the PAC                                                        | Access tables: Allow                                     | System - System Admin                        |
|                                                                                                  | Modify did you mean<br>overrides table: Allow            | System - System Admin                        |
| Set up PAC displays for bibliographic and                                                        | Access administration:<br>Allow                          | System - System Admin                        |
| community information searches and search                                                        | Modify profiles: Allow                                   | System - System Admin                        |
| results                                                                                          | Modify bibliographic<br>record title displays:<br>Allow  | System - System Admin                        |
|                                                                                                  | Modify community record title displays: Allow            | System - System Admin                        |
|                                                                                                  | Modify and create display entities: Allow                | System - System Admin                        |
|                                                                                                  | Modify product page<br>categories: Allow                 | System - System Admin                        |
|                                                                                                  | Modify PAC limit by<br>display table: allow              | System - System Admin                        |
|                                                                                                  | Modify PAC community<br>limit by display table:<br>allow | System - System Admin                        |
|                                                                                                  | System: Access                                           | System - System Admin                        |
| Enter or edit geographic<br>coordinates for<br>organizations that might<br>be displayed with the | Access administration:<br>Allow                          | System - System Admin                        |

| Workflow                       | Required Permissions                       | Administration Explorer<br>Security Location |
|--------------------------------|--------------------------------------------|----------------------------------------------|
| Map It (Google Maps)           |                                            |                                              |
| feature in Polaris<br>PowerPAC | Access tables: Allow                       | System - System Admin                        |
|                                | Modify geographic coordinates table: Allow | System - System Admin                        |
|                                | System: Access                             | System - System Admin                        |

#### Acquisitions Administration Permissions

| Workflow                       | Required Permissions                         | Administration Explorer<br>Security Location |
|--------------------------------|----------------------------------------------|----------------------------------------------|
| Maintain acquisitions settings | Access administration:<br>Allow              | System - System Admin                        |
|                                | Access tables: Allow                         | System - System Admin                        |
|                                | Modify links to supplier<br>databases: Allow | System - System Admin                        |
|                                | Modify donation fund category table: Allow   | System - System Admin                        |
|                                | Modify currencies table:<br>Allow            | System - System Admin                        |
|                                | System: Access                               | System - System Admin                        |

#### **Serials Administration Permissions**

| Workflow                                       | Required Permissions            | Administration Explorer<br>Security Location |
|------------------------------------------------|---------------------------------|----------------------------------------------|
| Set parameters and profiles related to Serials | Access administration:<br>Allow | System - System Admin                        |
|                                                | Modify parameters: Allow        | System - System Admin                        |
|                                                | Modify profiles: Allow          | System - System Admin                        |
|                                                | System: Access                  | System - System Admin                        |

#### WebAdmin Permissions

| Workflow                                                                                               | Required Permissions   | Administration Explorer<br>Security Location |
|----------------------------------------------------------------------------------------------------|------------------------|----------------------------------------------|
| Use Polaris Language<br>Editor (Web Admin) to<br>customize language<br>strings for Polaris<br>products | WebAdmin access: Allow | System - System Admin                        |

## **Polaris General Permissions Reference**

This section includes tables showing: the permissions required to create and use SQL searches in the Find Tool; the default permissions for Polaris permission groups; and the fields that identify record ownership in Polaris records and the organizations that can own them.

See also:

- Find Tool Permissions Reference
- Polaris Permission Groups Default Permissions Reference
- <u>Record Ownership Fields Reference</u>

Polaris Permission Groups - Default Permissions Reference

The following table lists the permissions initially assigned to the default permission groups. The permissions are granted for all organizations in your Polaris installation. You can change any of the permissions for the default groups. For more information about working with permissions and groups, see <u>Granting Permissions</u>.

#### Note:

The default permission groups are offered as a convenient way to manage permissions, but they do not include all possible permissions, and they are not updated with new permissions when you install new releases of Polaris. If you use the Polaris default groups, be sure to add the appropriate permissions to the groups.

| Permission Group Name                                                                                              | Permission Type | Initial Permissions                    |
|----------------------------------------------------------------------------------------------------|-----------------|----------------------------------------|
| Administrator<br>Cannot be deleted.<br>Membership in this group<br>should be limited to Polaris<br>administrators. | (All)           | (All permissions at all organizations) |

| Permission Group Name                                  | Permission Type            | Initial Permissions |
|--------------------------------------------------------|----------------------------|---------------------|
| Polaris Circulation Clerk -<br>Basic front desk tasks. | Access circulation control | • Allow             |

| Permission Group Name | Permission Type        | Initial Permissions |
|-----------------------|------------------------|---------------------|
|                       | Access patron services | • Allow             |

| Permission Group Name | Permission Type             | Initial Permissions                                                |
|-----------------------|-----------------------------|--------------------------------------------------------------------|
|                       | Access hold request manager | • Allow                                                            |
|                       | Access reports and notices  | • Allow                                                            |
|                       | Fines: waive fines at circ  | • Allow                                                            |
|                       | Modify due date and time    | • Allow                                                            |
|                       | Modify hold queues          | • Allow                                                            |
|                       |                             | • Access                                                           |
|                       | Patron Registration         | • Create                                                           |
|                       |                             | • Modify                                                           |
|                       |                             | Override blocks to delete                                          |
|                       |                             | • Access                                                           |
|                       |                             | <ul> <li>Access notice history</li> </ul>                          |
|                       |                             | <ul> <li>Access patron account</li> </ul>                          |
|                       |                             | <ul> <li>Access patron account:<br/>transaction summary</li> </ul> |
|                       |                             | <ul> <li>Create/delete patron<br/>blocks</li> </ul>                |
|                       |                             | <ul> <li>Display associations</li> </ul>                           |
|                       | Patron Status               | <ul> <li>Display claimed items</li> </ul>                          |
|                       |                             | • Display hold request list                                        |
|                       |                             | <ul> <li>Display items checked-<br/>out</li> </ul>                 |
|                       |                             | • Display notes                                                    |
|                       |                             | • Display patron blocks                                            |
|                       |                             | • Display reader services                                          |
|                       |                             | <ul> <li>Modify patron account</li> </ul>                          |

| Permission Group Name                                      | Permission Type                                   | Initial Permissions |
|------------------------------------------------------------|---------------------------------------------------|---------------------|
|                                                            | Renew items                                       | • Allow             |
|                                                            | Access serials                                    | • Allow             |
|                                                            | Serial Issues/Standing<br>Order Parts             | • Access            |
| Polaris Serials Clerk -<br>Receive and process<br>serials. |                                                   | • Create            |
|                                                            |                                                   | • Modify            |
|                                                            |                                                   | • Delete            |
|                                                            |                                                   | • Check-in          |
|                                                            |                                                   | • Uncheck-in        |
|                                                            | Create a bib record from Acquisitions and Serials | • Allow             |

| Permission Group Name                                 | Permission Type                                      | Initial Permissions |
|-------------------------------------------------------|------------------------------------------------------|---------------------|
|                                                       | Access serials                                       | • Allow             |
|                                                       | Serial Issues/Standing<br>Order Parts                | • Access            |
|                                                       |                                                      | • Create            |
|                                                       |                                                      | • Modify            |
|                                                       |                                                      | • Delete            |
|                                                       |                                                      | • Check-in          |
| Polorio Sorialo Managor                               |                                                      | • Uncheck-in        |
| Polaris Serials Manager -<br>Set up serials and       | Serial holdings records                              | • Access            |
| subscriptions, as well as do all tasks of the Polaris |                                                      | • Create            |
| Serials Clerk.                                        |                                                      | • Modify            |
|                                                       |                                                      | • Delete            |
|                                                       | Supplier                                             | • Access            |
|                                                       |                                                      | • Create            |
|                                                       |                                                      | • Modify            |
|                                                       |                                                      | • Delete            |
|                                                       | Create a bib record from<br>Acquisitions and Serials | • Allow             |

| Permission Group Name                               | Permission Type                               | Initial Permissions                       |
|-----------------------------------------------------|-----------------------------------------------|-------------------------------------------|
|                                                     | Access acquisitions                           | • Allow                                   |
|                                                     | Bibliographic records                         | • Access                                  |
|                                                     | Create a bib from<br>Acquisitions and Serials | • Allow                                   |
|                                                     | Fiscal Years                                  | • Access                                  |
|                                                     | Funds                                         | • Access                                  |
|                                                     | Purchase Orders                               | • Access                                  |
|                                                     |                                               | • Create                                  |
| Polaris Ordering Staff -<br>Create purchase orders. |                                               | • Modify                                  |
|                                                     |                                               | • Delete                                  |
|                                                     |                                               | <ul> <li>Print purchase orders</li> </ul> |
|                                                     |                                               | <ul> <li>Print workslips</li> </ul>       |
|                                                     | Selection Lists                               | • Access                                  |
|                                                     |                                               | • Create                                  |
|                                                     |                                               | • Modify                                  |
|                                                     |                                               | • Delete                                  |
|                                                     | Suppliers                                     | • Access                                  |

| Permission Group Name                                                                                             | Permission Type                               | Initial Permissions         |
|----------------------------------------------------------------------------------------------------|-----------------------------------------------|-----------------------------|
|                                                                                                    | Access acquisitions                           | • Allow                     |
|                                                                                                    | Bibliographic records                         | • Access                    |
|                                                                                                    | Create a bib from<br>Acquisitions and Serials | • Allow                     |
|                                                                                                    | Fiscal Years                                  | • Access                    |
|                                                                                                    | Funds                                         | • Access                    |
|                                                                                                    |                                               | • Access                    |
| Polaris Invoicing Staff -                                                                                         |                                               | • Create                    |
| Receive shipments from                                                                                            | Invoices                                      | • Modify                    |
| vendors.                                                                                                    | Invoices                                      | • Delete                    |
|                                                                                                    |                                               | • Pay, Undo payment, Credit |
|                                                                                                    |                                               | Print vouchers              |
|                                                                                                    | Purchase Orders                               | • Access                    |
|                                                                                                    |                                               | • Modify                    |
|                                                                                                    | Serial Issues/Standing<br>Order Part          | • Access                    |
|                                                                                                    |                                               | • Modify                    |
|                                                                                                    | Suppliers                                     | • Access                    |
|                                                                                                    | Access acquisitions                           | • Allow                     |
| Polaris Acquisitions<br>Collection Development -<br>Request the purchase of<br>material using selection<br>lists. | Selection Lists                               | • Access                    |
|                                                                                                    |                                               | • Create                    |
|                                                                                                    | Selection list line item segments             | • Modify                    |
|                                                                                                    |                                               | • Delete                    |
|                                                                                                    | Bibliographic records                         | • Access                    |
|                                                                                                    | Funds                                         | • Access                    |

| Permission Group Name                                                                                                    | Permission Type     | Initial Permissions |
|----------------------------------------------------------------------------------------------------|---------------------|---------------------|
| Polaris Acquisitions<br>Manager -<br>Authorize purchase order<br>release and payment of<br>invoices, and do<br>maintenance on all<br>acquisitions records. | Access acquisitions | • Allow             |

| Permission Group Name | Permission Type       | Initial Permissions |
|-----------------------|-----------------------|---------------------|
|                       | Bibliographic records | • Access            |

| Permission Group Name | Permission Type                               | Initial Permissions                       |
|-----------------------|-----------------------------------------------|-------------------------------------------|
|                       | Create a bib from<br>Acquisitions and Serials | • Allow                                   |
|                       |                                               | • Access                                  |
|                       | Fiscal Years                                  | • Create                                  |
|                       |                                               | • Modify                                  |
|                       |                                               | • Delete                                  |
|                       |                                               | • Access                                  |
|                       |                                               | • Create                                  |
|                       | Funds                                         | • Modify                                  |
|                       |                                               | • Delete                                  |
|                       |                                               | • Transfer money between funds            |
|                       | Invoices                                      | • Access                                  |
|                       |                                               | • Adjust                                  |
|                       |                                               | • Create                                  |
|                       |                                               | • Modify                                  |
|                       |                                               | • Delete                                  |
|                       |                                               | Print vouchers                            |
|                       |                                               | • Pay, Undo payment, Credit               |
|                       |                                               | • Access                                  |
|                       |                                               | • Create                                  |
|                       |                                               | • Modify                                  |
|                       | Purchase Orders                               | • Delete                                  |
|                       |                                               | <ul> <li>Print purchase orders</li> </ul> |
|                       |                                               | <ul> <li>Print workslips</li> </ul>       |
|                       |                                               | • Release, receive, cancel,               |

| Permission Group Name                                | Permission Type                   | Initial Permissions                                                      |
|------------------------------------------------------|-----------------------------------|--------------------------------------------------------------------------|
|                                                      |                                   | close PO                                                                 |
|                                                      |                                   | <ul> <li>Release order exceeding<br/>fund encumbrance limits</li> </ul>  |
|                                                      |                                   | <ul> <li>Release order resulting in<br/>negative free balance</li> </ul> |
|                                                      |                                   | <ul> <li>Send electronic purchase<br/>orders</li> </ul>                  |
|                                                      |                                   | • Create                                                                 |
|                                                      | Selection list line item segments | • Modify                                                                 |
|                                                      |                                   | • Delete                                                                 |
|                                                      |                                   | • Access                                                                 |
|                                                      | Selection Lists                   | • Create                                                                 |
|                                                      |                                   | • Modify                                                                 |
|                                                      |                                   | • Delete                                                                 |
|                                                      |                                   | Approve/Reject                                                           |
|                                                      | Suppliers                         | • Access                                                                 |
|                                                      |                                   | • Create                                                                 |
|                                                      |                                   | • Modify                                                                 |
|                                                      |                                   | • Delete                                                                 |
|                                                      | Access cataloging subsystem       | • Allow                                                                  |
| Polaris Bib Full Cataloger -<br>Original cataloging. | Access item record bulk change    | • Allow                                                                  |
|                                                      |                                   | • Access                                                                 |
|                                                      | Authority records                 | • Create                                                                 |
|                                                      |                                   | • Modify                                                                 |

| Permission Group Name | Permission Type | Initial Permissions |
|-----------------------|-----------------|---------------------|
|                       |                 | • Delete/Undelete   |

| Permission Group Name | Permission Type                                    | Initial Permissions                        |
|-----------------------|----------------------------------------------------|--------------------------------------------|
|                       |                                                    | • Access                                   |
|                       | Authority templates                                | • Create                                   |
|                       | Autionty templates                                 | • Modify                                   |
|                       |                                                    | • Delete                                   |
|                       |                                                    | • Access                                   |
|                       | Diblio granbia recorda                             | • Create                                   |
|                       | Bibliographic records                              | • Modify                                   |
|                       |                                                    | • Delete/Undelete                          |
|                       |                                                    | • Access                                   |
|                       |                                                    | • Create                                   |
|                       | Bibliographic templates                            | • Modify                                   |
|                       |                                                    | • Delete                                   |
|                       |                                                    | • Access                                   |
|                       |                                                    | • Create                                   |
|                       | Cataloging record sets                             | • Modify                                   |
|                       |                                                    | • Delete                                   |
|                       | Create a bib record from the item or item template | • Allow                                    |
|                       | Import bibliographic, item, and authority records  | • Allow                                    |
|                       |                                                    | • Access                                   |
|                       |                                                    | • Create                                   |
|                       | Item records                                       | • Delete/Undelete                          |
|                       |                                                    | • Modify header                            |
|                       |                                                    | <ul> <li>Modify cataloging view</li> </ul> |

| Permission Group Name      | Permission Type                      | Initial Permissions    |
|----------------------------|--------------------------------------|------------------------|
|                            |                                      | Modify source and      |
|                            |                                      | acquisitions view      |
|                            |                                      | Modify reserves view   |
|                            |                                      | • Access               |
|                            | Item templates                       | • Create               |
|                            |                                      | • Modify               |
|                            |                                      | • Delete               |
|                            | Use 'own' cataloging<br>record sets  | • Allow                |
|                            | Use 'own' authority<br>templates     | • Allow                |
|                            | Use 'own' bibliographic<br>templates | • Allow                |
|                            | Use 'own' item templates             | • Allow                |
|                            | Access cataloging subsystem          | • Allow                |
|                            |                                      | • Access               |
|                            | Bibliographic records                | • Create               |
|                            |                                      | • Modify               |
|                            |                                      | • Delete/Undelete      |
| Polaris Bib Copy Cataloger | Bibliographic templates              | • Access               |
|                            |                                      | • Access               |
|                            |                                      | • Create               |
|                            | Item records                         | Delete/Undelete        |
|                            |                                      | Modify cataloging view |
|                            |                                      | • Modify header        |

| Permission Group Name                                                                              | Permission Type             | Initial Permissions                                        |
|----------------------------------------------------------------------------------------------------|-----------------------------|------------------------------------------------------------|
|                                                                                                    |                             | Modify history view                                        |
|                                                                                                    |                             | Modify reserves view                                       |
|                                                                                                    |                             | <ul> <li>Modify source and<br/>acquisition view</li> </ul> |
|                                                                                                    | Access cataloging subsystem | • Allow                                                    |
|                                                                                                    | Bibliographic records       | • Access                                                   |
|                                                                                                    |                             | • Access                                                   |
|                                                                                                    |                             | • Bulk change                                              |
|                                                                                                    |                             | • Create                                                   |
| Polaris Item Cataloger -                                                                           |                             | Delete/Undelete                                            |
| Process new items.                                                                                 | Item records                | <ul> <li>Modify cataloging view</li> </ul>                 |
|                                                                                                    |                             | • Modify header                                            |
|                                                                                                    |                             | <ul> <li>Modify history view</li> </ul>                    |
|                                                                                                    |                             | Modify reserves view                                       |
|                                                                                                    |                             | <ul> <li>Modify source and<br/>acquisition view</li> </ul> |
|                                                                                                    | Item templates              | • Access                                                   |
|                                                                                                    | Access cataloging subsystem | • Allow                                                    |
| Polaris Authority Control<br>Cataloger-<br>Maintain authority control<br>for the catalog database. |                             | • Access                                                   |
|                                                                                                    |                             | • Create                                                   |
|                                                                                                    | Authority records           | • Modify                                                   |
|                                                                                                    |                             | Delete/Undelete                                            |
|                                                                                                    | Authority templates         | • Access                                                   |
|                                                                                                    | Bibliographic records       | • Access                                                   |

## Find Tool Permissions Reference

These permissions are available under **Security**, **Find Tool** on the Administration Explorer, at the system level only. Staff members who use the Polaris Find Tool to do SQL searches require one or more of these permissions.

#### Note:

For general information about setting permissions in Polaris, see <u>Granting</u> <u>Permissions</u>. For information on permission block overrides, see <u>Set the</u> <u>Find Tool SQL permission blocks override</u>.

| Control Record                                       | Permission | Description                                                                                                    |
|------------------------------------------------------|------------|----------------------------------------------------------------------------------------------------|
| Find Tool: Access<br>SQL mode                        | Allow      | The SQL option is<br>available for<br>selection on the<br>Polaris Find Tool,<br>and the staff<br>member can<br>search in SQL<br>mode.                                                                                                    |
| Find Tool: Create<br>or modify named<br>SQL searches | Allow      | The <b>Save</b> and<br><b>Save As</b> options<br>are available when<br>the Find Tool is in<br>SQL search mode.<br>If the staff<br>member does not<br>have this<br>permission and<br>selects <b>Save</b> or<br><b>Save As</b> , a<br>permission block<br>message appears.<br>You can allow<br>specific staff<br>members to |

| Control Record                             | Permission | Description                                                                                                    |
|--------------------------------------------|------------|----------------------------------------------------------------------------------------------------|
|                                            |            | override the block.                                                                                                    |
| Find Tool: Delete<br>named SQL<br>searches | Allow      | The <b>Delete</b> option<br>is available when<br>the Find Tool is in<br>SQL search mode.<br>If the staff<br>member does not<br>have this<br>permission and<br>selects <b>Delete</b> , a<br>permission block<br>message appears.<br>You can allow<br>specific staff<br>members to<br>override the block. |

### **Record Ownership Fields Reference**

This section lists the fields that identify record ownership in Polaris records and the organizations that can own them. Many Polaris permissions are based on record ownership. See <u>Permission Strategies</u>.

| Record Type  | Owning<br>Organization | Ownership Field<br>on Workform |
|--------------|------------------------|--------------------------------|
| Acquisitions |                        |                                |

| Record Type                                                                                                    | Owning<br>Organization                                                                                                    | Ownership Field<br>on Workform                                                                                                    |  |
|----------------------------------------------------------------------------------------------------|----------------------------------------------------------------------------------------------------|----------------------------------------------------------------------------------------------------|--|
| Claim record<br>Fiscal Year                                                                                                    | Branch<br>Branch                                                                                                    | Ordered at (Name)<br>in linked PO<br>Owner                                                                                                |  |
| Fund<br>Invoice                                                                                                    | Branch<br>Branch                                                                                                    | Owner<br>Paid by (Name)                                                                                                    |  |
| Purchase Order<br>Selection List                                                                                                    | Branch<br>Library                                                                                                    | Ordered at (Name)<br>Created at<br>(Library)                                                                                              |  |
| Cataloging                                                                                                    | System                                                                                                    |                                                                                                    |  |
| Authority<br>Authority template<br>Bibliographic<br>Bibliographic<br>template<br>Course reserve<br>Course reserve<br>template<br>Item<br>Item template | System, Library,<br>Branch<br>System, Library,<br>Branch<br>System, Library,<br>Branch<br>System, Library,<br>Branch<br>System, Library,<br>Branch<br>System, Library,<br>Branch | (No field - always<br>owned by system)<br>Template owner<br>Owner<br>Template owner<br>Owner<br>Template owner<br>Owner<br>Template owner |  |
| Reserve item<br>template                                                                                                    | System, Library,<br>Branch<br>System, Library,<br>Branch                                                                                                    | Template owner                                                                                                    |  |
| Circulation/Patron Services                                                                                                    |                                                                                                    |                                                                                                    |  |

| Record Type                           | Owning<br>Organization     | Ownership Field<br>on Workform |
|---------------------------------------|----------------------------|--------------------------------|
| Hold request<br>ILL request<br>Patron | Branch<br>Branch           | Pickup branch<br>Pickup branch |
| registration<br>Patron status         | Branch<br>Branch           | Registered at<br>Registered at |
| Community                             |                            |                                |
| Community                             | System, Library,<br>Branch | Owner                          |
| Serials                               | -                          |                                |
| Route list<br>Serial holdings         | System, Library,<br>Branch | Owner                          |
| Serial<br>issues/Standing             | Branch<br>Branch           | Destination<br>Destination     |
| order parts<br>Subscription           | System, Library,<br>Branch | Owner<br>Owner                 |
| Suppliers                             | Branch                     |                                |

## Leap Permissions Reference

These permissions are available under Security, Leap on the Administration Explorer. They control the ability to access Leap and Leap Offline.

| Control Record          | Org Levels | Permission | Description                         |
|-------------------------|------------|------------|-------------------------------------|
| Access Leap             | System     | Allow      | Access the Leap<br>Web App          |
| Access Leap<br>remotely | System     | Allow      | Access the Leap<br>Web App remotely |

| Control Record | Org Levels | Permission | Description                        |
|----------------|------------|------------|------------------------------------|
| Setup offline  | System     | Allow      | Allow setup of<br>Leap Offline app |

# **System Administration Permissions Reference**

These permissions are available under **Security** > **System Administration** tab on the Administration Explorer, at the listed organizational levels. Polaris Administrators typically require these permissions. However, other staff members may require access to specific tables. For example, senior catalogers may require permissions related to MARC validation profiles.

#### Note:

For a list of permissions needed for specific workflows, see <u>Administration Workflow Permissions</u>. For general information about setting permissions in Polaris, see <u>Granting Permissions</u>.

| Control Record                                            | Org Levels | Permission | Description                                                                                                    |
|-----------------------------------------------------------|------------|------------|----------------------------------------------------------------------------------------------------|
| Access<br>administration                                  | System     | Allow      | Administer Polaris;<br>open and use the<br>Polaris<br>Administration<br>menu on the Polaris<br>Shortcut Bar.                                                                                                    |
| Access logon<br>branch                                    | System     | Allow      | Log on to branches<br>other than the<br>Home branch; often<br>used for rotating<br>staff.                                                                                                    |
| Access MARC Re-<br>indexing during next<br>server upgrade | System     | Allow      | Set the system-level<br>Cataloging<br>parameter <b>MARC</b><br><b>Re-index during</b><br><b>next server upgrade</b><br>to <b>Yes</b> . When the<br>server upgrade is<br>complete, the<br>parameter is<br>automatically reset<br>to <b>No</b> . |

| Control Record                              | Org Levels | Permission                | Description                                                                                                    |
|---------------------------------------------|------------|---------------------------|----------------------------------------------------------------------------------------------------|
| Access MARC<br>Validation:<br>Authority     | System     | Allow                     | Open the MARC<br>Validation: Authority<br>profile in System<br>Administration                                                                                                    |
| Access MARC<br>Validation:<br>Bibliographic | System     | Allow                     | Open the MARC<br>Validation:<br>Bibliographic profile<br>in System<br>Administration                                                                                              |
| Access reports and notices                  | System     | Allow                     | Generate reports;<br>generate overdue,<br>hold, fine, and other<br>notices; use the<br>Utilities, Reports<br>and Notices option<br>available from the<br>Polaris Shortcut<br>Bar. |
| Access search<br>agent reports              | System     | Not used                  |                                                                                                    |
| Access tables                               | System     | Allow                     | Review and change<br>the database and<br>policy tables from<br>the Administration<br>Explorer and<br>organization<br>workforms.                                                   |
| Branches                                    | System     | Access; Create;<br>Modify | Work with Branch<br>administration<br>records (Access<br>permission is<br>needed to search<br>for branches and                                                                    |

| Control Record              | Org Levels | Permission                | Description                                                                                                    |
|-----------------------------|------------|---------------------------|----------------------------------------------------------------------------------------------------|
|                             |            |                           | open the Branches<br>folder in the<br>Administration<br>Explorer.)                                                                                                    |
| Collections                 | System     | Access; Create;<br>Modify | Work with<br>Collections<br>administration<br>records (Access<br>permission is<br>needed to search<br>for the collections<br>and open the<br>Collections folder in<br>the Administration<br>Explorer.) |
| INN-Reach<br>administration | System     | Access; Modify            | Work with the INN-<br>Reach<br>Administration tool<br>to monitor INN-<br>Reach processes on<br>the local server                                                                                        |
| Libraries                   | System     | Access; Create;<br>Modify | Work with Library<br>administration<br>records (Access<br>permission is<br>needed to search<br>for libraries and<br>open the Library<br>folder in the<br>Administration<br>Explorer.                   |
| Logon branch                | Branch     | Access                    | Log on to the<br>branch even though                                                                                                    |

| Control Record                                    | Org Levels | Permission | Description                                                                                                    |
|---------------------------------------------------|------------|------------|----------------------------------------------------------------------------------------------------|
|                                                   |            |            | the user name is not<br>associated with the<br>branch; often used<br>for rotating staff.<br>(The staff member<br>must also have the<br>Access logon<br>branch: Allow<br>permission set at<br>the System level.) |
| MARC Validation:<br>Authority-delete row          | System     | Allow      | Delete validation<br>rules for locally-<br>defined MARC<br>authority tags. All<br>organizations use<br>the settings in this<br>Cataloging profile.                                                              |
| MARC Validation:<br>Authority- insert<br>row      | System     | Allow      | Add rules to<br>validate locally-<br>defined MARC<br>authority tags. All<br>organizations use<br>the settings in this<br>Cataloging profile.                                                                    |
| MARC Validation:<br>Authority - modify<br>row     | System     | Allow      | Edit the settings for<br>the authority<br>validation rules.                                                                                                    |
| MARC Validation:<br>Bibliographic -<br>delete row | System     | Allow      | Delete validation<br>rules for locally-<br>defined<br>bibliographic tags.<br>All organizations<br>use the settings in                                                                                           |

| Control Record                                    | Org Levels | Permission | Description                                                                                                    |
|---------------------------------------------------|------------|------------|----------------------------------------------------------------------------------------------------|
|                                                   |            |            | this Cataloging profile.                                                                                                    |
| MARC Validation:<br>Bibliographic -<br>insert row | System     | Allow      | Add rules to<br>validate locally-<br>defined MARC<br>bibliographic tags.<br>All organizations<br>use the settings in<br>this Cataloging<br>profile.                                                            |
| MARC Validation:<br>Bibliographic -<br>modify row | System     | Allow      | Edit the settings for<br>the bibliographic<br>validation rules.                                                                                                    |
| Modify address<br>table                           | System     | Allow      | Maintain<br>organization<br>addresses. Add and<br>delete entries in the<br>Addresses policy<br>table. All<br>organizations use<br>the settings in this<br>table.                                               |
| Modify and create<br>display entities             | System     | Allow      | Controls access to<br>the Entities<br>Definition dialog<br>box, launched from<br>the Title Display<br>Configure or<br>Community<br>Information<br>Configure dialog<br>boxes. Edit existing<br>display elements |

| Control Record                                 | Org Levels | Permission | Description                                                                                                    |
|------------------------------------------------|------------|------------|----------------------------------------------------------------------------------------------------|
|                                                |            |            | (entities) or define<br>custom entities<br>(bibliographic<br>entities only) for<br>PAC search results<br>displays.                                                                                                    |
| Modify authority control table                 | System     | Allow      | Future functionality;<br>do not assign to<br>staff.                                                                                                    |
| Modify authority<br>deduplication table        | System     | Allow      | Determine the rules<br>for identifying<br>duplicate authority<br>records when<br>authority records<br>are imported. Add<br>and delete entries in<br>the Authority<br>Deduplication policy<br>table. All<br>organizations use<br>the settings in this<br>table. |
| Modify authority<br>overlay retention<br>table | System     | Allow      | Add and delete<br>entries in the<br>Authority Overlay<br>Retention table that<br>identifies authority<br>tags that must be<br>transferred to<br>overlayer records.<br>All organizations<br>use the settings in<br>this table.                                  |

| Control Record                                                       | Org Levels | Permission | Description                                                                                                    |
|----------------------------------------------------------------------|------------|------------|----------------------------------------------------------------------------------------------------|
| Modify authority<br>record import:<br>preferred<br>cataloging source | System     | Allow      | Add and delete<br>entries in the<br>Authority Record<br>Import: Preferred<br>Cataloging Source<br>table that identifies<br>preferred cataloging<br>sources for<br>imported authority<br>records.                                                                             |
| Modify<br>bibliographic<br>deduplication table                       | System     | Allow      | Add and delete<br>entries in the<br>Bibliographic<br>Deduplication<br>database table that<br>is used to<br>determine duplicate<br>bibliographic<br>records.                                                                                                    |
| Modify<br>bibliographic record<br>title displays                     | System     | Allow      | Access and work<br>with the Title<br>Display Configure<br>dialog boxes for<br>PowerPAC and<br>Mobile PAC. Select<br>bibliographic<br>entities for display<br>in PAC search<br>results views; set<br>display order; edit<br>labels; create and<br>edit entity<br>definitions. |
| Modify                                                               | System     | Allow      | Add, modify, and                                                                                                    |

| Control Record                                  | Org Levels | Permission | Description                                                                                                    |
|-------------------------------------------------|------------|------------|----------------------------------------------------------------------------------------------------|
| bibliographic tags<br>to retain/delete<br>table |            |            | delete entries in the<br>Bibliographic Tags<br>to Retain/Delete<br>table that identifies<br>tags to retain from<br>incoming records<br>when they are<br>imported.                                                                                               |
| Modify call number<br>hierarchy table           | System     | Allow      | Modify individual<br>entries in the Call<br>Number Hierarchy<br>database table that<br>is used to identify<br>bibliographic tags<br>that contain the call<br>number, and the<br>order in which the<br>tags are checked.<br>All organizations<br>use this table. |
| Modify circulation status table                 | System     | Allow      | Modify individual<br>entries in the<br>Circulation Statues<br>database table that<br>contains the<br>descriptions that<br>display for standard<br>item circulation<br>statuses.                                                                                 |
| Modify claim<br>reason table                    | System     | Allow      | Add, modify, and<br>delete entries in the<br>Claim Reasons<br>policy table that<br>defines the                                                                                                    |

| Control Record                                      | Org Levels | Permission | Description                                                                                                    |
|-----------------------------------------------------|------------|------------|----------------------------------------------------------------------------------------------------|
|                                                     |            |            | standard reasons a<br>claim is filed with a<br>supplier. All<br>organizations use<br>the same table.                                                                                                    |
| Modify community<br>record title displays           | System     | Allow      | Access and work<br>with the Community<br>Information Display<br>profiles for<br>PowerPAC and<br>Mobile PAC. Select<br>community<br>information entities<br>for display in PAC<br>search results; set<br>the display order;<br>edit entity<br>definitions; and edit<br>labels. |
| Modify computype<br>label printer<br>commands table | System     | Allow      | Add or modify<br>Computype label<br>printer commands<br>in the Computype<br>Label Printer<br>Commands<br>database table.                                                                                                    |
| Modify contact<br>persons table                     | System     | Allow      | Add, modify, and<br>delete entries in the<br>Contact Persons<br>policy table that<br>contains a list of<br>staff members<br>whose names can<br>be listed on notices                                                                                                    |

| Control Record                                       | Org Levels | Permission | Description                                                                                                    |
|------------------------------------------------------|------------|------------|----------------------------------------------------------------------------------------------------|
|                                                      |            |            | and reminders. All<br>organizations use<br>the settings in this<br>table.                                                                                                    |
| Modify countries<br>table                            | System     | Allow      | Add and modify<br>entries in the<br>Countries policy<br>table that is used to<br>maintain standard<br>postal code formats<br>used in records with<br>addresses. (Postal<br>code format entries<br>cannot be deleted<br>from this table.) |
| Modify course<br>reserves table                      | System     | Allow      | Add, modify, and<br>delete entries in the<br>course reserves<br>policy tables:<br>Courses,<br>Schools/Divisions,<br>Course Reserves,<br>Departments,<br>Course terms                                                                     |
| Modify cross<br>reference display<br>constants table | System     | Allow      | Change individual<br>entries in the Cross<br>Reference Display<br>Constants table that<br>specifies how<br>heading cross-<br>references are<br>displayed for<br>browse searches in<br>the PAC. Entries                                   |

| Control Record                            | Org Levels | Permission | Description                                                                                                    |
|-------------------------------------------|------------|------------|----------------------------------------------------------------------------------------------------|
|                                           |            |            | cannot be added or deleted.                                                                                                    |
| Modify currencies<br>table                | System     | Allow      | Add, enable, disable,<br>and delete entries in<br>the Currencies<br>policy table that<br>specifies the<br>currencies (such as<br>US or Canadian<br>dollars) that can be<br>used in Acquisitions<br>records. All<br>organizations use<br>the settings in this<br>table. |
| Modify dates<br>closed table              | System     | Allow      | Add, modify, and<br>delete entries in the<br>Dates Closed policy<br>table that lists the<br>dates when<br>branches are<br>closed. All<br>organizations use<br>the settings in this<br>table.                                                                           |
| Modify did you<br>mean overrides<br>table | System     | Allow      | Add, modify, and<br>delete entries in the<br>Did You Mean<br>Overrides database<br>table that is used to<br>override<br>suggestions for the<br>Did You Mean<br>function in the PAC.                                                                                    |

| Control Record                             | Org Levels | Permission | Description                                                                                                    |
|--------------------------------------------|------------|------------|----------------------------------------------------------------------------------------------------|
| Modify donation<br>fund category table     | System     | Allow      | Maintain a list of<br>standard donation<br>fund categories in<br>the Fund Categories<br>policy table. All<br>organizations use<br>the settings in this<br>table.                                        |
| Modify due date<br>modification<br>reasons | System     | Allow      | Maintain the list of<br>modification<br>reasons that appear<br>in Leap when users<br>reset the due date.                                                                                                |
| Modify fee<br>descriptions table           | System     | Allow      | Maintain the list of<br>standard fine<br>categories in the<br>Fine Codes policy<br>table. (Entries<br>cannot be deleted<br>from this table.) All<br>organizations use<br>the settings in this<br>table. |
| Modify fines table                         | System     | Allow      | Maintain the fine<br>rates in the Fine<br>policy table. (Entries<br>cannot be deleted<br>from this table.) All<br>organizations use<br>the settings in this<br>table.                                   |
| Modify floating<br>material type limits    | System     | Allow      | Modify the table that specifies how                                                                                                    |

| Control Record                         | Org Levels | Permission | Description                                                                                                    |
|----------------------------------------|------------|------------|----------------------------------------------------------------------------------------------------|
| table                                  |            |            | many floating items<br>of a specific<br>material type a<br>receiving branch<br>will accept.                                                                                                    |
| Modify floating to branch table        | System     | Allow      | Specify the<br>receiving branches<br>for a home branch's<br>floating collections.                                                                                                    |
| Modify genders<br>table                | System     | Allow      | Modify the new<br>Database table,<br>Genders Table.                                                                                                    |
| Modify geographic<br>coordinates table | System     | Allow      | Specify the latitude<br>and longitude of<br>organizations that<br>should be displayed<br>withe the Map It<br>(Google Maps)<br>feature in the<br>PowerPAC.                                                      |
| Modify holds status<br>table           | System     | Allow      | Edit the hold<br>request status<br>descriptions in the<br>Hold Request<br>Statuses database<br>table that controls<br>the hold request<br>status displays in<br>the staff client and<br>PAC patron<br>account. |
| Modify holds routing sequence          | System     | Allow      | Add, delete, modify and re-order entries                                                                                                    |

| Control Record                       | Org Levels | Permission | Description                                                                                                    |
|--------------------------------------|------------|------------|----------------------------------------------------------------------------------------------------|
| table                                |            |            | in the Holds Routing<br>Sequences policy<br>table that specifies<br>the routing<br>sequences for hold<br>requests.                                                                                                    |
| Modify increased<br>check-out limits | System     | Allow      | Add, modify, and<br>delete entries in the<br>Increased Check-<br>out Limits policy<br>table, which define<br>the number of<br>increased check-<br>outs an enabled<br>patron can have<br>from specific<br>material types.<br>See "Increasing<br>Check-out Limits by<br>Branch" in the Leap<br>help for more<br>information. |
| Modify import<br>blackout times      | System     | Allow      | Use the Cataloging<br>profile, Import<br>Blackout times, to<br>specify the times<br>when importing<br>cannot be done.                                                                                                    |
| Modify initial<br>articles table     | System     | Allow      | Add, modify, and<br>delete entries in the<br>Initial Articles policy<br>table that is used to<br>specify leading                                                                                                    |

| Control Record                                     | Org Levels | Permission | Description                                                                                                    |
|----------------------------------------------------|------------|------------|----------------------------------------------------------------------------------------------------|
|                                                    |            |            | articles to ignore in searches.                                                                                                    |
| Modify item<br>availability display<br>order table | System     | Allow      | Add, modify, delete<br>and re-order entries<br>in the Item<br>Availability Display<br>Order policy table<br>that determines<br>how item availability<br>is displayed in the<br>PAC. All<br>organizations use<br>the settings in this<br>table. |
| Modify item block                                  |            |            | Add, modify, and<br>delete entries in the<br>Item Block<br>Descriptions<br>database table that<br>lists standard item<br>blocks. All<br>organization use the<br>settings in this<br>table.                                                     |
| descriptions table                                 | System     | Allow      | Add, modify, and<br>delete entries in the<br>Item Block<br>Descriptions<br>database table that<br>lists standard item<br>blocks. All<br>organization use the<br>settings in this<br>table.                                                     |

| Control Record                                  | Org Levels | Permission | Description                                                                                                    |
|-------------------------------------------------|------------|------------|----------------------------------------------------------------------------------------------------|
| Maintain item price<br>hierarchy table          | System     | Allow      | Add, modify, and<br>delete entries in the<br>Item Create Price<br>Hierarchy database<br>table that specifies<br>which fields are<br>checked, and in<br>which order, when<br>copying the price<br>from bibliographic<br>records to their<br>linked item records.<br>Each organization<br>can have its own<br>settings in this<br>table. |
| Modify item<br>statistical class<br>codes table | System     | Allow      | Add and modify<br>entries in the Item<br>Statistical Class<br>Codes policy table.<br>All organizations<br>use the settings in<br>this table. (Entries<br>cannot be deleted<br>from this table.)                                                                                                    |
| Modify links to<br>supplier databases           | System     | Allow      | Add, modify, and<br>deleted entries in<br>the Link to Supplier<br>database table that<br>lists the suppliers<br>users can select in<br>Link to Supplier<br>Databases dialog<br>box. All                                                                                                    |

| Control Record                                   | Org Levels | Permission | Description                                                                                                    |
|--------------------------------------------------|------------|------------|----------------------------------------------------------------------------------------------------|
|                                                  |            |            | organizations use<br>the settings in this<br>table.                                                                                                    |
| Modify loan periods<br>codes table               | System     | Allow      | Add and modify<br>entries in the Loan<br>Period Codes policy<br>table that defines<br>the descriptions for<br>loan period codes.<br>All organizations<br>use the settings in<br>this table. (Entries<br>cannot be deleted<br>from this table.) |
| Modify loan periods<br>table                     | System     | Allow      | Add and modify<br>entries in the Loan<br>Periods policy table<br>that specifies loan<br>period durations. All<br>organizations use<br>the settings in this<br>table. (Entries<br>cannot be deleted<br>from this table.)                        |
| Modify MARC<br>language scoping<br>display table | System     | Allow      | Add, modify, delete<br>and reorder entries<br>in the MARC<br>Language Scoping<br>Display policy table<br>that specifies the<br>languages available<br>for scoping<br>searches. All<br>organizations use                                        |

| Control Record                                | Org Levels | Permission | Description                                                                                                    |
|-----------------------------------------------|------------|------------|----------------------------------------------------------------------------------------------------|
|                                               |            |            | the settings in this table.                                                                                                    |
| Modify material<br>types table                | System     | Allow      | Add, modify, and<br>delete entries in the<br>Material Types<br>policy table that<br>defines the<br>standard list of item<br>material types. All<br>organizations use<br>the settings in this<br>table.              |
| Modify NCIP Fiscal<br>Action Types table      | System     | Allow      | Add, modify, and<br>delete entries in the<br>NCIP Fiscal Action<br>Types table that<br>lists the fiscal<br>action types.                                                                                            |
| Modify NCIP<br>Medium Types<br>Incoming table | System     | Allow      | Modify entries in<br>the NCIP Medium<br>Types Incoming<br>policy table that<br>maps NCIP<br>mediums to Polaris<br>item material types<br>for incoming<br>requests where the<br>Polaris library is the<br>requester. |
| Modify NCIP<br>Medium Types<br>Outgoing table | System     | Allow      | Modify entries in<br>the NCIP Medium<br>Types Outgoing<br>policy table that                                                                                                    |

| Control Record                                    | Org Levels | Permission | Description                                                                                                    |
|---------------------------------------------------|------------|------------|----------------------------------------------------------------------------------------------------|
|                                                   |            |            | maps Polaris item<br>material types to<br>NCIP medium types<br>for outgoing<br>requests where the<br>Polaris library is the<br>lender.                                                                 |
| Modify NCIP User<br>Privilege Types<br>table      | System     | Allow      | Modify entries in<br>the NCIP User<br>Privilege Types<br>policy table that<br>maps Polaris patron<br>codes to NCIP<br>standard public<br>and/or academic<br>user privilege types.                      |
| Modify network<br>domains table                   | System     | Allow      | Add, modify, and<br>delete entries in the<br>Network Domains<br>table that is used in<br>multi-domain<br>networks to specify<br>the NetBIOS Name<br>and DNS Name for<br>each domain in the<br>network. |
| Modify notification<br>dates not to call<br>table | System     | Allow      | Add, modify, delete<br>and reorder entries<br>in the Notification<br>Dates Not to Call<br>table that lists dates<br>when the phone<br>notification server<br>should not make                           |

| Control Record                                   | Org Levels | Permission | Description                                                                                                    |
|--------------------------------------------------|------------|------------|----------------------------------------------------------------------------------------------------|
|                                                  |            |            | calls.                                                                                                    |
| Modify notification<br>local area codes<br>table | System     | Allow      | Add, modify, delete<br>and reorder entries<br>in the Notification<br>Local Area codes<br>table that lists the<br>local-call area<br>codes for phone<br>notification<br>purposes. |
| Modify patron<br>address types table             | System     | Allow      | Maintain the<br>address types list<br>that appears for<br>patron registration<br>in Leap and the<br>staff client.                                                                |
| Modify local prefix<br>table                     | System     | Allow      | Add, modify, delete<br>and reorder entries<br>in the Notification<br>Local Prefix table<br>that lists local-call<br>prefixes for phone<br>notification<br>purposes.              |
| Modify SIP<br>Payment Types<br>table             | System     | Allow      | Add, modify, and<br>delete entries in the<br>SIP Payment Types<br>table.                                                                                                    |
| Modify object locks<br>table                     | System     | Allow      | Delete entries in the<br>Object Locks<br>database table to<br>remove object<br>locks.                                                                                            |

| Control Record                                    | Org Levels | Permission | Description                                                                                                    |
|---------------------------------------------------|------------|------------|----------------------------------------------------------------------------------------------------|
| Modify outreach<br>services tables                | System     | Allow      | Add, modify, and<br>delete entries in the<br>outreach services<br>(ORS) policy tables<br>that define options<br>available in the<br>course reserve<br>record workform:<br>Delivery Mode;<br>Delivery<br>Route/Stops;<br>Disability;<br>Equipment;<br>Excluded Circ<br>Statuses; Included<br>Branches; Pick List<br>Headers      |
| Modify PAC<br>Community limit by<br>display table | System     | Allow      | Modify entries in<br>the PAC Community<br>Limit By Display<br>policy table that<br>sets the filters<br>displayed in the<br>Limit by list for PAC<br>Community<br>keyword searches.<br>Define and edit<br>custom filters and<br>specify which<br>selection is at the<br>top of the PAC<br>Community<br>keyword Limit by<br>list. |

| Control Record                       | Org Levels | Permission | Description                                                                                                    |
|--------------------------------------|------------|------------|----------------------------------------------------------------------------------------------------|
| Modify PAC limit by<br>display table | System     | Allow      | Modify entries in<br>the PAC Limit By<br>Display policy table<br>that sets the filters<br>displayed in the<br>Limit by list for<br>Polaris PowerPAC<br>bibliographic search<br>and Mobile PAC<br>advanced<br>bibliographic<br>search. Define and<br>edit custom filters,<br>and specify which<br>selection is at the<br>top of the PAC Limit<br>By Display policy<br>table. |
| Modify parameters                    | System     | Allow      | Change settings on<br>the Parameters<br>tabbed pages for<br>Polaris<br>Administration<br>records. To limit<br>access to<br>parameters at a<br>specific<br>organizational level,<br>use the Branches:<br>Access; Libraries:<br>Access; and<br>System: Access<br>permissions.                                                                                                 |
| Modify patron codes table            | System     | Allow      | Add and modify                                                                                                    |

| Control Record                                    | Org Levels | Permission | Description                                                                                                    |
|---------------------------------------------------|------------|------------|----------------------------------------------------------------------------------------------------|
|                                                   |            |            | entries in the Patron<br>Codes policy table<br>that specifies<br>descriptions for<br>patron codes. All<br>organizations use<br>the settings in this<br>table. (Entries<br>cannot be deleted<br>from this table.)                         |
| Modify patron<br>statistical class<br>codes table | System     | Allow      | Add and modify<br>entries in the Patron<br>Statistical Class<br>Codes policy table<br>that specifies that<br>patron statistical<br>classifications used<br>in Circulation<br>reports. (Entries<br>cannot be deleted<br>from this table.) |
| Modify patron stop<br>descriptions table          | System     | Allow      | Add and modify<br>entries in the Patron<br>Blocks policy table<br>that defines<br>standard patron<br>blocks. All<br>organizations use<br>the settings in this<br>table. (Entries<br>cannot be deleted<br>from this table.)               |
| Modify<br>patron/materials                        | System     | Allow      | Change the entries in the                                                                                                    |

| Control Record                         | Org Levels | Permission     | Description                                                                                                    |
|----------------------------------------|------------|----------------|----------------------------------------------------------------------------------------------------|
| type loan limit<br>blocks table        |            |                | Patron/Material<br>Type Loan Limit<br>Blocks table.<br>(Entries cannot be<br>added to or deleted<br>from this table.)                                                                |
| Modify payment<br>methods table        | System     | Allow          | Display or suppress<br>payment method<br>options for each<br>branch, and set the<br>display order of the<br>options in the staff<br>client.                                          |
| Modify preferences                     | Not used   | Do not assign. |                                                                                                    |
| Modify primary<br>display author table | Not used   | Do not assign. |                                                                                                    |
| Modify primary<br>display title table  | Not used   |                |                                                                                                    |
| Modify product<br>page categories      | System     | Allow          | Access and use the<br><b>Product page</b><br><b>categories:</b><br><b>Configure</b> profiles<br>for PowerPAC and<br>Mobile PAC to set<br>the content display<br>options for the PAC. |
| Modify profiles                        | System     | Allow          | Change settings on<br>the Profiles tabbed<br>pages for Polaris<br>Administration. To<br>limit access to<br>profiles for a                                                            |

| Control Record                           | Org Levels | Permission | Description                                                                                                    |
|------------------------------------------|------------|------------|----------------------------------------------------------------------------------------------------|
|                                          |            |            | specific<br>organization level,<br>use the Branches:<br>Access; Libraries:<br>Access; or System:<br>Access permissions                                                                                                    |
| Modify search<br>databases table         | System     | Allow      | Add, modify, and<br>delete entries in the<br>Search Databases<br>policy table that<br>identifies the<br>Z39.50 target<br>servers for<br>searching. All<br>organizations use<br>the settings in this<br>table.                           |
| Modify selfcheck<br>material types table | System     | Allow      | Add, modify, and<br>delete entries in the<br>ShelfCheck Material<br>Types policy table<br>that lists material<br>types that can be<br>circulated using a<br>self-check unit. All<br>organizations use<br>the settings in this<br>table. |
| Modify shelf<br>locations table          | System     | Allow      | Add, modify, and<br>delete entries in the<br>Shelf Locations<br>database table that<br>lists the shelf<br>location                                                                                                    |

| Control Record                       | Org Levels | Permission                        | Description                                                                                                    |
|--------------------------------------|------------|-----------------------------------|----------------------------------------------------------------------------------------------------|
|                                      |            |                                   | descriptions<br>available to<br>organizations. All<br>organizations use<br>these settings.                                                                                                    |
| Modify transactions<br>logging table | System     | Allow                             | Change individual<br>entries in the<br>Transaction<br>Logging database<br>table by selecting<br>Yes or No to specify<br>whether a<br>transaction will be<br>recorded in Polaris.                                                                                                    |
| Object/task control<br>record        | System     | Access; Modify                    | Access the Security<br>folders and list<br>permissions in the<br>Polaris Find Tool.<br>Modify permission<br>allows the user to:<br>add and remove<br>permission groups,<br>staff, members,<br>workstations, and<br>organizations in the<br>Security folders for<br>organizations; add<br>and remove<br>permissions in the<br>Permissions view<br>for these records. |
| Permission Groups                    | System     | Access; Create;<br>Modify; Delete | Access permission                                                                                                    |

| Control Record  | Org Levels | Permission                        | Description                                                                                                    |
|-----------------|------------|-----------------------------------|----------------------------------------------------------------------------------------------------|
|                 |            |                                   | group<br>administration<br>records; search for<br>permission groups<br>in the Find Tool; and<br>open the<br>Permission Group<br>folder. Create new<br>permission groups.<br>Modify permission<br>groups by editing<br>membership and<br>permissions. Delete<br>permission groups |
| Resource Groups | System     | Access; Create;<br>Modify; Delete | Access Resource<br>Groups records that<br>associate<br>organizations with<br>access to remote<br>electronic<br>resources. Create,<br>modify, and delete<br>these resource<br>groups.                                                                                             |
| Servers         | System     | Access; Create;<br>Modify; Delete | Access server<br>connection records,<br>search for servers<br>with the Find Tool,<br>and open the<br>Servers folder in the<br>Administration<br>Explorer. Create,<br>modify, and delete<br>server connections.                                                                   |

| Control Record | Org Levels                 | Permission                        | Description                                                                                                    |
|----------------|----------------------------|-----------------------------------|----------------------------------------------------------------------------------------------------|
| Staff members  | System, Library,<br>Branch | Access; Create;<br>Modify; Delete | Access staff<br>member<br>administration<br>records, search for<br>staff members and<br>open the Staff<br>Member folder in<br>the Administration<br>Explorer. Add,<br>modify, and delete<br>staff member<br>records.                                                                                                   |
| System         | System                     | Access; Modify                    | Access the System<br>folder in the<br>Administration<br>Explorer or search<br>for the system<br>record with the Find<br>Tool. Modify the<br>name, address, and<br>contact information<br>in the System<br>record. Other<br>permissions are<br>required to change<br>security and<br>attributes at the<br>System level. |
| Vendor Account | System                     | Access; Create;<br>Modify; Delete | Access eContent<br>Vendor Accounts in<br>the Administration<br>Explorer. Create,<br>modify and delete<br>Vendor Account<br>records.                                                                                                    |

| Control Record    | Org Levels     | Permission                        | Description                                                                                                    |
|-------------------|----------------|-----------------------------------|----------------------------------------------------------------------------------------------------|
| WebAdmin Access   | System         | Allow                             | Log in to WebAdmin<br>(Polaris Language<br>Editor), a Web-<br>based utility used to<br>customize language<br>strings.                                                                                                    |
| Workstations      | System, Branch | Access; Create;<br>Modify; Delete | Access Workstation<br>records for client<br>computers<br>registered in<br>Polaris; search for<br>workstations in the<br>Find Tool; and open<br>the Workstation<br>folder in the<br>Administration<br>Explorer. Create,<br>modify and delete<br>workstation<br>records. |
| Weeding Templates | Branch         | Access; Create;<br>Modify; Delete | Work with weeding<br>templates (Access<br>permission is<br>needed to search<br>for weeding<br>templates and open<br>weeding templates<br>in Leap.)                                                                                                    |

## Administration Workflow Permissions

This section lists the combinations of permissions needed for specific administration workflows.

## Note:

For more information about setting permissions in Polaris, see <u>Permission Strategies</u>.

| Workflow                                                                                                    | Required Permissions                  | Administration<br>Explorer<br>Security<br>Location |
|----------------------------------------------------------------------------------------------------|---------------------------------------|----------------------------------------------------|
| Permissions to Set Permiss                                                                                                 | ions                                  |                                                    |
|                                                                                                    | Access administration:<br>Allow       | System - System<br>Admin                           |
|                                                                                                    | Object/task control record:<br>Access | System - System<br>Admin                           |
|                                                                                                    | Object/task control record:<br>Modify | System - System<br>Admin                           |
| Authorize others to set<br>permissions                                                                                     | Staff members: Access                 | System, Library,<br>Branch - System<br>Admin       |
|                                                                                                    | System: Access                        | System - System<br>Admin                           |
|                                                                                                    | Workstations: Access                  | System, Branch -<br>System Admin                   |
| Maintain security for a<br>library. These permissions<br>are required to allow<br>individuals to set local<br>permissions. | Access administration:<br>Allow       | System - System<br>Admin                           |
|                                                                                                    | Object/task control record:<br>Access | System - System<br>Admin                           |
|                                                                                                    | Object/task control record:<br>Modify | System - System<br>Admin                           |
|                                                                                                    | Libraries: Access                     | System - System<br>Admin                           |
|                                                                                                    | Branches: Access                      | System - System                                    |

| Workflow                                                         | Required Permissions                  | Administration<br>Explorer<br>Security<br>Location |  |
|------------------------------------------------------------------|---------------------------------------|----------------------------------------------------|--|
|                                                                  |                                       | Admin                                              |  |
|                                                                  | Groups: Access                        | System - System<br>Admin                           |  |
|                                                                  | Staff members: Access                 | System, Library,<br>Branch - System<br>Admin       |  |
|                                                                  | Workstations: Access                  | System, Library,<br>Branch - System<br>Admin       |  |
|                                                                  | Access administration:<br>Allow       | System - System<br>Admin                           |  |
|                                                                  | Object/task control record:<br>Access | System - System<br>Admin                           |  |
| Maintain narmiaaiana far                                         | Object/task control record:<br>Modify | System - System<br>Admin                           |  |
| Maintain permissions for groups, staff members, and workstations | Permission Groups:<br>Access          | System - System<br>Admin                           |  |
|                                                                  | Staff members: Access                 | System, Library,<br>Branch - System<br>Admin       |  |
|                                                                  | Workstations: Access                  | System, Library,<br>Branch - System<br>Admin       |  |
| Organization Maintenance Permissions                             |                                       |                                                    |  |
| Create new organizations                                         | Access administration:<br>Allow       | System - System<br>Admin                           |  |

| Workflow                                      | Required Permissions                             | Administration<br>Explorer<br>Security<br>Location |
|-----------------------------------------------|--------------------------------------------------|----------------------------------------------------|
|                                               | Branches: Access                                 | System - System<br>Admin                           |
|                                               | Branches: Create                                 | System - System<br>Admin                           |
|                                               | Libraries: Access                                | System - System<br>Admin                           |
|                                               | Libraries: Create                                | System - System<br>Admin                           |
|                                               |                                                  | System - System<br>Admin                           |
|                                               | Access administration:<br>Allow                  | System - System<br>Admin                           |
| Maintain resource groups                      | Resource Group: Access<br>Resource Group: Create | System - System<br>Admin                           |
|                                               | Resource Group: Delete<br>Resource Group: Modify | System - System<br>Admin                           |
|                                               | Resource Group. Mourry                           | System - System<br>Admin                           |
|                                               | Access administration:<br>Allow                  | System - System<br>Admin                           |
| Maintain system<br>organizational information | Modify parameters: Allow                         | System - System<br>Admin                           |
|                                               | Modify profiles: Allow                           | System - System<br>Admin                           |
|                                               | System: Access                                   | System - System<br>Admin                           |

| Workflow                                                                                                    | Required Permissions                    | Administration<br>Explorer<br>Security<br>Location |
|----------------------------------------------------------------------------------------------------|-----------------------------------------|----------------------------------------------------|
|                                                                                                    | System: Modify                          | System - System<br>Admin                           |
| Administer system-wide                                                                                                    | Access tables: Allow                    | System - System<br>Admin                           |
| address and contact<br>information (add these                                                                                                    | Modify address table:<br>Allow          | System - System<br>Admin                           |
| permissions to the system<br>maintenance<br>permissions). These                                                                                                    | Modify contact persons table: Allow     | System - System<br>Admin                           |
| permissions can be added<br>to library-level and branch-<br>level administration                                                                                                    | Modify countries table:<br>Allow        | System - System<br>Admin                           |
| permissions, but any<br>changes apply to the entire                                                                                                    | Modify dates closed table:<br>Allow     | System - System<br>Admin                           |
| system.                                                                                                    | Modify postal codes table:<br>Allow     | System - System<br>Admin                           |
| Administer record<br>operations and<br>transactions (add these<br>permissions to the system<br>maintenance<br>permissions). These<br>permissions can be added<br>to library-level and branch-<br>level administration<br>permissions. | Access tables: Allow                    | System - System<br>Admin                           |
|                                                                                                    | Modify object locks table:<br>Allow     | System - System<br>Admin                           |
|                                                                                                    | Modify transaction logging table: Allow | System - System<br>Admin                           |
| Maintain and change<br>organizational information                                                                                                    | Access administration:<br>Allow         | System - System<br>Admin                           |
|                                                                                                    | Branches: Access                        | System - System<br>Admin                           |

| Workflow                                        | Required Permissions            | Administration<br>Explorer<br>Security<br>Location |
|-------------------------------------------------|---------------------------------|----------------------------------------------------|
|                                                 | Branches: Modify                | System - System<br>Admin                           |
|                                                 | Libraries: Access               | System - System<br>Admin                           |
|                                                 | Libraries: Modify               | System - System<br>Admin                           |
|                                                 | Access administration:<br>Allow | System - System<br>Admin                           |
| Maintain organizational parameters and profiles | Branches: Access                | System - System<br>Admin                           |
|                                                 | Libraries: Access               | System - System<br>Admin                           |
|                                                 | Modify parameters: Allow        | System - System<br>Admin                           |
|                                                 | Modify profiles: Allow          | System - System<br>Admin                           |
| Administer collections                          | Access administration:<br>Allow | System - System<br>Admin                           |
|                                                 | Collections: Access             | System - System<br>Admin                           |
|                                                 | Collections: Create             | System - System<br>Admin                           |
|                                                 | Collections: Delete             | System - System<br>Admin                           |
|                                                 | Collections: Modify             | System - System<br>Admin                           |

| Workflow                  | Required Permissions                    | Administration<br>Explorer<br>Security<br>Location |
|---------------------------|-----------------------------------------|----------------------------------------------------|
|                           | Access administration:<br>Allow         | System - System<br>Admin                           |
|                           | Access tables: Allow                    | System - System<br>Admin                           |
|                           | Modify search databases<br>table: Allow | System - System<br>Admin                           |
| Administer servers        | Servers: Access                         | System - System<br>Admin                           |
|                           | Servers: Modify                         | System - System<br>Admin                           |
|                           | Servers: Create                         | System - System<br>Admin                           |
|                           | Servers: Delete                         | System - System<br>Admin                           |
| Permission Group, Worksta | tion, Staff Member Record Pe            | rmissions                                          |
| Administer staff members  | Access administration:<br>Allow         | System - System<br>Admin                           |
|                           | Modify parameters: Allow                | System - System<br>Admin                           |
|                           | Modify profiles: Allow                  | System - System<br>Admin                           |
|                           | Staff members: Access                   | System, Library,<br>Branch - System<br>Admin       |
|                           | Staff members: Create                   | System, Library,<br>Branch -System                 |

| Workflow                                            | Required Permissions            | Administration<br>Explorer<br>Security<br>Location |
|-----------------------------------------------------|---------------------------------|----------------------------------------------------|
|                                                     |                                 | Admin                                              |
|                                                     | Staff members: Modify           | System, Library,<br>Branch -System<br>Admin        |
|                                                     | Staff members: Delete           | System, Library,<br>Branch -System<br>Admin        |
|                                                     | Access administration:<br>Allow | System - System<br>Admin                           |
|                                                     | Permission Groups:<br>Access    | System - System<br>Admin                           |
| Administer permission                               | Permission Groups: Create       | System - System<br>Admin                           |
| groups. Access to<br>Libraries and Branches         | Permission Groups: Modify       | System - System<br>Admin                           |
| can be added to<br>administer permission<br>groups. | Permission Groups: Delete       | System - System<br>Admin                           |
| 9.000                                               | Staff members: Access           | System, Library,<br>Branch - System<br>Admin       |
|                                                     | Workstations: Access            | System, Library,<br>Branch - System<br>Admin       |
| Administer workstations                             | Access administration:<br>Allow | System - System<br>Admin                           |
|                                                     | Modify parameters: Allow        | System - System                                    |

| Workflow                                                                     | Required Permissions                                         | Administration<br>Explorer<br>Security<br>Location |
|------------------------------------------------------------------------------|--------------------------------------------------------------|----------------------------------------------------|
|                                                                              |                                                              | Admin                                              |
|                                                                              | Modify profiles: Allow                                       | System - System<br>Admin                           |
|                                                                              | Workstations: Access                                         | System, Library,<br>Branch - System<br>Admin       |
|                                                                              | Workstations: Create                                         | System, Library,<br>Branch - System<br>Admin       |
|                                                                              | Workstations: Modify                                         | System, Library,<br>Branch - System<br>Admin       |
|                                                                              | Workstations: Delete                                         | System, Library,<br>Branch - System<br>Admin       |
| Cataloging Administration F                                                  | Permissions                                                  | I                                                  |
| Set automatic bib and<br>authority re-indexing<br>during next server upgrade | Access MARC Re-index<br>during next server<br>upgrade: Allow | System - System<br>Admin                           |
|                                                                              | Access administration:<br>Allow                              | System - System<br>Admin                           |
| Set MARC validation rules and policies                                       | Modify profiles: Allow                                       | System - System<br>Admin                           |
|                                                                              | Access MARC Validation:<br>Authority: Allow                  | System - System<br>Admin                           |

| Workflow                                           | Required Permissions                                           | Administration<br>Explorer<br>Security<br>Location |
|----------------------------------------------------|----------------------------------------------------------------|----------------------------------------------------|
|                                                    | Access MARC Validation:<br>Bibliographic: Allow                | System - System<br>Admin                           |
|                                                    | MARC Validation: Authority<br>- insert row: Allow              | System - System<br>Admin                           |
|                                                    | MARC Validation: Authority<br>- modify row: Allow              | System - System<br>Admin                           |
|                                                    | MARC Validation: Authority<br>- delete row: Allow              | System - System<br>Admin                           |
|                                                    | MARC Validation:<br>Bibliographic - insert row:<br>Allow       | System - System<br>Admin                           |
|                                                    | MARC Validation:<br>Bibliographic - modify row:<br>Allow       | System - System<br>Admin                           |
|                                                    | MARC Validation:<br>Bibliographic - delete row:<br>Allow       | System - System<br>Admin                           |
|                                                    | Access administration:<br>Allow                                | System - System<br>Admin                           |
| Set duplicate catalog<br>record detection criteria | Access tables: Allow                                           | System - System<br>Admin                           |
|                                                    | Modify bibliographic deduplication table: Allow                | System - System<br>Admin                           |
|                                                    | Modify bibliographic tags<br>to retain/delete tables:<br>Allow | System - System<br>Admin                           |

| Workflow                                  | Required Permissions                                                     | Administration<br>Explorer<br>Security<br>Location |
|-------------------------------------------|--------------------------------------------------------------------------|----------------------------------------------------|
|                                           | Modify authority overlay retention table: Allow                          | System - System<br>Admin                           |
|                                           | Modify authority record<br>import: preferred<br>cataloging source: Allow | System - System<br>Admin                           |
|                                           | Access administration:<br>Allow                                          | System - System<br>Admin                           |
|                                           | Access tables: Allow                                                     | System - System<br>Admin                           |
|                                           | Modify call number<br>hierarchy table: Allow                             | System - System<br>Admin                           |
| Set miscellaneous catalog record policies | Modify item price<br>hierarchy table: Allow                              | System - System<br>Admin                           |
|                                           | Modify item block<br>descriptions table: Allow                           | System - System<br>Admin                           |
|                                           | Modify initial articles table:<br>Allow                                  | System - System<br>Admin                           |
|                                           | Modify import blackout<br>times                                          | System - System<br>Admin                           |
|                                           | Access administration:<br>Allow                                          | System - System<br>Admin                           |
| Set label configuration profiles          | Modify profiles: Allow                                                   | System - System<br>Admin                           |
|                                           | You may limit access to a subset of these levels:                        | Various levels -<br>System Admin                   |
|                                           | Branches: Access                                                         |                                                    |

| Workflow                                                                       | Required Permissions                            | Administration<br>Explorer<br>Security<br>Location |
|--------------------------------------------------------------------------------|-------------------------------------------------|----------------------------------------------------|
|                                                                                | Libraries: Access                               |                                                    |
|                                                                                | System: Access                                  |                                                    |
|                                                                                | Workstations: Access                            |                                                    |
|                                                                                | Staff members: Access                           |                                                    |
| Circulation Administration P                                                   | Permissions                                     |                                                    |
|                                                                                | Access tables: Allow                            | System - System<br>Admin                           |
|                                                                                | Modify circulation status table                 | System - System<br>Admin                           |
| Set up circulation codes<br>and labels (add these<br>permissions to the system | Modify claim reason table:<br>Allow             | System - System<br>Admin                           |
|                                                                                | Modify fee descriptions table: Allow            | System - System<br>Admin                           |
| maintenance<br>permissions). These                                             | Modify fine codes table:<br>Allow               | System - System<br>Admin                           |
| permissions can be added<br>to library and branch level<br>administration      | Modify hold status table:<br>Allow              | System - System<br>Admin                           |
| permissions, but any<br>changes apply to the entire<br>system.                 | Modify item block<br>descriptions table: Allow  | System - System<br>Admin                           |
|                                                                                | Modify patron codes table:<br>Allow             | System - System<br>Admin                           |
|                                                                                | Modify patron stop<br>descriptions table: Allow | System - System<br>Admin                           |
|                                                                                | Modify material types<br>table: Allow           | System - System<br>Admin                           |

| Workflow                                                                                  | Required Permissions                                              | Administration<br>Explorer<br>Security<br>Location |
|-------------------------------------------------------------------------------------------|-------------------------------------------------------------------|----------------------------------------------------|
|                                                                                           | Modify loan period codes<br>table: Allow                          | System - System<br>Admin                           |
|                                                                                           | Modify patron statistical<br>class codes table: Allow             | System - System<br>Admin                           |
|                                                                                           | Modify NCIP User Privilege<br>Types table: Allow                  | System - System<br>Admin                           |
|                                                                                           | Access tables: Allow                                              | System - System<br>Admin                           |
| Maintain circulation limits,<br>rates, and schedules (add<br>these permissions to the     | Modify fines table: Allow                                         | System - System<br>Admin                           |
| system maintenance permissions). These                                                    | Modify loan periods table:<br>Allow                               | System - System<br>Admin                           |
| permissions can be added<br>to library and branch level<br>administration<br>permissions. | Modify patron/materials<br>type loan limit blocks<br>table: Allow | System - System<br>Admin                           |
|                                                                                           | Modify payment methods table: Allow                               | System - System<br>Admin                           |
|                                                                                           | Access administration:<br>Allow                                   | System - System<br>Admin                           |
| Set policies for floating collections                                                     | Access tables: Allow                                              | System - System<br>Admin                           |
|                                                                                           | Modify floating material type limits table: Allow                 | System - System<br>Admin                           |
|                                                                                           | Modify floating material types table: Allow                       | System - System<br>Admin                           |
|                                                                                           | Modify floating to branch                                         | System - System                                    |

| Workflow                 | Required Permissions                               | Administration<br>Explorer<br>Security<br>Location |
|--------------------------|----------------------------------------------------|----------------------------------------------------|
|                          | table: Allow                                       | Admin                                              |
|                          | Access administration:<br>Allow                    | System - System<br>Admin                           |
| Maintain self-check      | Access tables: Allow                               | System - System<br>Admin                           |
| attributes               | Modify self check material types table: Allow      | System - System<br>Admin                           |
|                          | System: Access                                     | System - System<br>Admin                           |
|                          | Access administration:<br>Allow                    | System - System<br>Admin                           |
|                          | Access reports and notices: Allow                  | System - System<br>Admin                           |
|                          | Access tables: Allow                               | System - System<br>Admin                           |
|                          | Modify profiles: Allow                             | System - System<br>Admin                           |
| Maintain notice settings | Modify notification dates not to call table: Allow | System - System<br>Admin                           |
|                          | Modify notification local area codes table: Allow  | System - System<br>Admin                           |
|                          | Modify notification local prefix table: Allow      | System - System<br>Admin                           |
|                          | System: Access                                     | System - System<br>Admin                           |

| Workflow                                  | Required Permissions                       | Administration<br>Explorer<br>Security<br>Location |
|-------------------------------------------|--------------------------------------------|----------------------------------------------------|
|                                           | Access administration:<br>Allow            | System - System<br>Admin                           |
| Maintain hold request                     | System: Access                             | System - System<br>Admin                           |
| routing schedule                          | Access tables: Allow                       | System - System<br>Admin                           |
|                                           | Modify holds routing sequence table: Allow | System - System<br>Admin                           |
|                                           | Access administration:<br>Allow            | System - System<br>Admin                           |
| Edit hold request status                  | System: Access                             | System - System<br>Admin                           |
| descriptions                              | Access tables: Allow                       | System - System<br>Admin                           |
|                                           | Modify hold status table:<br>Allow         | System - System<br>Admin                           |
|                                           | Access administration:<br>Allow            | System - System<br>Admin                           |
| Set up and maintain                       | Access tables: Allow                       | System - System<br>Admin                           |
| course reserve functions                  | Modify course reserve tables: Allow        | System - System<br>Admin                           |
|                                           | Modify parameters: Allow                   | System - System<br>Admin                           |
| Specify mobile phone service carriers for | Access administration:<br>Allow            | System - System<br>Admin                           |

| Workflow                                                                         | Required Permissions                                 | Administration<br>Explorer<br>Security<br>Location |
|----------------------------------------------------------------------------------|------------------------------------------------------|----------------------------------------------------|
| selection in the Patron<br>Registration workform and<br>when patrons register or | Access tables: Allow                                 | System - System<br>Admin                           |
| update their account<br>information from the PAC                                 | Modify mobile phone<br>carriers: Allow               | System - System<br>Admin                           |
|                                                                                  | Access administration:<br>Allow                      | System - System<br>Admin                           |
| Set up and maintain                                                              | Access tables: Allow                                 | System - System<br>Admin                           |
| outreach service functions                                                       | Modify outreach services tables: Allow               | System - System<br>Admin                           |
|                                                                                  | Modify parameters: Allow                             | System - System<br>Admin                           |
|                                                                                  | Access administration:<br>Allow                      | System - System<br>Admin                           |
|                                                                                  | Access tables: Allow                                 | System - System<br>Admin                           |
| Administer NCIP - Map<br>data to Polaris data and<br>set parameters              | Modify NCIP medium<br>types incoming table:<br>Allow | System - System<br>Admin                           |
|                                                                                  | Modify NCIP medium<br>types outgoing table: Allow    | System - System<br>Admin                           |
|                                                                                  | Modify NCIP user privilege types table: Allow        | System - System<br>Admin                           |
|                                                                                  | Modify NCIP Payment<br>Types table: Allow            | System - System<br>Admin                           |

| Workflow                            | Required Permissions                                        | Administration<br>Explorer<br>Security<br>Location |
|-------------------------------------|-------------------------------------------------------------|----------------------------------------------------|
|                                     | Modify NCIP Fiscal Action<br>Types table: Allow             | System - System<br>Admin                           |
|                                     | Modify SIP Payment Types table: Allow                       | System - System<br>Admin                           |
| Public Access Administration        | on Permissions                                              |                                                    |
|                                     | Access administration:<br>Allow                             | System - System<br>Admin                           |
|                                     | System: Access                                              | System - System<br>Admin                           |
| Maintain actalog regulta            | Access tables: Allow                                        | System - System<br>Admin                           |
| Maintain catalog results settings   | Modify shelf locations table: Allow                         | System - System<br>Admin                           |
|                                     | Modify cross reference<br>display constants table:<br>Allow | System - System<br>Admin                           |
|                                     | Modify item availability display order table: Allow         | System - System<br>Admin                           |
|                                     | Access administration:<br>Allow                             | System - System<br>Admin                           |
| Maintain catalog search<br>settings | Access tables: Allow                                        | System - System<br>Admin                           |
|                                     | Modify search databases<br>table: Allow                     | System - System<br>Admin                           |
|                                     | System: Access                                              | System - System<br>Admin                           |

| Workflow                                                          | Required Permissions                                  | Administration<br>Explorer<br>Security<br>Location |
|-------------------------------------------------------------------|-------------------------------------------------------|----------------------------------------------------|
| Set up and modify override                                        | Access administration:<br>Allow                       | System - System<br>Admin                           |
| phrases for Did You Mean<br>search suggestions in the             | Access tables: Allow                                  | System - System<br>Admin                           |
| PAC                                                               | Modify did you mean<br>overrides table: Allow         | System - System<br>Admin                           |
|                                                                   | Access administration:<br>Allow                       | System - System<br>Admin                           |
|                                                                   | Modify profiles: Allow                                | System - System<br>Admin                           |
|                                                                   | Modify bibliographic record title displays: Allow     | System - System<br>Admin                           |
| Set up PAC displays for                                           | Modify community record title displays: Allow         | System - System<br>Admin                           |
| bibliographic and<br>community information<br>searches and search | Modify and create display entities: Allow             | System - System<br>Admin                           |
| results                                                           | Modify product page categories: Allow                 | System - System<br>Admin                           |
|                                                                   | Modify PAC limit by display table: allow              | System - System<br>Admin                           |
|                                                                   | Modify PAC community<br>limit by display table: allow | System - System<br>Admin                           |
|                                                                   | System: Access                                        | System - System<br>Admin                           |
| Enter or edit geographic coordinates for                          | Access administration:<br>Allow                       | System - System<br>Admin                           |

| Workflow                                                                     | Required Permissions                         | Administration<br>Explorer<br>Security<br>Location |
|------------------------------------------------------------------------------|----------------------------------------------|----------------------------------------------------|
| organizations that might                                                     | Access tables: Allow                         | System - System<br>Admin                           |
| be displayed with the Map<br>It (Google Maps) feature in<br>Polaris PowerPAC | Modify geographic coordinates table: Allow   | System - System<br>Admin                           |
|                                                                              | System: Access                               | System - System<br>Admin                           |
| Acquisitions Administration                                                  | Permissions                                  |                                                    |
|                                                                              | Access administration:<br>Allow              | System - System<br>Admin                           |
|                                                                              | Access tables: Allow                         | System - System<br>Admin                           |
|                                                                              | Modify links to supplier<br>databases: Allow | System - System<br>Admin                           |
| Maintain acquisitions settings                                               | Modify donation fund category table: Allow   | System - System<br>Admin                           |
|                                                                              | Modify currencies table:<br>Allow            | System - System<br>Admin                           |
|                                                                              | System: Access                               | System - System<br>Admin                           |
| Serials Administration Permissions                                           |                                              |                                                    |
| Set parameters and profiles related to Serials                               | Access administration:<br>Allow              | System - System<br>Admin                           |
|                                                                              | Modify parameters: Allow                     | System - System                                    |

| Workflow                                                                                               | Required Permissions   | Administration<br>Explorer<br>Security<br>Location |
|----------------------------------------------------------------------------------------------------|------------------------|----------------------------------------------------|
|                                                                                                    |                        | Admin                                              |
|                                                                                                    | Modify profiles: Allow | System - System<br>Admin                           |
|                                                                                                    | System: Access         | System - System<br>Admin                           |
| WebAdmin Permissions                                                                                   |                        |                                                    |
| Use Polaris Language<br>Editor (Web Admin) to<br>customize language<br>strings for Polaris<br>products | WebAdmin access: Allow | System - System<br>Admin                           |

# **Circulation Permissions Reference**

These permissions are available under **Security** > **Circulation** at the listed organizational levels on the Administration Explorer. They control the ability to perform patron services and circulation tasks.

| Control Record                            | Org Levels | Permissions | Description                                                                                                    |
|-------------------------------------------|------------|-------------|----------------------------------------------------------------------------------------------------|
| Access<br>bookmobile                      | System     | Allow       | Open the Bookmobile<br>workform. This workform is<br>used to select and upload<br>offline transaction files. User<br>can retrieve transaction files<br>created during offline<br>operations. |
| Access bulk<br>waive                      | System     | Allow       | Access the Bulk Waive Fines<br>view of the Background<br>Processing workform in Leap.<br>For more information, search<br>for "Bulk Waive Fines" in the<br>Leap help.                         |
| Access<br>circulation<br>control          | System     | Allow       | Open the Circulation menu on<br>the Polaris shortcut bar. Check<br>in materials, check out<br>materials, process holds or ILL<br>requests, and accept fee and<br>fine payments.              |
| Access Credit<br>Card Payments<br>Manager | System     | Allow       | Open the Credit Cards<br>Payment Manager from the<br>Utilities menu on the Polaris<br>shortcut bar. Work with the<br>Credit Card Payments<br>Manager.                                        |
| Access hold<br>request manager            | Branch     | Allow       | Open and use the Holds view<br>on the Request Manager<br>workform to process and                                                                                                    |

| Control Record                         | Org Levels | Permissions                                                                                       | Description                                                                                                    |
|----------------------------------------|------------|---------------------------------------------------------------------------------------------------|----------------------------------------------------------------------------------------------------|
|                                        |            |                                                                                                   | manage hold requests.                                                                                                    |
| Access ILL<br>request manager          | Branch     | Allow                                                                                             | Open and use the ILL view on<br>the Request Manager<br>workform to process and<br>manage interlibrary loan<br>requests.                                                                                                    |
| Access notice<br>history               | Branch     | Allow                                                                                             | Open the Notice History dialog<br>from the Polaris Status<br>workform and view the notice<br>history for a specific item.                                                                                                    |
| Access patron<br>record bulk<br>change | System     | Allow                                                                                             | Use the Bulk Change option on<br>the Record Set workform,<br>Tools menu to change multiple<br>patron records. To change<br>records for a specific<br>Registered at branch, the user<br>also needs the permission<br><b>Patron registration: Modify for<br/>that branch.</b> |
| Access patron services                 | System     | Allow                                                                                             | Open the Patron Services<br>menu on the Polaris shortcut<br>bar to register patrons and<br>manage patron<br>records/services.                                                                                                    |
| Circulation<br>check-in<br>workform    | System     | Access Bulk<br>Mode; Access In-<br>house mode;<br>Access Inventory<br>mode; Access<br>Normal mode | Access specific views of the<br>Check-in workform to: do bulk<br>check-ins; check in items that<br>were used in the library but did<br>not circulate outside of the<br>library; check in items in<br>normal mode at the circulation<br>desk; and take item inventory.       |

| Control Record                                           | Org Levels | Permissions | Description                                                                                                    |
|----------------------------------------------------------|------------|-------------|----------------------------------------------------------------------------------------------------|
| Close<br>ExpressCheck                                    | System     | Allow       | Exit the Polaris ExpressCheck<br>application at a self-check<br>workstation.                                                         |
| Create a patron<br>account credit                        | System     | Allow       | Accept overpayments from patrons and post credits to patron accounts.                                                                |
| Create on-the fly records                                | System     | Allow       | Create brief records that enable an item to circulate.                                                                               |
| Create patron<br>associations                            | System     | Allow       | Open the Associations view on<br>the Patron Status workform,<br>and add patron associations.                                         |
| Create, return or<br>forfeit a patron<br>account deposit | System     | Allow       | Work with deposits in the<br>Patron Status workform,<br>Account view                                                                 |
| Delete patron<br>associations                            | System     | Allow       | Use the Delete option in the<br>Associations view of the<br>Patron Status workform to<br>remove the links between<br>patron records. |
| Delete patron<br>message                                 | System     | Allow       | Remove a posted message from a patron record.                                                                                        |
| Delete photo IDs                                         | System     | Allow       | Delete a patron photo from the<br>Patron Photo view of the<br>Patron Registration workform.                                          |
| Display hold-<br>request queues                          | System     | Allow       | Display the Holds Queue<br>workform; process hold<br>requests at any branch.                                                         |
| Fines: Allow<br>credit card<br>payments                  | System     | Allow       | Select Credit Card as payment<br>method and input credit card<br>information when a credit card<br>is used to pay a fine or fee.     |

| Control Record                                              | Org Levels                    | Permissions    | Description                                                                                                    |
|-------------------------------------------------------------|-------------------------------|----------------|----------------------------------------------------------------------------------------------------|
| Fines: Allow<br>refunds                                     | System                        | Allow          | Refund one or all payments<br>from the Patron Status or<br>Store Order workform.                                                |
| Fines: Approve<br>waiver requests<br>for user<br>threshold  | System                        | Allow          | Approve a waiver request for a patron's fees in the Approval Dashboard.                                                         |
| Fines: Decline<br>waiver requests                           | System                        | Allow          | Decline a waiver request for a patron's fees in the Approval Dashboard.                                                         |
| Fines: override<br>2nd level fine<br>block                  | System                        | Allow          | Override a second-level fine<br>block to allow patrons to check<br>out.                                                         |
| Fines: pay fines<br>at circ                                 | System                        | Allow          | Select Pay on the Fines Block<br>dialog to pay a patron's fines<br>during check-out, renewal, or<br>check-in.                   |
| Fines: Submit<br>waiver requests                            | System                        | Allow          | Select Waiver Request on the<br>patron record workform ><br>Account view to start the<br>waiver process for a patron's<br>fees. |
| Fines: waive<br>fines at circ                               | System                        | Allow          | Select Waive on the Fines<br>Block dialog to waive a<br>patron's fines during check-<br>out.                                    |
| Fines: Waive<br>fines via claimed<br>item charges<br>prompt | System,<br>Library,<br>Branch | Allow          | Select No on the Claimed Item<br>Overdue Charges dialog to<br>waive overdue fines when<br>checking in a claimed item.           |
| Hold requests                                               | Branch                        | Access; Ask me | Each branch that processes                                                                                                    |

| Control Record         | Org Levels                    | Permissions                                                                                                    | Description                                                                                                    |
|------------------------|-------------------------------|----------------------------------------------------------------------------------------------------|----------------------------------------------------------------------------------------------------|
|                        |                               | later; Create;<br>Delete; Deny item<br>request;<br>Locate/Return;<br>Modify; Modify<br>PAC display note;<br>Reactivate<br>request                                                          | hold requests assigns<br>permissions for staff members<br>to manage holds for their<br>branch. Staff members who<br>have the permission <b>Modify</b><br><b>PAC display note</b> can change<br>the note that displays for held<br>items in the PAC. |
| ILL requests           | Branch                        | Access; Delete;<br>Modify; Convert<br>holds                                                                                                    | Each branch that handles<br>interlibrary loan requests<br>assigns permissions for staff<br>members who manage ILL<br>requests. Staff members with<br>the permission <b>Convert holds</b><br>can convert a hold request to<br>an ILL request.        |
| Manage item<br>dialogs | System,<br>Library,<br>Branch | Modify assigned<br>collection; Modify<br>barcode; Modify<br>blocks; Modify<br>circulation status;<br>Modify material<br>type; Modify<br>notes; Modify<br>shelf location;<br>Withdraw items | Change specific aspects of<br>selected item records from the<br>Check-in workform, without<br>accessing the records. The<br>items must have a status of In<br>and belong to the branch<br>associated with the logged-in<br>workstation.             |
| Merge patrons          | System                        | Allow                                                                                                    | Use the Patron Merge dialog,<br>available from the Tools menu<br>on the Patron Registration<br>workform to merge<br>information from the<br>secondary patron into the<br>primary patron's record, and<br>delete the secondary record.               |

| Control Record                        | Org Levels | Permissions | Description                                                                                                    |
|---------------------------------------|------------|-------------|----------------------------------------------------------------------------------------------------|
| Modify due date<br>and time           | System     | Allow       | Select Special on the Check<br>Out workform, and use the<br>Special Loan dialog to set a<br>special due date and time<br>during check-out.                                                                                                    |
| Modify fine<br>amount                 | System     | Allow       | Change the fine amount in the<br>Overdue Fine dialog when an<br>overdue item is checked in or<br>renewed.                                                                                                    |
| Modify free days                      | System     | Allow       | Type a new number of days in<br>the Free days box on the Check<br>In workform to change the<br>default number of free days<br>(days exempt from overdue<br>fines) when an item is checked<br>in.                                                                                                    |
| Modify hold<br>queues                 | System     | Allow       | Change the position of holds on the Holds Queue workform.                                                                                                    |
| Modify<br>lost/damaged<br>item amount | System     | Allow       | Change the amount of the<br>replacement charge or<br>processing fee when declaring<br>an item lost or damaged. You<br>can edit these amounts in the<br>Declare Lost Item dialog or the<br>Declare Damaged Item dialog.<br>Note: You can only declare an<br>item damaged when you are<br>working in Leap. For more<br>information, search for "Check<br>In a Damaged Item" or "Declare<br>an Item Lost or Damaged" in<br>the Leap help. |

| Control Record                            | Org Levels                    | Permissions | Description                                                                                                    |
|-------------------------------------------|-------------------------------|-------------|----------------------------------------------------------------------------------------------------|
| Modify ORS<br>patron ratings              | System,<br>Library,<br>Branch | Allow       | Select items from the Patron<br>Status workform, Reader<br>Services view and add or<br>modify the patron's ratings,<br>including notes.                                                                                                    |
| Modify photo<br>IDs                       | System                        | Allow       | On the Patron Registration<br>workform, Patron Photo view,<br>add or replace a patron photo.                                                                                                    |
| Modify receipt<br>message text            | System                        | Allow       | Edit and save the message text<br>on the Circulation, Options,<br>Receipt Printer Options tab.                                                                                                    |
| Modify renewal<br>period                  | System                        | Allow       | Select Special Renew on the<br>Items Out view of the Patron<br>Status workform to set a<br>special renewal loan period for<br>a checked-out item.                                                                                                    |
| ORS: Link from<br>bibliographic<br>record | System                        | Allow       | Select Links > Outreach<br>Patrons in the Bibliographic<br>Record workform or right-click<br>a bibliographic record in the<br>Find Tool results list, and<br>select Links, Outreach Patrons<br>to display the list of linked<br>patrons whose reading<br>histories include items linked<br>to the bibliographic record.<br>(Outreach Services must also<br>be licensed for the staff<br>member's logged-in<br>workstation.) |
| Outreach<br>Services<br>Manager           | Branch                        | Access      | Open the Outreach Services<br>Manager workform and<br>process outreach services for                                                                                                    |

| Control Record                                | Org Levels | Permissions | Description                                                                                                    |
|-----------------------------------------------|------------|-------------|----------------------------------------------------------------------------------------------------|
|                                               |            |             | multiple patrons.                                                                                                    |
| Override age                                  | System     | Allow       | Continue a checkout or placing<br>a hold request for a patron<br>who is blocked due to age<br>restrictions for a specific<br>material type.                                                                     |
| restrictions                                  |            |             | For more information on this<br>feature, see "Using Age-<br>Related Loan Policies" in the<br>Leap documentation.                                                                                                |
| Override<br>associated<br>patron block        | System     | Allow       | Continue a checkout or<br>renewal for a patron whose<br>associated patrons are<br>blocked. Both this permission<br>and the permission to override<br>the specific block are required<br>to continue a checkout. |
| Override claimed<br>item limits               | System     | Allow       | Continue a checkout, continue<br>a renewal, and add new claims<br>for a patron who has exceeded<br>the current or total claimed<br>items limit.                                                                 |
| Override<br>collection<br>agency block        | System     |             | Continue a checkout or<br>renewal for a patron who is<br>blocked because their account<br>has been referred to a<br>collection agency.                                                                          |
| Override invalid<br>patron barcode<br>message | System     | Allow       | Continue to save a patron<br>record when an invalid barcode<br>message is displayed.                                                                                                    |
| Override item<br>assigned blocks              | System     | Allow       | Continue a checkout or renewal when the item has                                                                                                    |

| Control Record                         | Org Levels | Permissions | Description                                                                                                    |
|----------------------------------------|------------|-------------|----------------------------------------------------------------------------------------------------|
|                                        |            |             | library-assigned blocks.                                                                                                    |
| Override item<br>free-text blocks      | System     | Allow       | Continue a checkout or<br>renewal when the item has a<br>free-text block.                                                                                                    |
| Override item<br>limit blocks          | System     | Allow       | Continue a checkout or<br>renewal when the item<br>exceeds the items out limits<br>have been reached for:<br>material type, total items out,<br>or reserve items out.                                                                                                    |
| Override non-<br>circulating<br>blocks | System     | Allow       | Continue a checkout or<br>renewal when the item is non-<br>circulating; when the material<br>type limit for that patron code<br>is set to 0 in the Patron<br>Material Type Loan Limits<br>policy table; or when the loan<br>period is set to 0 in the Loan<br>Periods policy table. |
| Override overdue<br>limit              | System     | Allow       | Continue a checkout or<br>renewal operation for a patron<br>who has exceeded the limit for<br>overdue or long overdue items.                                                                                                    |
| Override patron<br>assigned blocks     | System     | Allow       | Continue a checkout or<br>renewal for a patron who has a<br>library-assigned block on their<br>patron record.                                                                                                    |
| Override patron<br>free-text blocks    | System     | Allow       | Continue a checkout or<br>renewal for a patron with a<br>free-text block on the patron<br>record.                                                                                                    |
| Override renewal                       | System     | Allow       | Continue a checkout or                                                                                                    |

| Control Record                               | Org Levels         | Permissions                        | Description                                                                                                    |
|----------------------------------------------|--------------------|------------------------------------|----------------------------------------------------------------------------------------------------|
| limit blocks                                 |                    |                                    | renewal for a patron with free-<br>text block on the patron record                                                                                                    |
| Override request<br>blocks                   | System             | Allow                              | Continue to create a hold<br>request when a patron or item<br>block occurs.                                                                                             |
| Override request<br>limits                   | System             | Allow                              | Continue to create a hold<br>request when a message<br>blocks the request because the<br>patron exceeded the request<br>limit.                                          |
| Patron claims:<br>Reset total claim<br>count | System             | Allow                              | On the Patron Status workform<br>- Claims view, reset a patron's<br>total (lifetime) claims to 0.                                                                       |
| Patron privileges                            | System             | Modify                             | For staff to access the following patron preferences on the patron record:                                                                                              |
|                                              |                    |                                    | Extended Loan Period<br>Increased Check Out Limit                                                                                                    |
|                                              | System,            | Access; Create;                    | Each organization that owns<br>patron record sets assigns<br>permissions to the staff<br>members who work with<br>patron record sets belonging<br>to that organization. |
| Patron record<br>sets                        | Library,<br>Branch | Delete/Undelete;<br>Export; Modify | The Export permission lets you<br>export patron record sets from<br>Leap to Excel.                                                                                      |
|                                              |                    |                                    | <b>Note:</b> You can only export<br>record sets owned at the<br>System, Library, or Branch<br>level. Record sets owned by                                               |

| Control Record         | Org Levels | Permissions                                                                                                    | Description                                                                                                    |
|------------------------|------------|----------------------------------------------------------------------------------------------------|----------------------------------------------------------------------------------------------------|
|                        |            |                                                                                                    | individuals cannot be exported.                                                                                                    |
| Patron<br>registration | Branch     | Access; Create;<br>Create express<br>registration<br>record;Delete;<br>Modify; Modify<br>postal address<br>fields; Override<br>blocks to delete | Each branch assigns<br>permissions for staff members<br>to access the Patron<br>Registration workform, edit the<br>information, and delete patron<br>registration records for<br>patrons registered at that<br>branch. The <b>Modify postal</b><br><b>address fields</b> permission<br>allows staff members to enter<br>a city/state/county/postal<br>code combination that does<br>not already exist in the postal<br>codes table. (The new<br>combination is added to the<br>table when the record s<br>saved.) |
| Patron status          | Branch     | Access;<br>Access notice<br>history;<br>Access patron<br>account;                                                                               | Each branch assigns<br>permissions for staff members<br>to access account information<br>for patrons registered at that<br>branch.                                                                                                    |
|                        |            | Access patron<br>account:<br>Transaction<br>summary                                                                                             | Access permissions allow<br>staff members to access all<br>patron status (account)<br>information or specific patron<br>account views.                                                                                                    |
|                        |            | Bill a charge<br>manually                                                                                                    | Bill a charge manually allows<br>users with this permission in<br>addition to Access and Modify<br>patron account permissions, to<br>bill a charge manually.                                                                                                    |

| Control Record          | Org Levels        | Permissions                                                                                                    | Description                                                                                                    |
|-------------------------|-------------------|----------------------------------------------------------------------------------------------------|----------------------------------------------------------------------------------------------------|
|                         |                   | Create/delete<br>patron blocks;<br>Display<br>associations;<br>Display claimed<br>items; Display<br>hold request list;<br>Display items<br>checked-out;<br>Display notes;<br>Display patron<br>blocks; Display<br>reader services;<br>Modify notes;<br>Modify notes;<br>Modify patron<br>account; Modify<br>reader services<br>Patron record:<br>Release; Patron<br>record: Secure | Display permissions indicate<br>the patron status information<br>that is displayed.<br>Modify permissions allow staff<br>to change information in the<br>patron's account.<br>Patron record secure and<br>release permissions allow<br>staff to secure a patron record<br>to prevent check outs and<br>other library activity, and then<br>release the record to resume<br>library activity. |
| Picklist<br>application | System,<br>Branch | Allow<br>Modify circulation<br>status                                                                                                    | Use the Picklist in the Polaris<br>Web App (Leap).<br>Modify an item's circulation                                                                                                    |

| Control Record                                                   | Org Levels                    | Permissions | Description                                                                                                    |
|------------------------------------------------------------------|-------------------------------|-------------|----------------------------------------------------------------------------------------------------|
|                                                                  |                               |             | status from the Picklist in the<br>Polaris Web App (Leap)                                                                                                    |
| Post patron<br>message                                           | System                        | Allow       | Use the Add message and<br>Modify message options in the<br>Notes view of the Patron<br>Status workform to add a<br>message that the patron can<br>read and delete from their<br>patron account in the PAC. |
| Reading history:<br>Remove non-<br>ORS patron<br>history entries | System,<br>Library,<br>Branch | Allow       | Select and remove individual<br>items from the Reading History<br>list on the Patron Status<br>workform, Reader Services<br>view. The Patron Status:<br>Modify reader services is also<br>required.         |
| Reading history:<br>Remove ORS<br>patron history<br>entries      | System,<br>Library,<br>Branch | Allow       | Select and remove individual<br>items from an outreach<br>services patron's reading<br>history. The Patron Status:<br>Modify reader services is also<br>required.                                           |
| Remove<br>collection<br>agency block                             | System                        | Allow       | Select and remove specific<br>charges for a patron from<br>collection agency reporting.                                                                                                    |
| Renew items                                                      | System                        | Allow       | Renew items                                                                                                    |
| Renew items<br>with holds                                        | System                        | Allow       | Renew items with hold requests                                                                                                    |
| Renew overdue<br>items                                           | System                        | Allow       | Renew items that are overdue                                                                                                    |
| Reset due date                                                   | System                        | Allow       | Reset the due date of checked                                                                                                    |

| Control Record                                                                                                    | Org Levels                    | Permissions                                                              | Description                                                                                                    |
|----------------------------------------------------------------------------------------------------|-------------------------------|--------------------------------------------------------------------------|----------------------------------------------------------------------------------------------------|
|                                                                                                    |                               |                                                                          | out items                                                                                                    |
| Special item<br>check in                                                                                                    | System,<br>Library,<br>Branch | Access; Select<br>damaged; Select<br>missing part;<br>Select unavailable | Access - Access the Special<br>Item Check-In dialog in the<br>staff client and the Missing<br>Part and Damaged views of<br>the Check In workform in Leap.<br>Select damaged - Check in a<br>damaged item in Leap.<br>Select missing part, Select                                        |
|                                                                                                    |                               |                                                                          | unavailable - Check in (in the<br>staff client or in Leap) multi-<br>part items that are missing a<br>part or parts.                                                                                                    |
| Suppress<br>warnings for<br>breakable links<br>when deleting<br>multiple patron<br>records                                         | System                        | Allow                                                                    | A staff member with this<br>permission can clear the <b>Warn</b><br><b>me about breakable links</b> box<br>when deleting multiple patron<br>records so that these warnings<br>do not appear for each record<br>that has breakable links.                                                |
| Suppress<br>warnings for<br>unbreakable<br>links, and other<br>stopping<br>conditions, when<br>deleting multiple<br>patron records | System                        | Allow                                                                    | A staff member with this<br>permission can clear the <b>Warn</b><br><b>me about unbreakable links</b><br><b>and other stopping conditions</b><br>box when deleting multiple<br>patron records so that these<br>warnings do not appear for<br>each record that has<br>unbreakable links. |
| Use 'own' patron<br>record sets                                                                                                    | System                        | Allow                                                                    | Create and maintain patron<br>record sets owned by an<br>individual staff member or<br>group.                                                                                                    |

### **Circulation and Patron Services Workflow Permissions**

This section lists the combinations of permissions needed to do common circulation and patron services workflows. For a staff member to do a task at a particular workstation, both the staff member and the workstation need the appropriate permissions.

#### Note:

For an alphabetical list of all circulation permissions, see <u>Circulation</u> <u>Permissions Reference</u>. For more information about setting permissions in Polaris, see the Polaris Administration PDF Guide, Granting Permissions.

| Workflow                                                              | Required Permissions                                                                                              | Administration Explorer<br>Security Location                                                |
|-----------------------------------------------------------------------|----------------------------------------------------------------------------------------------------|---------------------------------------------------------------------------------------------|
| Checking Out and Renewing                                             | J                                                                                                    |                                                                                             |
| Check out and renew<br>materials - minimum                            | Access circulation control:<br>Allow<br>Patron registration: Access<br>Renew items: Allow<br>Item records: Access | System - Circulation<br>Branch - Circulation<br>System - Circulation<br>Branch - Cataloging |
| Modify a fine amount for<br>a specific overdue item<br>during renewal | Modify fine amount: Allow                                                                                         | System - Circulation                                                                        |
| Renew items from patron account                                       | Patron status: Modify patron<br>account<br>Renew items: Allow<br>Renew overdue items: Allow                       | Branch - Circulation<br>System - Circulation<br>System - Circulation                        |
| Renew items that fill hold requests                                   | Renew items: Allow<br>Renew items with holds: Allow                                                               | System - Circulation<br>System - Circulation                                                |
| Override an age restriction block to                                  | Override age restrictions: Allow                                                                                  | System - Circulation                                                                        |

| Workflow                                                                                                    | <b>Required Permissions</b>                                                                                         | Administration Explorer<br>Security Location |
|----------------------------------------------------------------------------------------------------|----------------------------------------------------------------------------------------------------|----------------------------------------------|
| check out an item or<br>place a hold request for<br>a patron                                                                                                    |                                                                                                    |                                              |
| For more information on<br>this feature, see "Using<br>Age-Related Loan<br>Policies" in the Leap<br>documentation.                                                              |                                                                                                    |                                              |
| Override a circ block to                                                                                                    | Override associated patron block: Allow                                                                             |                                              |
| check out an item to a<br>patron who has a<br>blocked associated<br>patron record                                                                                               | The staff member must also<br>have permission to override the<br>specific block on the<br>associated patron record. | System - Circulation                         |
| Override a circ block to<br>check out an item, renew<br>an item, or enter a new<br>claim for a patron who<br>has exceeded the<br>current claims or total<br>claimed items limit | Override claimed item limits:<br>Allow                                                                              | System - Circulation                         |
| Override a circ block to<br>check out an item that<br>has library-assigned<br>blocks                                                                                            | Override item assigned blocks:<br>Allow                                                                             | System - Circulation                         |
| Override a circ block to<br>check out an item that<br>has a free-text block                                                                                                    | Override item free-text blocks:<br>Allow                                                                            | System - Circulation                         |
| Override a circ block to<br>check out an item that<br>exceeds the limit for                                                                                                    | Override item limit blocks: Allow                                                                                   | System - Circulation                         |

| Workflow                                                                                                    | <b>Required Permissions</b>                    | Administration Explorer<br>Security Location |
|----------------------------------------------------------------------------------------------------|------------------------------------------------|----------------------------------------------|
| items out by material<br>type, total items out,<br>material type group, or<br>reserve items out                                                                               |                                                |                                              |
| Override a circ block to<br>check out an item to a<br>patron who has<br>exceeded the limit for<br>overdue or long overdue<br>items                                            | Override overdue limit: Allow                  | System - Circulation                         |
| Override a circ block to<br>check out an item to a<br>patron with library-<br>assigned blocks                                                                                 | Override patron assigned<br>blocks: Allow      | System - Circulation                         |
| Override a circ block to<br>check out an item to a<br>patron with a blocking<br>note                                                                                          | Override patron blocking note:<br>Allow        | System - Circulation                         |
| Override a circ block to<br>check out an item to a<br>patron with a free-text<br>block                                                                                        | Override patron free-text blocks:<br>Allow     | System - Circulation                         |
| Override a circ block to<br>check out an item to a<br>patron who has<br>exceeded the total<br>request limit, a request<br>limit by material type, or<br>the ILL request limit | Override request limits: Allow                 | System - Circulation                         |
| Override second-level<br>fine block during<br>checkout                                                                                                    | Fines: override 2nd level fine<br>block: Allow | System - Circulation                         |

| Workflow                                                                           | Required Permissions                                                                                                    | Administration Explorer<br>Security Location                                                 |
|------------------------------------------------------------------------------------|----------------------------------------------------------------------------------------------------|----------------------------------------------------------------------------------------------|
| Override renewal blocks                                                            | Renew overdue items: Allow<br>Override renewal limit blocks:<br>Allow                                                                           | System - Circulation<br>System - Circulation                                                 |
| Override block if patron's account is in collection                                | Override collection agency block: Allow                                                                                                    | System - Circulation                                                                         |
| Create or delete patron<br>blocks during checkout                                  | Patron status: Create/delete<br>patron blocks                                                                                                   | Branch - Circulation                                                                         |
| Express-register a patron during checkout                                          | Patron registration: Create express registration record                                                                                         | Branch - Circulation                                                                         |
| Override blocks during<br>checkout for items<br>pending in the hold<br>queue       | Override request blocks: Allow                                                                                                    | System - Circulation                                                                         |
| Override blocks during<br>checkout for items that<br>do not circulate              | Override non-circulating blocks:<br>Allow                                                                                                    | System - Circulation                                                                         |
| Do express cataloging<br>during checkout for<br>items not found in the<br>database | Create on-the-fly records: Allow                                                                                                    | System - Circulation                                                                         |
| Set special loan periods during checkout                                           | Modify due date and time: Allow                                                                                                    | System - Circulation                                                                         |
| Set special loan periods<br>for a renewal                                          | Modify renewal period: Allow<br>Patron status: Access<br>Patron status: Display items<br>checked-out<br>Patron status: Modify patron<br>account | System - Circulation<br>Branch - Circulation<br>Branch - Circulation<br>Branch - Circulation |

| Workflow                                                                  | <b>Required Permissions</b>                                                                                                    | Administration Explorer<br>Security Location                                                                                                    |
|---------------------------------------------------------------------------|----------------------------------------------------------------------------------------------------|----------------------------------------------------------------------------------------------------|
| Set a new due date for<br>items already checked<br>out                    | Reset due date: Allow                                                                                                    | System - Circulation                                                                                                    |
| Customize the message<br>text on checkout<br>receipts                     | Modify receipt message text:<br>Allow                                                                                                    | System - Circulation                                                                                                    |
| Receiving Payments                                                        |                                                                                                    |                                                                                                    |
| Receive payments for<br>fines and fees                                    | Create a patron account credit:<br>Allow<br>Fines: pay fines at circ: Allow<br>Patron status: Access<br>Patron status: Access patron<br>account<br>Patron status: Access patron<br>account: transaction summary<br>Patron status: Modify patron<br>account | System - Circulation<br>System - Circulation<br>System - Circulation<br>Branch - Circulation<br>Branch - Circulation<br>Branch - Circulation<br>Branch - Circulation |
| Receive credit card<br>payments, issue refunds<br>to credit card accounts | Fines: Allow credit card<br>payments<br>Fines: Allow refunds<br>Access Credit Card Payments<br>Manager: Allow                                                                                                    | System - Circulation<br>System - Circulation<br>System - Circulation                                                                                                 |
| Waiving Patron Fines                                                      |                                                                                                    |                                                                                                    |
| Waive patron fines                                                        | Fines: waive fines at circ: Allow                                                                                                    | System - Circulation                                                                                                    |
| Submit waive requests                                                     | Fines: Submit Waiver Requests                                                                                                    | System - Circulation                                                                                                    |
| Review waive requests                                                     | Fines: Approve waiver request for user threshold                                                                                                    | System - Circulation                                                                                                    |

| Workflow                                                                                                    | Required Permissions                                                                       | Administration Explorer<br>Security Location                     |
|----------------------------------------------------------------------------------------------------|--------------------------------------------------------------------------------------------|------------------------------------------------------------------|
|                                                                                                    | Fines: Decline waiver requests                                                             |                                                                  |
| Waive patron fines in<br>bulk in Leap                                                                                                    |                                                                                            |                                                                  |
| For more information,<br>search for "Bulk Waive<br>Fines" in the Leap help.                                                                                           | Access bulk waive: Allow                                                                   | System - Circulation                                             |
| Waive overdue fines<br>when checking in a<br>claimed item in Leap.<br>This permission allows a<br>user to select No on the<br>Claimed Item Overdue<br>Charges dialog. | Fines: Waive fines via claimed<br>item charges prompt                                      | System - Circulation                                             |
| Checking In Items                                                                                                    |                                                                                            |                                                                  |
| Check in materials at the                                                                                                    | Access circulation control:<br>Allow                                                       | System - Circulation                                             |
| circulation desk                                                                                                    | Circulation check in workform:<br>Access Normal mode                                       | System - Circulation                                             |
| Check in materials from<br>the book drop                                                                                                    | Access circulation control:<br>Allow<br>Circulation check in workform:<br>Access Bulk mode | System - Circulation<br>System - Circulation                     |
| Change the default<br>number of free days at<br>normal, bulk, or offline<br>check-in                                                                                  | Access circulation control:<br>Allow<br>Modify free days: Allow                            | System - Circulation<br>System - Circulation                     |
| Change the collection of<br>a checked in item from<br>the Check In workform                                                                                           | Access circulation control:<br>Allow<br>Manage item dialogs: Modify                        | System - Circulation<br>System, Library, Branch -<br>Circulation |

| Workflow                                                                                                    | Required Permissions                                                                      | Administration Explorer<br>Security Location                     |
|----------------------------------------------------------------------------------------------------|-------------------------------------------------------------------------------------------|------------------------------------------------------------------|
|                                                                                                    | assigned collection                                                                       |                                                                  |
| Change the barcode of a<br>checked in item from the<br>Check In workform                                                                     | Access circulation control:<br>Allow<br>Manage item dialogs: Modify<br>barcode            | System - Circulation<br>System, Library, Branch -<br>Circulation |
| Change a library-<br>assigned or free-text<br>block of a checked in<br>item from the Check In<br>workform                                    | Access circulation control:<br>Allow<br>Manage item dialogs: Modify<br>blocks             | System - Circulation<br>System, Library, Branch -<br>Circulation |
| Change the circulation<br>status of a checked in<br>item (from In to In-repair,<br>Unavailable, or Bindery)<br>from the Check In<br>workform | Access circulation control:<br>Allow<br>Manage item dialogs: Modify<br>circulation status | System - Circulation<br>System, Library, Branch -<br>Circulation |
| Change the material type<br>of a checked in item<br>from the Check In<br>workform                                                            | Access circulation control:<br>Allow<br>Manage item dialogs: Modify<br>material type      | System - Circulation<br>System, Library, Branch -<br>Circulation |
| Change the non-public<br>note of a checked in<br>item from the Check In<br>workform                                                          | Access circulation control:<br>Allow<br>Manage item dialogs: Modify<br>notes              | System - Circulation<br>System, Library, Branch -<br>Circulation |
| Change the shelf<br>location of a checked in<br>item from the Check In<br>workform                                                           | Access circulation control:<br>Allow<br>Manage item dialogs: Modify<br>shelf location     | System - Circulation<br>System, Library, Branch -<br>Circulation |
| Change the circulation                                                                                                    | Access circulation control:                                                               | System - Circulation                                             |

| Workflow                                                                               | Required Permissions                                                                                                    | Administration Explorer<br>Security Location                                                 |  |
|----------------------------------------------------------------------------------------|----------------------------------------------------------------------------------------------------|----------------------------------------------------------------------------------------------|--|
| status of a checked in<br>item (from In to<br>Withdrawn) from the<br>Check In workform | Allow<br>Manage item dialogs: Withdraw<br>items                                                                                          | System, Library, Branch -<br>Circulation                                                     |  |
| Check in materials that<br>have been used in the<br>library                            | Access circulation control:<br>Allow<br>Circulation check in workform:<br>Access In-House mode                                           | System - Circulation<br>System - Circulation                                                 |  |
| Take an item inventory                                                                 | Access circulation control:<br>Allow<br>Circulation check in workform:<br>Access Inventory mode                                          | System - Circulation<br>System - Circulation                                                 |  |
| Receiving and Checking In S                                                            | Shelf-Ready Acquisitions Items                                                                                                    |                                                                                              |  |
| Check in new shelf-ready<br>materials at the loading<br>dock                           | Access Acquisitions: Allow<br>Check in shelf-ready materials:<br>Allow                                                                   | System - Acquisitions<br>System - Acquisitions                                               |  |
| Circulating Ephemeral Items (Polaris Quick-Circ)                                       |                                                                                                    |                                                                                              |  |
| Work with quick-circ<br>item records                                                   | Quick-circ item records: Access<br>Quick-circ item records: Create<br>Quick-circ item records: Delete<br>Quick-circ item records: Modify | Branch - Cataloging<br>Branch - Cataloging<br>Branch - Cataloging<br>Branch - Cataloging     |  |
| Working with Patron Records                                                            |                                                                                                    |                                                                                              |  |
| Answer questions from<br>patrons about their<br>accounts; work with<br>deposits        | Access patron services: Allow<br>Create, return or forfeit a patron<br>account deposit<br>Patron status: Access                          | System - Circulation<br>System - Circulation<br>Branch - Circulation<br>Branch - Circulation |  |

| Workflow                                                            | <b>Required Permissions</b>                                                            | Administration Explorer<br>Security Location |
|---------------------------------------------------------------------|----------------------------------------------------------------------------------------|----------------------------------------------|
|                                                                     | Patron status: Access notice<br>history                                                |                                              |
|                                                                     | Patron status: Access patron<br>account                                                |                                              |
|                                                                     | Patron status: Display<br>associations                                                 | Branch - Circulation<br>Branch - Circulation |
|                                                                     | Patron status: Display claimed items                                                   | Branch - Circulation                         |
|                                                                     | Patron status: Display hold<br>request list                                            | Branch - Circulation<br>Branch - Circulation |
|                                                                     | Patron status: Display items checked-out                                               | Branch - Circulation<br>Branch - Circulation |
|                                                                     | Patron status: Display notes                                                           | Branch - Circulation                         |
|                                                                     | Patron status: Display patron<br>blocks                                                |                                              |
|                                                                     | Patron status: Display reader<br>services (reading histories and<br>Outreach Services) |                                              |
|                                                                     | Access patron services: Allow                                                          |                                              |
|                                                                     | Patron status: Access                                                                  | Branch                                       |
| Add a charge or select<br>an existing charge and<br>bill the patron | Patron status: Access notice history                                                   | Staff member                                 |
|                                                                     | Patron status: Access patron account                                                   | Workstation                                  |
|                                                                     | Bill a charge manually                                                                 |                                              |
| Register patrons                                                    | Access patron services: Allow                                                          | System - Circulation                         |
| Register patrons                                                    | Create patron associations:                                                            | System - Circulation                         |

| Workflow                                | <b>Required Permissions</b>                                                                                                    | Administration Explorer<br>Security Location                                                                                                 |
|-----------------------------------------|----------------------------------------------------------------------------------------------------|----------------------------------------------------------------------------------------------------|
|                                         | Allow<br>Patron registration: Access<br>Patron registration: Create<br>Override invalid patron barcode<br>message: Allow<br>Patron registration: Create<br>express registration record<br>Patron registration: Modify<br>Patron registration: Modify<br>postal address fields<br>Note:<br>With this permission, you can<br>enter a postal<br>code/city/state/country<br>combination in the patron<br>record that does not already<br>exist in the system postal code<br>table. When the record is saved,<br>the new combination is added<br>to the system postal code table.<br>Without this permission, you<br>can edit only the street address<br>or select an existing<br>combination. | Branch - Circulation<br>Branch - Circulation<br>System - Circulation<br>Branch - Circulation<br>Branch - Circulation<br>Branch - Circulation |
| Maintain patron<br>registration records | Access circulation control:<br>Allow<br>Access patron record bulk<br>change: Allow<br>Access patron services: Allow<br>Create patron associations:                                                                                                    | System - Circulation<br>System - Circulation<br>System - Circulation<br>System - Circulation<br>System - Circulation                         |

| Workflow | Required Permissions                                          | Administration Explorer<br>Security Location |
|----------|---------------------------------------------------------------|----------------------------------------------|
|          | Allow                                                         | System - Circulation                         |
|          | Delete patron associations:<br>Allow                          | System, Library, Branch -<br>Circulation     |
|          | Merge patrons: Allow                                          | System, Library, Branch -                    |
|          | Patron record sets: Access                                    | Circulation                                  |
|          | Patron record sets: Create                                    | System, Library, Branch -                    |
|          | Patron record sets:<br>Delete/Undelete                        | Circulation<br>System, Library, Branch -     |
|          | Patron record sets: Export                                    | Circulation                                  |
|          | Patron record sets: Modify                                    | Branch - Circulation                         |
|          | Patron registration: Access                                   | Branch - Circulation                         |
|          | Patron registration: Delete                                   | Branch - Circulation                         |
|          | Patron registration: Modify                                   | Branch - Circulation                         |
|          | (also needed to bulk-change                                   | Branch - Circulation                         |
|          | patron records for an organization)                           | Branch - Circulation                         |
|          |                                                               | Branch - Circulation                         |
|          | Patron status: Display                                        | Branch - Circulation                         |
|          | associations                                                  | System, Library, Branch -<br>Circulation     |
|          |                                                               | System, Library, Branch -<br>Circulation     |
|          | Patron status: Modify notes                                   | System - Circulation                         |
|          | Patron status: Modify patron                                  | System - Circulation                         |
|          | account                                                       | System - Circulation                         |
|          | Reading history: Remove non-                                  | System - Circulation                         |
|          | ORS patron history entries:<br>Allow (remove individual items | System - Circulation                         |

| Workflow                                                                    | Required Permissions                                                                                                    | Administration Explorer<br>Security Location |
|-----------------------------------------------------------------------------|----------------------------------------------------------------------------------------------------|----------------------------------------------|
|                                                                             | from reading history) This<br>permission is also required:<br>Patron Status: Modify reader<br>services.                                                                                             |                                              |
|                                                                             | Reading history: Remove ORS<br>patron history entries: Allow<br>(remove individual items from<br>reading history) This<br>permission is also required:<br>Patron Status: Modify reader<br>services. |                                              |
|                                                                             | Use 'own' patron record sets:<br>Allow                                                                                                    |                                              |
|                                                                             | Post patron message                                                                                                    |                                              |
|                                                                             | Delete patron message                                                                                                    |                                              |
|                                                                             | Modify photo IDs: Allow<br>(licensed feature)                                                                                                    |                                              |
|                                                                             | Delete photo IDs: Allow<br>(licensed feature)                                                                                                    |                                              |
| Suppress warning<br>messages when deleting<br>multiple patron records       | Suppress warnings for<br>unbreakable links, and other<br>stopping conditions, when<br>deleting multiple patron<br>records: Allow                                                                    | System - Circulation<br>System - Circulation |
|                                                                             | Suppress warnings for<br>breakable links when deleting<br>multiple patron records: Allow                                                                                                    |                                              |
| Override the blocks that<br>prevent deleting patron<br>registration records | Patron registration: Override blocks to delete                                                                                                    | Branch - Circulation                         |

| Workflow                                                                              | Required Permissions                                                                                                    | Administration Explorer<br>Security Location                                                                                                    |  |
|---------------------------------------------------------------------------------------|----------------------------------------------------------------------------------------------------|----------------------------------------------------------------------------------------------------|--|
| Alter replacement and<br>processing fees when<br>declaring an item lost or<br>damaged | Modify lost/damaged item<br>amount: Allow                                                                                                    | System - Circulation                                                                                                    |  |
| Working with Hold and ILL F                                                           | Requests                                                                                                    |                                                                                                    |  |
|                                                                                       | Hold requests: Create                                                                                                    | Branch - Circulation<br>Branch - Circulation                                                                                                    |  |
| Generate hold and<br>interlibrary loan requests<br>for a patron                       | ILL requests: Convert holds<br>Patron status: Access<br>Bibliographic Records: Access                                                                                                    | Branch - Circulation<br>System, Library, Branch -<br>Cataloging                                                                                                    |  |
|                                                                                       | Item Records: Access                                                                                                    | System, Library, Branch -<br>Cataloging                                                                                                    |  |
| Cancel a hold or<br>interlibrary loan request<br>from the Patron Status<br>workform   | Patron status: Access<br>Patron status: Display hold<br>request list<br>Patron status: Modify patron<br>account<br>Bibliographic Records - Access<br>Item Records - Access                       | Branch - Circulation<br>Branch - Circulation<br>Branch - Circulation<br>System, Library, Branch -<br>Cataloging<br>System, Library, Branch -<br>Cataloging           |  |
| Manage hold requests                                                                  | Access circulation control:<br>Allow<br>Access hold request manager:<br>Allow<br>Display hold-request queues:<br>Allow<br>Modify hold queues: Allow<br>Hold requests: Modify PAC<br>display note | System - Circulation<br>System - Circulation<br>System - Circulation<br>System - Circulation<br>Branch - Circulation<br>Branch - Circulation<br>Branch - Circulation |  |

| Workflow              | Required Permissions                        | Administration Explorer<br>Security Location |
|-----------------------|---------------------------------------------|----------------------------------------------|
|                       | Hold requests: Access                       |                                              |
|                       | Hold requests: Delete                       | Branch - Circulation                         |
|                       | Hold requests: Deny item                    | Branch - Circulation                         |
|                       | request                                     | Branch - Circulation                         |
|                       | Hold requests: Modify                       | Branch - Circulation                         |
|                       | ILL requests: Convert holds                 | Branch - Circulation                         |
|                       | Patron registration: Access                 | Branch - Circulation                         |
|                       | Patron status: Access                       | System, Library, Branch -                    |
|                       | Patron status: Display hold<br>request list | Cataloging                                   |
|                       | Bibliographic Records: Access               | System, Library, Branch -<br>Cataloging      |
|                       | Item Records: Access                        | Cataloging                                   |
|                       |                                             |                                              |
|                       | Access circulation control:<br>Allow        | System - Circulation                         |
|                       | Access ILL request manager:<br>Allow        | System - Circulation                         |
|                       |                                             | Branch - Circulation                         |
|                       | ILL requests: Access                        | Branch - Circulation                         |
|                       | ILL requests: Create                        | Branch - Circulation                         |
| Managing interlibrary | ILL requests: Delete                        | Branch - Circulation                         |
| loan requests         | ILL requests: Modify                        | Branch - Circulation                         |
|                       | Patron registration: Access                 | Branch - Circulation                         |
|                       | Patron status: Access                       | Branch - Circulation                         |
|                       | Patron status: Display hold<br>request list | System, Library, Branch -<br>Cataloging      |
|                       | Bibliographic Records: Access               | System, Library, Branch -                    |
|                       | Item Records : Access                       | Cataloging                                   |

| Workflow                                 | Required Permissions                                                                          | Administration Explorer<br>Security Location |
|------------------------------------------|-----------------------------------------------------------------------------------------------|----------------------------------------------|
| Working with Course Reserv               | /es                                                                                           |                                              |
|                                          | Patron registration: Access                                                                   | Branch - Circulation                         |
| Designate instructors for                | Patron registration: Create                                                                   | Branch - Circulation                         |
| course reserve records                   | Patron registration: Delete                                                                   | Branch - Circulation                         |
|                                          | Patron registration: Modify                                                                   | Branch - Circulation                         |
|                                          | Auto delete processing of                                                                     | System- Cataloging                           |
|                                          | reserve item records: Allow<br>(for deleting temporary item<br>and bibliographic records when | System, Library, Branch -<br>Cataloging      |
|                                          | a "disposable" or instructor-<br>owned item is taken off reserve)                             | System, Library, Branch -<br>Cataloging      |
|                                          | Course reserve records: Access                                                                | System, Library, Branch -                    |
|                                          | Course reserve records: Create                                                                | Cataloging                                   |
|                                          | Course reserve records: Delete                                                                | System, Library, Branch -<br>Cataloging      |
|                                          | Course reserve records: Modify                                                                | System, Library, Branch -                    |
| Create and manage                        | Course reserve templates:                                                                     | Cataloging                                   |
| Create and manage course reserve records | Access<br>Course reserve templates:<br>Create                                                 | System, Library, Branch -                    |
|                                          |                                                                                               | Cataloging                                   |
|                                          | Course reserve templates:<br>Delete                                                           | System, Library, Branch -<br>Cataloging      |
|                                          | Course reserve templates:                                                                     | System, Library, Branch -<br>Cataloging      |
|                                          | Modify<br>Item records: Access                                                                | System, Library, Branch -<br>Cataloging      |
|                                          | Item records: Create                                                                          | System, Library, Branch -                    |
|                                          | Item records: Delete                                                                          | Cataloging                                   |
|                                          | Item records: Modify reserves<br>view                                                         | System, Library, Branch -<br>Cataloging      |

| Workflow                                                       | Required Permissions                                    | Administration Explorer<br>Security Location |
|----------------------------------------------------------------|---------------------------------------------------------|----------------------------------------------|
|                                                                |                                                         | System, Library, Branch -<br>Cataloging      |
|                                                                |                                                         | System, Library, Branch -<br>Cataloging      |
|                                                                | Item templates: Access                                  | System, Library, Branch -                    |
|                                                                | Item templates: Create                                  | Cataloging                                   |
|                                                                | Item templates: Delete                                  | System, Library, Branch -<br>Cataloging      |
|                                                                | Reserve item templates: Access                          | System, Library, Branch -                    |
|                                                                | Reserve item templates: Create                          | Cataloging                                   |
|                                                                | Reserve item templates: Delete                          | System, Library, Branch -                    |
|                                                                | Reserve item templates: Modify                          | Cataloging                                   |
|                                                                | Bibliographic records: Create<br>(for on-the-fly items) | System, Library, Branch -<br>Cataloging      |
|                                                                |                                                         | System, Library, Branch -<br>Cataloging      |
|                                                                |                                                         | System, Library, Branch -<br>Cataloging      |
| Working with Outreach Serv                                     | rices                                                   |                                              |
| View outreach services                                         | Patron status: Access                                   | Branch - Circulation                         |
| for individual patrons                                         | Patron status: Display reader services                  | Branch - Circulation                         |
| Modify outreach<br>services settings for<br>individual patrons | Patron status: Modify reader services                   | Branch - Circulation                         |
| Manage outreach<br>services for multiple<br>patrons            | Outreach Services Manager:<br>Access                    | Branch - Circulation                         |

| Workflow                                                                                           | <b>Required Permissions</b>                                                                                                    | Administration Explorer<br>Security Location                                                 |
|----------------------------------------------------------------------------------------------------|----------------------------------------------------------------------------------------------------|----------------------------------------------------------------------------------------------|
| Modify reader ratings for ORS patrons                                                              | Modify ORS patron ratings:<br>Allow                                                                                                    | System, Library, Branch -<br>Circulation                                                     |
| From bib record, display<br>list of ORS patrons with<br>linked items in their<br>reading histories | ORS: Link from bibliographic<br>record: Allow                                                                                                    | System - Circulation                                                                         |
| Working with Patron Accourt                                                                        | nts in Collections                                                                                                    |                                                                                              |
| Remove a specific<br>amount on a patron's<br>account from collection<br>agency reporting           | Patron status: Access<br>Patron status: Access patron<br>account<br>Patron status: Modify patron<br>account<br>Remove collection agency<br>block: Allow | Branch - Circulation<br>Branch - Circulation<br>Branch - Circulation<br>System - Circulation |

## **Cataloging Permissions Reference**

These permissions are available under **Security**, **Cataloging** at the listed organizational levels on the Administration Explorer.

#### Note:

To do a cataloging task, both the staff member and the workstation must have the permission. For more information on the permissions required for specific Cataloging tasks, see <u>Cataloging Workflow Permissions</u>.

| Control Record                                      | Org Levels | Permission | Description                                                                                                    |
|-----------------------------------------------------|------------|------------|----------------------------------------------------------------------------------------------------|
| Access cataloging subsystem                         | System     | Allow      | Access the<br>Cataloging menu<br>and workforms                                                                                                    |
| Access<br>bibliographic bulk<br>change              | System     | Allow      | Bulk change<br>bibliographic<br>records                                                                                                    |
| Access<br>bibliographic fixed<br>fields bulk change | System     | Allow      | Bulk change fixed<br>fields in<br>bibliographic<br>records                                                                                                    |
| Access Carousel<br>Toolkit                          | System     | Allow      | Use the Carousel<br>Toolkit on the<br>Utilities menu                                                                                                    |
| Access item record<br>bulk change                   | System     | Allow      | Bulk change item<br>records. (You must<br>also have the Item<br>record: Bulk change<br>permission to<br>change item<br>records owned by<br>your organization.) |
| Authority create<br>links to authority              | System     | Allow      | Create links from an authority record to                                                                                                    |

| Control Record                                           | Org Levels                 | Permission                                    | Description                                                                                                    |
|----------------------------------------------------------|----------------------------|-----------------------------------------------|----------------------------------------------------------------------------------------------------|
| records                                                  |                            |                                               | other authority records.                                                                                                 |
| Authority create<br>links to<br>bibliographic<br>records | System                     | Allow                                         | Create links from an<br>authority record to<br>bibliographic<br>records.                                                 |
| Authority records                                        | System                     | Access; Create;<br>Modify;<br>Delete/Undelete | Maintain authority<br>control in the<br>catalog.                                                                         |
| Authority templates                                      | System, Library,<br>Branch | Access; Create;<br>Modify; Delete             | Maintain templates<br>for authority MARC<br>records.                                                                     |
| Auto delete<br>processing of<br>reserve item<br>records  | System                     | Allow                                         | Maintain course<br>reserve item<br>records; invoke the<br>auto-delete process<br>from the course<br>reserve item record. |
| Bibliographic<br>records                                 | System, Library,<br>Branch | Access; Create;<br>Modify;<br>Delete/Undelete | Maintain<br>bibliographic MARC<br>records.                                                                               |
| Bibliographic<br>templates                               | System, Library,<br>Branch | Access; Create;<br>Modify; Delete             | Maintain templates<br>for bibliographic<br>MARC records                                                                  |
| Campaigns                                                | System, Library,<br>Branch | Access; Create;<br>Modify; Delete             | Maintain<br>campaigns or<br>automatic<br>promotions for the<br>organization                                              |
| Cataloging record sets                                   | System, Library,<br>Branch | Access; Create;<br>Delete/Undelete;           | Maintain cataloging record sets and                                                                                      |

| Control Record                                            | Org Levels                                        | Permission                        | Description                                                                                                    |
|-----------------------------------------------------------|---------------------------------------------------|-----------------------------------|----------------------------------------------------------------------------------------------------|
|                                                           |                                                   | Export; Modify                    | weeding record sets                                                                                                    |
| Community records                                         | System, Library,<br>Branch, Staff,<br>Workstation | Access; Create;<br>Modify; Delete | Maintain<br>community records<br>for a library<br>organization.                                                                                                    |
| Course reserve<br>records                                 | System, Library,<br>Branch                        | Access; Create;<br>Modify; Delete | Maintain course<br>reserve records                                                                                                    |
| Course reserve<br>templates                               | System, Library,<br>Branch                        | Access; Create;<br>Modify; Delete | Use course reserve templates.                                                                                                    |
| Event import<br>profiles                                  | System                                            | Access; Create;<br>Modify; Delete | Manage Community<br>Event import<br>profiles                                                                                                    |
| Export<br>bibliographic, item<br>and authority<br>records | System                                            | Allow                             | Export cataloging records                                                                                                    |
| Express Importing                                         | System                                            | Allow                             | Users with this<br>permission can use<br>the Express Import<br>option on the<br>Utilities menu. This<br>permission allows<br>users to change<br>settings on the<br>Profile Setup and<br>Record Set tabs on<br>the Import Profile<br>dialog box but not<br>change the import<br>settings for<br>bibliographic,<br>authority, or item<br>records. |

| Control Record                                     | Org Levels                 | Permission                                                                                                    | Description                                                                                                    |
|----------------------------------------------------|----------------------------|----------------------------------------------------------------------------------------------------|----------------------------------------------------------------------------------------------------|
| Import profiles                                    | System                     | Access; Create;<br>Modify; Delete                                                                                                    | Maintain import<br>profiles                                                                                                    |
| Item Bulk Change<br>Templates                      | System                     | Access: Create:<br>Modify: Delete                                                                                                    | Maintain Item Bulk<br>Change Templates                                                                                                    |
| Item records                                       | System, Library,<br>Branch | Access; Create;<br>Modify;<br>Delete/Undelete;<br>Modify cataloging<br>view; Modify<br>header; Modify<br>history view; Modify<br>notes and notices<br>view; Modify<br>reserves view;<br>Modify source and<br>acquisitions view | Maintain and<br>catalog item<br>records                                                                                                    |
| Item templates                                     | System, Library,<br>Branch | Access; Create;<br>Modify; Delete                                                                                                    | Maintain item<br>templates                                                                                                    |
| Label Manager<br>Configuration                     | System                     | Create; Modify;<br>Delete                                                                                                    | Maintain labels for the organization                                                                                                    |
| Manage import jobs<br>for this organization        | System, Branch             | Allow                                                                                                    | Manage import jobs<br>launched by users<br>logged into the<br>system or the<br>branch for which<br>the permission is<br>granted; specify<br>blackout times for<br>the organization. |
| Modify Do not<br>overlay setting in<br>bib records | System                     | Allow                                                                                                    | Modify the <b>Do not</b><br>overlay setting in<br>bibliographic                                                                                                    |

| Control Record                              | Org Levels                 | Permission                        | Description                                                                                                    |
|---------------------------------------------|----------------------------|-----------------------------------|----------------------------------------------------------------------------------------------------|
|                                             |                            |                                   | <b>records</b> . With this<br>permission, staff<br>members can<br>modify the <b>Do not</b><br><b>overlay</b> checkbox in<br>the Bibliographic<br>Record workform,<br>the Bib Bulk Change<br>dialog box, and the<br>Import Setup<br>window (provided<br>they have the other<br>required<br>permissions). |
| Override invalid<br>item barcode<br>message | System                     | Allow                             | Override invalid<br>item barcode<br>message when<br>saving an item<br>record, including<br>serial item records.                                                                                                    |
| Promotions                                  | System, Library,<br>Branch | Access; Create;<br>Modify; Delete | Maintain promotion<br>records used to<br>feature resources in<br>the PAC. The library<br>must have a license<br>for Feature It.                                                                                                    |
| Purge criteria                              | System, Library,<br>Branch | Access; Create;<br>Modify; Delete | Use the purge<br>process to purge<br>records marked as<br>deleted but not<br>removed from the<br>database.                                                                                                    |
| Quick-circ item<br>records                  | Branch                     | Access; Create;<br>Modify; Delete | Maintain ephemeral<br>(quick-circ) items.                                                                                                    |

| Control Record                                                                                                    | Org Levels                 | Permission                        | Description                                                                                                    |
|----------------------------------------------------------------------------------------------------|----------------------------|-----------------------------------|----------------------------------------------------------------------------------------------------|
| Reserve item<br>templates                                                                                                    | System, Library,<br>Branch | Access; Create;<br>Modify; Delete | Maintain reserve<br>item templates.                                                                                                    |
| Suppress warnings<br>for breakable links<br>when deleting<br>multiple<br>bibliographic<br>records                                        | System                     | Allow                             | Users can stop<br>warning messages<br>regarding breakable<br>links to other<br>records when<br>deleting multiple<br>bibliographic<br>records           |
| Suppress warnings<br>for breakable links<br>when deleting<br>multiple item<br>records                                                    | System                     | Allow                             | Allow - Users can<br>stop warning<br>messages<br>regarding breakable<br>links to other<br>records when<br>deleting multiple<br>item records.           |
| Suppress warnings<br>for unbreakable<br>links and other<br>stopping<br>conditions, when<br>deleting multiple<br>bibliographic<br>records | System                     | Allow                             | Users can stop<br>warning messages<br>regarding<br>unbreakable links<br>and other<br>conditions when<br>deleting multiple<br>bibliographic<br>records. |
| Suppress warnings<br>for unbreakable<br>links and other<br>stopping<br>conditions, when<br>deleting multiple<br>item records             | System                     | Allow                             | Users can stop<br>warning messages<br>regarding<br>unbreakable links<br>and other<br>conditions when<br>deleting multiple                              |

| Control Record                          | Org Levels | Permission | Description                                                                                                    |
|-----------------------------------------|------------|------------|----------------------------------------------------------------------------------------------------|
|                                         |            |            | item records.                                                                                                    |
| Use 'own' authority<br>templates        | System     | Allow      | Maintain own<br>authority templates.                                                                                                    |
| Use 'own'<br>bibliographic<br>templates | System     | Allow      | Maintain own<br>bibliographic<br>templates.                                                                                                    |
| Use 'own' item bulk<br>change templates | System     | Allow      | Allows staff to 'own'<br>item record bulk<br>change templates.                                                                                                    |
| Use 'own'<br>cataloging record<br>sets  | System     | Allow      | A staff member<br>with this permission<br>can create record<br>sets that no other<br>staff member or<br>system<br>administrator can<br>access or modify.<br>Grant this<br>permission only if<br>you want the staff<br>member to create<br>record sets that no<br>one else can<br>access. |
| Use 'own' course<br>reserve templates   | System     | Allow      | Maintain own<br>course reserve<br>templates.                                                                                                    |
| Use 'own' item<br>templates             | System     | Allow      | Maintain own item<br>templates.                                                                                                    |
| Use 'own' reserve<br>item templates     | System     | Allow      | Maintain own<br>reserve item<br>templates.                                                                                                    |

| Control Record    | Org Levels                 | Permission                        | Description                                                                                                    |
|-------------------|----------------------------|-----------------------------------|----------------------------------------------------------------------------------------------------|
| Use URL Detective | System                     | Allow                             | Use the URL<br>Detective utility<br>available from the<br>Utilities menu. A<br>license for this<br>utility is also<br>required. |
| Weeding Templates | System, Library,<br>Branch | Access; Create;<br>Modify; Delete | Maintain weeding<br>templates                                                                                                   |

## Cataloging Workflow Permissions

The following table lists cataloging tasks, the Polaris permissions required to do the tasks, the administrative levels at which they can be set, and the subsystems where the permissions are located. For a list of all cataloging permissions and the level at which they can be set, see Cataloging Permissions Reference.

## Note:

To modify Polaris Administration profiles and parameters, you must have the following permissions:

- Access administration: Allow
- Modify parameters: Allow
- Modify profiles: Allow

| Workflow                       | Required Permissions | Administration Explorer<br>Security Location |  |
|--------------------------------|----------------------|----------------------------------------------|--|
| Maintain the Authority Catalog |                      |                                              |  |

| Workflow                                                                                                    | Required Permissions                                                                                                    | Administration Explorer<br>Security Location                                                                                                    |
|----------------------------------------------------------------------------------------------------|----------------------------------------------------------------------------------------------------|----------------------------------------------------------------------------------------------------|
|                                                                                                    | Access cataloging subsystem: Allow                                                                                                    |                                                                                                    |
| Maintain authority control<br>headings<br>Additional permission for<br>enabling or disabling<br>automatic re-indexing<br>during the next server<br>upgrade. | Authority records: Access<br>Authority records: Create<br>Authority records: Delete/Undelete<br>Authority records: Modify<br>Authority records: Modify<br>Authority templates:<br>Access<br>Authority create links to<br>authority records<br>Authority records<br>Authority create links to<br>bibliographic records<br>Access MARC Re-index<br>during next server upgrade:<br>Allow | System - Cataloging<br>System - Cataloging<br>System - Cataloging<br>System - Cataloging<br>System - Cataloging<br>System, Library -<br>Cataloging<br>System - Cataloging<br>System - Cataloging<br>System - Cataloging |
| Maintain the standard<br>authority control templates<br>for the organization                                                                                | Access cataloging<br>subsystem: Allow<br>Authority records: Access<br>Authority templates:<br>Access<br>Authority templates:<br>Create<br>Authority templates: Delete<br>Authority templates: Delete<br>Modify                                                                                                    | System - Cataloging<br>System - Cataloging<br>System, Library, Branch -<br>Cataloging<br>System, Library, Branch -<br>Cataloging<br>System, Library, Branch -<br>Cataloging<br>System, Library, Branch -<br>Cataloging  |
| Use and edit the authority                                                                                                    | Use 'own' authority<br>templates: Allow                                                                                                    | System - Cataloging                                                                                                    |

| Workflow                                                                                                    | Required Permissions               | Administration Explorer<br>Security Location |  |
|----------------------------------------------------------------------------------------------------|------------------------------------|----------------------------------------------|--|
| record templates the staff<br>member created. (Add this<br>permission to other<br>authority control<br>permissions to give staff<br>members the ability to use<br>their own templates<br>without affecting the<br>organization's templates.) |                                    |                                              |  |
| Maintain the Bibliographic (                                                                                                    | Maintain the Bibliographic Catalog |                                              |  |
| Add bibliographic entries<br>to the catalog (original and<br>copy cataloging)                                                                                                    | Access cataloging subsystem: Allow | System - Cataloging                          |  |
|                                                                                                    | Bibliographic records:<br>Access   | System, Library, Branch -<br>Cataloging      |  |
|                                                                                                    | Bibliographic records:<br>Create   | System, Library, Branch<br>Cataloging        |  |
|                                                                                                    | Bibliographic records:<br>Modify   | System, Library, Branch -<br>Cataloging      |  |
|                                                                                                    | Bibliographic templates:<br>Access | System, Library, Branch -<br>Cataloging      |  |
| Create authority records                                                                                                    | Authority records: Create          | System - Cataloging                          |  |
| from heading tags in a bibliographic record                                                                                                    | Bibliographic records:<br>Access   | System, Library, Branch -<br>Cataloging      |  |

| Workflow                                                                                                    | Required Permissions                                                                                                    | Administration Explorer<br>Security Location |
|----------------------------------------------------------------------------------------------------|----------------------------------------------------------------------------------------------------|----------------------------------------------|
|                                                                                                    | Access cataloging subsystem: Allow                                                                                                    | System - Cataloging                          |
|                                                                                                    | Bibliographic records:<br>Access                                                                                                    | System, Library, Branch -<br>Cataloging      |
| Maintain existing<br>bibliographic records,<br>including replacing and                                            | Bibliographic records:<br>Delete/Undelete                                                                                                 | System, Library, Branch -<br>Cataloging      |
| protecting records.                                                                                               | Bibliographic records:<br>Modify                                                                                                    | System, Library, Branch -<br>Cataloging      |
|                                                                                                    | Modify Do not Overlay<br>setting in Bib records:<br>Allow                                                                                 | System - Cataloging                          |
| Prevent warning messages                                                                                          | Suppress warnings for<br>breakable links when<br>deleting multiple<br>bibliographic records:<br>Allow                                     | System - Cataloging                          |
| from appearing when<br>deleting multiple<br>bibliographic records                                                 | Suppress warnings for<br>unbreakable links and<br>other stopping conditions,<br>when deleting multiple<br>bibliographic records:<br>Allow | System - Cataloging                          |
| Additional permission for<br>enabling or disabling<br>automatic re-indexing<br>during the next server<br>upgrade. | Access MARC Re-index<br>during next server upgrade:<br>Allow                                                                              | System - Cataloging                          |

| Workflow                             | Required Permissions                                                                                                    | Administration Explorer<br>Security Location                                                                                                    |
|--------------------------------------|----------------------------------------------------------------------------------------------------|----------------------------------------------------------------------------------------------------|
| Bulk change bibliographic<br>records | Access cataloging<br>subsystem<br>Bibliographic records:<br>Access (for all records)<br>Bibliographic records:<br>Modify (for all records)<br>Cataloging record sets:<br>Access<br>Cataloging record sets:<br>Create<br>Cataloging record sets:<br>Delete/Undelete<br>Cataloging record sets:<br>Modify<br>Access bibliographic bulk<br>change: Allow<br>Access bibliographic fixed<br>fields bulk change: Allow | System - Cataloging<br>System, Library, Branch-<br>Cataloging<br>System, Library, Branch -<br>Cataloging<br>System, Library, Branch -<br>Cataloging<br>System, Library, Branch -<br>Cataloging<br>System, Library, Branch -<br>Cataloging<br>System, Library, Branch -<br>Cataloging<br>System - Cataloging<br>System - Cataloging |

| Workflow                                                                                                    | Required Permissions                                      | Administration Explorer<br>Security Location                                           |
|----------------------------------------------------------------------------------------------------|-----------------------------------------------------------|----------------------------------------------------------------------------------------|
|                                                                                                    | Access cataloging subsystem: Allow                        | System - Cataloging                                                                    |
|                                                                                                    | Bibliographic templates:<br>Create                        | System, Library, Branch -<br>Cataloging                                                |
| Maintain bibliographic                                                                                                    | Bibliographic template:<br>Access                         | System, Library, Branch -<br>Cataloging                                                |
| record templates used by the entire organization                                                                                                    | Bibliographic templates:                                  | System, Library, Branch-<br>Cataloging                                                 |
|                                                                                                    | Bibliographic templates:<br>Modify                        | System, Library, Branch -<br>Cataloging                                                |
|                                                                                                    | Bibliographic records:<br>Access                          | System, Library, Branch -<br>Cataloging                                                |
| Use and edit the<br>bibliographic record<br>templates the staff<br>member created. (Add to<br>other bibliographic record<br>permissions so staff<br>members can use their<br>own templates without<br>affecting the<br>organization's templates.) | Use 'own' bibliographic<br>templates: Allow               | System - Cataloging                                                                    |
|                                                                                                    | Modify do not overlay<br>setting in bib records:<br>Allow | System - Cataloging<br>(Note: The Cataloging                                           |
| Protect bibliographic records from overlay.                                                                                                    | Bibliographic records:<br>Access                          | parameter, Bibliographic<br>record do not overlay<br>feature, must be set to Yes       |
|                                                                                                    | Bibliographic records:<br>Modify                          | to display the <b>Do not</b><br><b>overlay</b> checkbox in the<br>Bibliographic Record |
|                                                                                                    | (To change the setting in                                 | workform, the Bib Bulk                                                                 |

| Workflow                        | Required Permissions                                                                                                    | Administration Explorer<br>Security Location        |
|---------------------------------|----------------------------------------------------------------------------------------------------|-----------------------------------------------------|
|                                 | the Bib Bulk Change dialog<br>or Import Setup window,<br>the user must also have<br>the required permissions<br>for these functions.) | Change dialog box, and the<br>Import Setup window.) |
| Maintain Item Records           | -                                                                                                    |                                                     |
|                                 | Access cataloging                                                                                                    | System - Cataloging                                 |
|                                 | subsystem: Allow                                                                                                    | System, Library, Branch -                           |
|                                 | Item records: Create                                                                                                    | Cataloging                                          |
| Add item records to the catalog | Bibliographic records:<br>Access                                                                                                    | System, Library, Branch -<br>Cataloging             |
|                                 | Item records: Access                                                                                                    | System, Library, Branch -<br>Cataloging             |
|                                 | Item records: Modify<br>cataloging view                                                                                               | System, Library, Branch -<br>Cataloging             |
|                                 | Item templates: Access                                                                                                    | System, Library, Branch -                           |
|                                 | Override invalid item                                                                                                    | Cataloging                                          |
|                                 | barcode message: Allow                                                                                                    | System                                              |

| Workflow                                                                             | Required Permissions                                                                      | Administration Explorer<br>Security Location |
|--------------------------------------------------------------------------------------|-------------------------------------------------------------------------------------------|----------------------------------------------|
|                                                                                      | Access cataloging subsystem: Allow                                                        |                                              |
|                                                                                      | Item records: Access                                                                      | System - Cataloging                          |
|                                                                                      | Item records: Modify<br>cataloging view                                                   | System, Library, Branch -<br>Cataloging      |
|                                                                                      | Item records: Modify<br>header                                                            | System, Library, Branch -<br>Cataloging      |
|                                                                                      | Item records: Modify<br>history view                                                      | System, Library, Branch -<br>Cataloging      |
| Maintain existing item                                                               | Item records: Modify notes and notices view                                               | System, Library, Branch -<br>Cataloging      |
| records                                                                              | Item records: Modify<br>reserves view                                                     | System, Library, Branch -<br>Cataloging      |
|                                                                                      | Item records: Modify source and acquisition                                               | System, Library, Branch -<br>Cataloging      |
|                                                                                      | view<br>Item records:                                                                     | System, Library, Branch -<br>Cataloging      |
|                                                                                      | Delete/Undelete<br>Bibliographic records:                                                 | System, Library, Branch -<br>Cataloging      |
|                                                                                      | Access                                                                                    | System, Library, Branch -                    |
|                                                                                      | Note - Item records: Create<br>is necessary to change the<br>owner on the item record.    | Cataloging                                   |
| Prevent warning messages<br>from appearing when<br>deleting multiple item<br>records | Suppress warnings for<br>breakable links when<br>deleting multiple item<br>records: Allow | System - Cataloging                          |
|                                                                                      | Suppress warnings for unbreakable links and                                               | System - Cataloging                          |

| Workflow                                                               | Required Permissions                                                        | Administration Explorer<br>Security Location |
|------------------------------------------------------------------------|-----------------------------------------------------------------------------|----------------------------------------------|
|                                                                        | other stopping conditions,<br>when deleting multiple<br>item records: Allow |                                              |
| Override and continue<br>when invalid barcode<br>message appears       | Override invalid item<br>barcode message: Allow                             | System - Cataloging                          |
|                                                                        | Quick-circ item records:<br>Access                                          | Branch - Cataloging                          |
| Maintain item records for                                              | Quick-circ item records:<br>Create                                          | Branch - Cataloging                          |
| ephemeral items so that<br>they can be circulated                      | Quick-circ item records:<br>Modify                                          | Branch - Cataloging                          |
|                                                                        | Quick-circ item records:<br>Delete                                          | Branch - Cataloging                          |
| Create bibliographic<br>records from item records<br>or item templates | Create a bib record from<br>the item or item template:<br>Allow             | System - Cataloging                          |
|                                                                        | Access cataloging<br>subsystem: Allow                                       | System - Cataloging                          |
|                                                                        | Item records: Access                                                        | System, Library, Branch -<br>Cataloging      |
| Bulk change item records                                               | Item records: Bulk change                                                   | System, Library, Branch -<br>Cataloging      |
|                                                                        | Item records: Modify<br>header                                              | System, Library, Branch -<br>Cataloging      |
|                                                                        | Cataloging record sets:<br>Access                                           | System, Library, Branch -<br>Cataloging      |
|                                                                        | Cataloging record sets:                                                     | System, Library, Branch -                    |

| Workflow                                     | Required Permissions                     | Administration Explorer<br>Security Location |  |
|----------------------------------------------|------------------------------------------|----------------------------------------------|--|
|                                              | Create                                   | Cataloging                                   |  |
|                                              | Cataloging record sets:<br>Modify        | System, Library, Branch -<br>Cataloging      |  |
|                                              | Access item record bulk<br>change: Allow | System - Cataloging                          |  |
|                                              | Item bulk change<br>templates: Access    | System, Library, Branch -<br>Cataloging      |  |
| Bulk change item records                     | Item bulk change<br>templates: Create    | System, Library, Branch -<br>Cataloging      |  |
| using templates                              | Item bulk change<br>templates: Delete    | System, Library, Branch -<br>Cataloging      |  |
|                                              | Item bulk change<br>templates: Modify    | System, Library, Branch -<br>Cataloging      |  |
|                                              | Access cataloging subsystem: Allow       | System - Cataloging                          |  |
|                                              | Item templates: Create                   | System, Library, Branch -<br>Cataloging      |  |
| Maintain item templates                      | Item templates: Delete                   | System, Library, Branch -<br>Cataloging      |  |
| used by the organization                     | Item templates: Access                   | System, Library, Branch -<br>Cataloging      |  |
|                                              | Item templates: Modify                   | System, Library, Branch -<br>Cataloging      |  |
|                                              | Item records: Access                     | System, Library, Branch -<br>Cataloging      |  |
| Use and edit the item<br>templates the staff | Use 'own' item templates:<br>Allow       | System - Cataloging                          |  |

| Workflow                                                                                   | Required Permissions                       | Administration Explorer<br>Security Location |  |
|--------------------------------------------------------------------------------------------|--------------------------------------------|----------------------------------------------|--|
| member created. (Add this permission to other                                              |                                            |                                              |  |
| workflow permissions to<br>allow the staff member<br>access to templates they<br>created.) | Use 'own' item bulk change<br>templates    | System - Cataloging                          |  |
| Maintain Weeding Template                                                                  | e and Record Sets - Leap Only              | y                                            |  |
|                                                                                            | Weeding templates:<br>Access               |                                              |  |
|                                                                                            | Weeding templates: Create                  |                                              |  |
| Maintain Weeding<br>Templates                                                              | Weeding templates:<br>Modify               | System, Library, Branch -<br>Cataloging      |  |
|                                                                                            | Weeding templates: Delete                  |                                              |  |
|                                                                                            | (Leap only)                                |                                              |  |
|                                                                                            | Cataloging record sets:<br>Access          |                                              |  |
|                                                                                            | Cataloging Record Sets:<br>Modify          |                                              |  |
| Maintain Weeding Record<br>Sets                                                            | Cataloging record sets:<br>Create          | System, Library, Branch -<br>Cataloging      |  |
|                                                                                            | Cataloging record sets:<br>Delete/Undelete |                                              |  |
|                                                                                            | (Leap only)                                |                                              |  |
|                                                                                            | Weeding: Decline                           |                                              |  |
| Review Weeding Record<br>Sets                                                              | Weeding: Submit for<br>approval            | System, Library, Branch -<br>Cataloging      |  |
|                                                                                            | (Leap only)                                |                                              |  |
| Approve Weeding Record                                                                     | Weeding: Approve                           | System, Library, Branch -                    |  |

| Workflow                                                                                                    | Required Permissions            | Administration Explorer<br>Security Location                                             |  |
|----------------------------------------------------------------------------------------------------|---------------------------------|------------------------------------------------------------------------------------------|--|
| Sets                                                                                                    | Weeding: Decline<br>(Leap only) | Cataloging                                                                               |  |
| Maintain Labels for the Org                                                                                                    | anization                       |                                                                                          |  |
| Label Manager<br>Configuration: CreateCreate, modify, and delete<br>label configurationsLabel Manager<br>Configuration: DeleteLabel Manager<br>Configuration: DeleteLabel Manager<br>Configuration: Delete |                                 | System - Cataloging<br>System - Cataloging<br>System - Cataloging                        |  |
| Maintain Import Profiles in                                                                                                    | Import Profile Manager          |                                                                                          |  |
| Create, modify, and delete<br>import profiles<br>Import profiles<br>Import profiles<br>Import profiles: Delete<br>Import profiles: Modify                                                                  |                                 | System - Cataloging<br>System - Cataloging<br>System - Cataloging<br>System - Cataloging |  |
| Import Records                                                                                                    | 1                               |                                                                                          |  |

| Workflow                                            | Required Permissions                              | Administration Explorer<br>Security Location |  |
|-----------------------------------------------------|---------------------------------------------------|----------------------------------------------|--|
|                                                     | Bibliographic records:<br>Create                  | System, Library, Branch -<br>Cataloging      |  |
|                                                     | Bibliographic records:<br>Modify                  | System, Library, Branch -<br>Cataloging      |  |
|                                                     | Authority records: Create                         | System - Cataloging                          |  |
| Import bibliographic,                               | Authority records: Modify                         | System - Cataloging                          |  |
| authority, and item records<br>using Express Import | Express import: Allow                             | System - Cataloging                          |  |
| using Express import                                | Item records: Create                              | System, Library, Branch -<br>Cataloging      |  |
|                                                     | Cataloging record sets:<br>Create                 | System, Library, Branch -<br>Cataloging      |  |
|                                                     | Cataloging record sets:<br>Access                 | System, Library, Branch -<br>Cataloging      |  |
|                                                     | Bibliographic records:<br>Create                  | System, Library, Branch -<br>Cataloging      |  |
|                                                     | Bibliographic records:<br>Modify                  | System, Library, Branch -<br>Cataloging      |  |
|                                                     | Authority records: Create                         | System - Cataloging                          |  |
| Import bibliographic,                               | Authority records: Modify                         | System - Cataloging                          |  |
| authority, and item records<br>using Full Import    | Import bibliographic, item and authority records: | System - Cataloging                          |  |
|                                                     | Allow                                             | System, Library, Branch -                    |  |
|                                                     | Item records: Create                              | Cataloging                                   |  |
|                                                     | Cataloging record sets:<br>Create                 | System, Library, Branch -<br>Cataloging      |  |
|                                                     | Cataloging record sets:<br>Access                 | System, Library, Branch -<br>Cataloging      |  |
| Manage your own import                              | Import bibliographic, item                        | System - Cataloging                          |  |

| Workflow                                                                                                    | Required Permissions                                          | Administration Explorer<br>Security Location |  |
|----------------------------------------------------------------------------------------------------|---------------------------------------------------------------|----------------------------------------------|--|
| jobs from the import jobs<br>queue                                                                                                    | and authority records:<br>Allow or Express import:<br>Allow   |                                              |  |
| Manage import jobs for a branch or for the system                                                                                                    | Manage import jobs for this organization: Allow               | System, Branch -<br>Cataloging               |  |
| Specify blackout times<br>when importing cannot be<br>run.                                                                                                    | Modify import blackout<br>times: Allow                        | System - System<br>Administration            |  |
| Export Records                                                                                                    |                                                               |                                              |  |
| Export bibliographic,<br>authority, and item records<br>from the Polaris catalog                                                                                | Export bibliographic, item<br>and authority records:<br>Allow | System - Cataloging                          |  |
| Export Cataloging record sets from Leap to Excel                                                                                                    |                                                               |                                              |  |
| <b>Note:</b> You can only export<br>record sets owned at the<br>System, Library, or Branch<br>level. Record sets owned<br>by individuals cannot be<br>exported. | Cataloging record<br>sets: Export                             | System, Library, Branch -<br>Cataloging      |  |
| Maintain Cataloging Record Sets                                                                                                    |                                                               |                                              |  |

| Workflow                                                                                          | <b>Required Permissions</b>               | Administration Explorer<br>Security Location |
|---------------------------------------------------------------------------------------------------|-------------------------------------------|----------------------------------------------|
|                                                                                                   | Access cataloging                         | System - Cataloging                          |
|                                                                                                   |                                           | System, Library, Branch -                    |
|                                                                                                   | Cataloging record sets:<br>Access         | Cataloging                                   |
| Maintain authority                                                                                | Cataloging record sets:                   | System, Library, Branch -<br>Cataloging      |
| Maintain authority,<br>bibliographic, and item                                                    | Modify                                    | System, Library, Branch -                    |
| record sets used by the                                                                           | Cataloging record sets:                   | Cataloging                                   |
| entire organization                                                                               | Delete/Undelete<br>Bibliographic records: | System, Library, Branch -<br>Cataloging      |
|                                                                                                   | Access                                    | System - Cataloging                          |
|                                                                                                   | Authority records: Access                 | System, Library, Branch -                    |
|                                                                                                   | Item records: Access                      | Cataloging                                   |
| Use and edit the authority,<br>bibliographic, and item<br>record sets the staff<br>member created | Use 'own' cataloging<br>record sets       | System - Cataloging                          |
| Purge Cataloging Records                                                                          | Marked as Deleted                         |                                              |
| Maintain purga aritaria that                                                                      |                                           | System, Library, Branch -<br>Cataloging      |
| Maintain purge criteria that are used to purge                                                    | Purge criteria: Access                    | System, Library, Branch -                    |
| cataloging records from<br>the database when they<br>are marked for deletion but                  | Purge criteria: Delete                    | Cataloging                                   |
|                                                                                                   | Purge criteria: Create                    | System, Library, Branch -<br>Cataloging      |
| retained in the database                                                                          | Purge criteria: Modify                    | System, Library, Branch -                    |
|                                                                                                   |                                           | Cataloging                                   |
| Maintain Course Reserves                                                                          |                                           |                                              |

| Workflow                                                               | Required Permissions                                  | Administration Explorer<br>Security Location |  |
|------------------------------------------------------------------------|-------------------------------------------------------|----------------------------------------------|--|
|                                                                        | Access cataloging subsystem: Allow                    | System - Cataloging                          |  |
|                                                                        | Course reserve records:<br>Access                     | System, Library, Branch -<br>Cataloging      |  |
|                                                                        | Course reserve records:<br>Delete                     | System, Library, Branch -<br>Cataloging      |  |
| Maintain course reserve records                                        | Course reserve records:<br>Create                     | System, Library, Branch -<br>Cataloging      |  |
|                                                                        | Course reserve records:<br>Modify                     | System, Library, Branch -<br>Cataloging      |  |
|                                                                        | Patron registration: Access                           | Branch - Circulation                         |  |
|                                                                        | Patron registration: Modify                           | Branch - Circulation                         |  |
|                                                                        | Item records: Access                                  | System, Library, Branch -                    |  |
|                                                                        | Item records: Modify                                  | Cataloging                                   |  |
| Maintain reserve items                                                 | reserves view                                         | System, Library, Branch -<br>Cataloging      |  |
|                                                                        | Auto delete processing of reserve item records: Allow | System - Cataloging                          |  |
|                                                                        | Reserve item templates:<br>Access                     | System, Library, Branch -<br>Cataloging      |  |
| Maintain reserve item                                                  | Reserve item templates:<br>Create                     | System, Library, Branch -<br>Cataloging      |  |
| templates used by the organization                                     | Reserve item templates:<br>Modify                     | System, Library, Branch -<br>Cataloging      |  |
|                                                                        | Reserve item templates:<br>Delete                     | System, Library, Branch -<br>Cataloging      |  |
| Use and edit the reserve<br>item templates the staff<br>member created | Use 'own' reserve item<br>templates: Allow            | System - Cataloging                          |  |

| Workflow                                                                                                    | Required Permissions                | Administration Explorer<br>Security Location     |  |
|----------------------------------------------------------------------------------------------------|-------------------------------------|--------------------------------------------------|--|
|                                                                                                    | Course reserve templates:<br>Access | System, Library, Branch -<br>Cataloging          |  |
| Maintain course reserve templates for the                                                                                         | Course reserve templates:<br>Delete | System, Library, Branch -<br>Cataloging          |  |
| organization                                                                                                    | Course reserve templates:<br>Create | System, Library, Branch -<br>Cataloging          |  |
|                                                                                                    | Course reserve templates:<br>Modify | System, Library, Branch -<br>Cataloging          |  |
| Update URL Links                                                                                                    |                                     |                                                  |  |
| Use the Polaris URL<br>Detective, which is<br>available from the Utilities<br>menu if your library has<br>purchased this product. | Use URL Detective: Allow            | System - Cataloging                              |  |
| Maintain Community record                                                                                                    | ls                                  |                                                  |  |
|                                                                                                    | Community records:<br>Access        |                                                  |  |
| Maintain Community<br>records (if your library has                                                                                | Community records:<br>Create        | System, Library, Branch,<br>Staff, Workstation - |  |
| purchased Community<br>Profiles)                                                                                                  | Community records:<br>Modify        | Cataloging                                       |  |
|                                                                                                    | Community records: Delete           |                                                  |  |
|                                                                                                    | Event import profiles:<br>Access    |                                                  |  |
| Managing Event imports                                                                                                    | Event import profiles:<br>Create    | System - Cataloging                              |  |
|                                                                                                    | Event import profiles:<br>Modify    |                                                  |  |

| Workflow                                           | Required Permissions                  | Administration Explorer<br>Security Location |
|----------------------------------------------------|---------------------------------------|----------------------------------------------|
|                                                    | Event import profiles:<br>Delete      |                                              |
| Maintain Promotion records                         | 5                                     |                                              |
|                                                    |                                       | System                                       |
|                                                    | Access cataloging<br>subsystem: Allow | System, Library, Branch -<br>Cataloging      |
| Work with Promotion                                | Promotion records: Access             | System, Library, Branch -                    |
| records (if your library has purchased Feature It) | Promotion records: Create             | Cataloging                                   |
|                                                    | Promotion records: Modify             | System, Library, Branch -<br>Cataloging      |
|                                                    | Promotion records: Delete             | System, Library, Branch -<br>Cataloging      |
| Feature bibliographic records                      | Bibliographic records:<br>Access      | System, Library, Branch -<br>Cataloging      |

# **Acquisitions Permissions Reference**

## Note:

To do an acquisitions task, both the staff member and the workstation on which they are doing the task must have the permission. For more information on the set of permissions required to do specific Acquisitions tasks, see <u>Acquisitions Workflow Permissions</u>.

| Control Record                                                       | Org Levels      | Permissions                       | Description                                                                                      |
|----------------------------------------------------------------------|-----------------|-----------------------------------|--------------------------------------------------------------------------------------------------|
| Access<br>acquisitions                                               | System          | Allow                             | Open Acquisitions<br>workforms.                                                                  |
| Adjust currency exchange rate                                        | System, Library | Allow                             | Update the currency exchange rates for enabled currencies.                                       |
| Check in shelf<br>ready materials                                    | System          | Allow                             | Use the Check In<br>Shelf Ready<br>Materials workform<br>to receive shelf-<br>ready items.       |
| Claim alert list                                                     | System          | Access                            | Process and<br>manage<br>Acquisitions claims.                                                    |
| Claim record                                                         | Branch          | Access, Create,<br>Modify, Delete | Manage claiming.                                                                                 |
| Create a bib record<br>from acquisitions<br>and serials              | System          | Allow                             | Create bibliographic<br>records as part of<br>acquisitions and<br>serials processing.            |
| Create and delete<br>item record from<br>acquisitions and<br>serials | System          | Allow                             | Create and delete<br>item records while<br>performing<br>acquisitions and<br>serials tasks. This |

| Control Record                                                       | Org Levels | Permissions                                                                                                    | Description                                                                                                    |
|----------------------------------------------------------------------|------------|----------------------------------------------------------------------------------------------------|----------------------------------------------------------------------------------------------------|
|                                                                      |            |                                                                                                    | permission is<br>required to<br>automatically delete<br>item record when<br>deleting serials<br>issues.                                                   |
| Export acquisitions<br>data                                          | System     | Access                                                                                                    | Access the<br>application to<br>export acquisitions<br>data from the<br>Polaris ILS.                                                                      |
| Fiscal Years                                                         | Branch     | Access, Create,<br>Modify, Delete                                                                                                    | Work with fiscal<br>year records                                                                                                    |
| Funds                                                                | Branch     | Access, Create,<br>Modify, Delete,<br>Transfer money<br>between funds.                                                                      | Maintain the budget<br>accounts owned by<br>the branch.                                                                                                   |
| Invoices                                                             | Branch     | Access, Create,<br>Modify, Delete, Pay<br>invoices exceeding<br>fund expenditure<br>limits, Pay, Undo<br>payment, Credit,<br>Print vouchers | Maintain invoices<br>owned by the<br>branch.                                                                                                    |
| Modify a<br>bibliographic record<br>from acquisitions<br>and serials | System     | Allow                                                                                                    | Modify<br>bibliographic<br>records as part of<br>acquisitions and<br>serials processing.<br>With this<br>permission, you can<br>change the <b>Display</b> |

| Control Record            | Org Levels | Permissions                                                                                                    | Description                                                                                                    |
|---------------------------|------------|----------------------------------------------------------------------------------------------------|----------------------------------------------------------------------------------------------------|
|                           |            |                                                                                                    | <b>in PAC</b> setting for<br>bibliographic<br>records linked to<br>the line items when<br>you release or<br>cancel a purchase<br>order. This<br>permission alone<br>does not allow you<br>to open<br>bibliographic<br>records and modify<br>the MARC data. To<br>do this, you also<br>need the Cataloging<br>permission<br><b>Bibliographic</b><br><b>records: Modify</b> . |
| Modify tax rates<br>table | System     | Allow                                                                                                    | Modify tax rates in<br>the Tax Rates<br>database table.                                                                                                    |
| Process EDI<br>invoices   | System     | Allow                                                                                                    | Use the Process EDI<br>Invoices workform<br>to display and<br>process EDI<br>invoices for partial<br>shipments.                                                                                                    |
| Purchase orders           | Branch     | Access; Change<br>fund, destination,<br>collection; Create;<br>Delete; Delete<br>cancelled orders;<br>Modify; Print<br>purchase orders; | Work with purchase<br>orders at the branch<br>at which the<br>permissions were<br>assigned.                                                                                                    |

| Control Record                        | Org Levels | Permissions                                                                                                    | Description                                                                                                    |
|---------------------------------------|------------|----------------------------------------------------------------------------------------------------|----------------------------------------------------------------------------------------------------|
|                                       |            | Print workslips;<br>Release order<br>exceeding fund<br>encumbrance<br>limits; Release<br>order resulting in<br>negative fund free<br>balance; Release,<br>receive, cancel,<br>close PO; Send<br>electronic purchase<br>orders; Undo<br>Receipt; Change<br>fund, destination,<br>collection |                                                                                                    |
| Purge purchase<br>orders and invoices | System     | Allow                                                                                                    | Use the purge<br>process to remove<br>old purchase orders<br>and invoices from<br>the database.                 |
| Receive ASN<br>Shipments              | System     | Allow                                                                                                    | Use the Receive<br>ASN Shipment<br>workform to receive<br>shipments.                                            |
| Run fiscal year<br>utility            | System     | Allow                                                                                                    | Use the fiscal year<br>utility to roll over<br>fiscal years.                                                    |
| Selection List Line<br>Item Segments  | Branch     | Access; Create;<br>Modify; Delete                                                                                                    | Work with selection<br>list line item<br>segments for the<br>branches at which<br>the permission is<br>granted. |

## Acquisitions Workflow Permissions

Acquisitions permissions define who can create, access, and work with acquisitions records and functions. Some tasks require additional permissions, such as Cataloging permissions to work with bibliographic records. Each organization can specify which groups, workstations, or staff are allowed to work with records and control processes. For general information about setting permissions in Polaris, see the Polaris *Administration Guide*, "Granting Permissions."

The following table lists acquisitions tasks, the Polaris permissions required to do the tasks, the administrative levels at which they can be set, and the subsystems where the permissions are located.

#### Note:

The following permissions are required to modify Polaris Administration profiles and parameters:

## Access administration: Allow Modify parameters: Allow

Modify profiles: Allow

For more information, see the *Cataloging Administration Guide*, "Administration Workflow Permissions."

| Workflow                     | Required Permissions                       | Administration Explorer<br>Security Location |
|------------------------------|--------------------------------------------|----------------------------------------------|
| Define fund categories       | Access acquisitions: Allow                 | System - Acquisitions                        |
|                              | Access Administration:<br>Allow            | System - Acquisitions                        |
|                              | Modify donation fund category table: Allow | System - Acquisitions                        |
| Add a fiscal year to Polaris | Access acquisitions: Allow                 | System - Acquisitions                        |
|                              | Fiscal years: Create                       | Branch - Acquisitions                        |

## Manage the Acquisitions Budget Permissions

| Workflow                          | Required Permissions                   | Administration Explorer<br>Security Location |
|-----------------------------------|----------------------------------------|----------------------------------------------|
|                                   | Access acquisitions: Allow             | System - Acquisitions                        |
| Change a fiscal year              | Fiscal years: Access                   | Branch - Acquisitions                        |
|                                   | Fiscal years: Modify                   | Branch - Acquisitions                        |
|                                   | Access acquisitions: Allow             | System - Acquisitions                        |
| Delete fiscal year records        | Fiscal years: Access                   | Branch - Acquisitions                        |
|                                   | Fiscal years: Delete                   | Branch - Acquisitions                        |
|                                   | Access acquisitions: Allow             | System - Acquisitions                        |
| Add a fund record                 | Fiscal years: Access                   | Branch - Acquisitions                        |
|                                   | Funds: Create                          | Branch - Acquisitions                        |
|                                   | Access acquisitions: Allow             | System - Acquisitions                        |
| Delete fund records               | Funds: Access                          | Branch - Acquisitions                        |
|                                   | Funds: Delete                          | Branch - Acquisitions                        |
|                                   | Access acquisitions: Allow             | System - Acquisitions                        |
| Maintain fund account information | Funds: Access                          | Branch - Acquisitions                        |
|                                   | Funds: Modify                          | Branch - Acquisitions                        |
|                                   | Access acquisitions: Allow             | System - Acquisitions                        |
| T                                 | Funds: Access                          | Branch - Acquisitions                        |
| Transfer money between funds      | Funds: Modify                          | Branch - Acquisitions                        |
|                                   | Funds: Transfer money<br>between funds | System - Acquisitions                        |

Manage the Acquisitions Budget Permissions

## Select Material Permissions

| Workflow                    | Required Permissions | Administration Explorer<br>Security Location |
|-----------------------------|----------------------|----------------------------------------------|
| Select Material Permissions |                      |                                              |

| Workflow                                                                            | <b>Required Permissions</b>                                                                        | Administration Explorer<br>Security Location                     |
|-------------------------------------------------------------------------------------|----------------------------------------------------------------------------------------------------|------------------------------------------------------------------|
|                                                                                     | Funds: Modify                                                                                      | System - Acquisitions                                            |
|                                                                                     | Funds: Transfer money<br>between funds                                                             | Library - Acquisitions                                           |
|                                                                                     | Selection lists: Create                                                                            | Library - Acquisitions                                           |
|                                                                                     | Selection lists: Modify                                                                            | Library - Acquisitions                                           |
|                                                                                     | Selection lists:<br>Approve/Reject                                                                 | Library - Acquisitions                                           |
| Create and manage selection lists for the                                           | Selection lists: Delete                                                                            | Library - Acquisitions                                           |
| organization, including<br>titles added by other                                    | Access cataloging subsystem: Allow                                                                 | System - Acquisitions                                            |
| selectors, and copy the selection lists to purchase orders.                         | Bibliographic records:<br>Access                                                                   | System, Library, Branch -<br>Cataloging                          |
| Add a title that is not in the Polaris database. From the                           | Cataloging record sets:<br>Access                                                                  | System, Library, Branch -<br>Cataloging                          |
| Selection List Line Item<br>workform, search for the<br>title in external databases | Cataloging record sets:<br>Create                                                                  | System, Library, Branch -<br>Cataloging                          |
| using Z39.50, and create a provisional bibliographic                                | Cataloging record sets:<br>Modify                                                                  | System, Library, Branch -<br>Cataloging                          |
| record.                                                                             | Purchase orders: Access                                                                            | Branch - Acquisitions                                            |
|                                                                                     | Purchase orders: Create                                                                            | Branch - Acquisitions                                            |
|                                                                                     | Purchase orders: Modify                                                                            | Branch - Acquisitions                                            |
|                                                                                     | Bibliographic records:<br>Create<br>Create a bib record from<br>Acquisitions and Serials:<br>Allow | System, Library, Branch -<br>Cataloging<br>System - Acquisitions |

| Workflow                                                                                                    | Required Permissions                                                 | Administration Explorer<br>Security Location |
|----------------------------------------------------------------------------------------------------|----------------------------------------------------------------------|----------------------------------------------|
|                                                                                                    | Access acquisitions: Allow                                           |                                              |
|                                                                                                    | Selection lists: Access                                              | System - Acquisitions                        |
| Create and modify                                                                                                    | Selection lists: Create                                              |                                              |
| selection lists, selection                                                                                                    | Selection lists: Modify                                              | Library - Acquisitions                       |
| list line items, and<br>segments. Do Z39.50<br>searches from a selection<br>list line item, and create<br>provisional records. | Bibliographic records:<br>Access<br>Bibliographic records:<br>Create | Library - Acquisitions                       |
|                                                                                                    | Create a bib record from<br>Acquisitions and Serials:<br>Allow       | System, Library, Branch -<br>Cataloging      |
|                                                                                                    | Access acquisitions: Allow                                           | System, Library, Branch -                    |
| Maxma calentian lists                                                                                                    | Selection lists: Access                                              | Existany-Acquisitions                        |
| Merge selection lists                                                                                                    | Selection lists: Modify                                              | Library - Acquisitions                       |
|                                                                                                    | Selection lists: Delete                                              | Library - Acquisitions                       |
|                                                                                                    | Access acquisitions: Allow                                           | System - Acquisitions                        |
| Rename selection lists                                                                                                    | Selection Lists: Access                                              | Library - Acquisitions                       |
|                                                                                                    | Selection Lists: Modify                                              | Library - Acquisitions                       |
|                                                                                                    | Access acquisitions: Allow                                           | System - Acquisitions                        |
| Delete selection lists                                                                                                    | Selection Lists: Access                                              | Library - Acquisitions                       |
|                                                                                                    | Selection Lists: Delete                                              | Library - Acquisitions                       |
|                                                                                                    | Access acquisitions: Allow                                           | System - Acquisitions                        |
| Modify a selection list line item's status                                                                                     | Selection Lists: Access                                              | Library - Acquisitions                       |
|                                                                                                    | Selection Lists: Modify                                              | Library - Acquisitions                       |

| Workflow                                                                                              | Required Permissions                                            | Administration Explorer<br>Security Location |
|----------------------------------------------------------------------------------------------------|-----------------------------------------------------------------|----------------------------------------------|
|                                                                                                    | Access acquisitions: Allow                                      | System - Acquisitions                        |
| Approve or reject selection                                                                           | Selection Lists: Access                                         | Library - Acquisitions                       |
| list line items                                                                                       | Selection Lists: Modify                                         | Library - Acquisitions                       |
|                                                                                                    | Selection Lists:<br>Approve/Reject                              | Library - Acquisitions                       |
| Work with selection list line item segments.                                                          | Access acquisitions: Allow                                      | System - Acquisitions                        |
| (This set of permissions<br>allows the user to add,<br>modify, and delete<br>selection list line item | Selection Lists: Access                                         | Library - Acquisitions                       |
| segments for the branches<br>at which this permission<br>was granted.)                                | Selection List Line Item<br>Segments: Create, modify,<br>delete | Branch - Acquisitions                        |
|                                                                                                    | Access acquisitions: Allow                                      | System - Acquisitions                        |
|                                                                                                    | Selection Lists: Access                                         | Library - Acquisitions                       |
|                                                                                                    | Selection Lists: Modify                                         | Library - Acquisitions                       |
|                                                                                                    | Bibliographic records:<br>Access                                | System, Library, Branch -<br>Cataloging      |
| Bulk add titles to selection<br>lists from record sets                                                | Access cataloging subsystem: Allow                              | System, Library, Branch -<br>Cataloging      |
|                                                                                                    | Cataloging record sets:<br>Access                               | System, Library, Branch -<br>Cataloging      |
|                                                                                                    | Cataloging record sets:<br>Create                               | System, Library, Branch -<br>Cataloging      |
|                                                                                                    | Cataloging records sets:<br>Modify                              | System, Library, Branch -<br>Cataloging      |

| Workflow                                                                 | Required Permissions       | Administration Explorer<br>Security Location |
|--------------------------------------------------------------------------|----------------------------|----------------------------------------------|
| Copy selection list line items to a selection list                       | Access acquisitions: Allow | System - Acquisitions                        |
|                                                                          | Selection Lists: Access    | Library - Acquisitions                       |
|                                                                          | Selection Lists: Modify    | Library - Acquisitions                       |
| Copy selection list line<br>items to a new or existing<br>purchase order | Access acquisitions: Allow | System - Acquisitions                        |
|                                                                          | Selection Lists: Access    | Library - Acquisitions                       |
|                                                                          | Selection Lists: Modify    | Library - Acquisitions                       |
|                                                                          | Purchase orders: Access    | Branch - Acquisitions                        |
|                                                                          | Purchase orders: Modify    | Branch - Acquisitions                        |

Manage Supplier Records Permissions

(Supplier records are available from the Serials and Acquisitions menus on the Polaris shortcut bar, but the permissions for Suppliers are available under **Serials** in the Polaris Administration Explorer Security folder.)

| Add a supplier record to<br>Polaris                   | Access serials: Allow                      | System - Serials      |
|-------------------------------------------------------|--------------------------------------------|-----------------------|
|                                                       | Suppliers: Create                          | Library - Serials     |
|                                                       | Access serials: Allow                      | System - Serials      |
| Delete supplier records                               | Suppliers: Access                          | Branch - Serials      |
|                                                       | Suppliers: Delete                          | Branch - Serials      |
|                                                       | Access serials: Allow                      | System - Serials      |
| Maintain the information in existing supplier records | Suppliers: Access                          | Branch - Serials      |
|                                                       | Suppliers: Modify                          | Branch - Serials      |
|                                                       | Suppliers: Modify postal<br>address fields | System - Serials      |
| Maintain Link to Supplier Databases Table Permissions |                                            |                       |
| Add and remove suppliers                              | Access administration:                     | System - Acquisitions |

| Workflow                                                      | Required Permissions                                           | Administration Explorer<br>Security Location |
|---------------------------------------------------------------|----------------------------------------------------------------|----------------------------------------------|
| from the Link to Supplier                                     | Allow                                                          |                                              |
| from the Link to Supplier<br>Databases table                  | Modify links to supplier<br>databases table: Allow             | System - Acquisitions                        |
| Order Materials Permissions                                   | 3                                                              |                                              |
|                                                               | Access acquisitions: Allow                                     | System - Acquisitions                        |
| Create new purchase                                           | Purchase orders: Create                                        | Branch - Acquisitions                        |
| orders and add titles to                                      | Purchase orders: Modify                                        | Branch - Acquisitions                        |
| existing purchase orders                                      | Funds: Access                                                  | Branch - Acquisitions                        |
|                                                               | Suppliers: Access                                              | Branch - Acquisitions                        |
|                                                               | Access acquisitions: Allow                                     | System - Acquisitions                        |
|                                                               | Purchase orders: Access                                        | Branch - Acquisitions                        |
|                                                               | Purchase orders: Modify                                        | Branch - Acquisitions                        |
|                                                               | Bibliographic records:<br>Access                               | System, Library, Branch -<br>Cataloging      |
| Add line items to a purchase order. Add a title               | Bibliographic records:<br>Create                               | System, Library, Branch -<br>Cataloging      |
| without a bib in the<br>database by doing a<br>Z39.50 search. | Create a bib record from<br>acquisitions and serials:<br>Allow | System - Acquisitions                        |
|                                                               | Modify a bib record from<br>acquisitions and serials:<br>Allow | System - Acquisitions                        |
|                                                               | Selection Lists: Access                                        | Branch - Acquisitions                        |
|                                                               | Funds: Access                                                  | Branch - Acquisitions                        |

| Workflow                              | Required Permissions                       | Administration Explorer<br>Security Location |
|---------------------------------------|--------------------------------------------|----------------------------------------------|
|                                       | Access acquisitions: Allow                 | System - Acquisitions                        |
|                                       | Purchase orders: Access                    | Branch - Acquisitions                        |
|                                       | Access Cataloging subsystem: Allow         | System - Cataloging                          |
|                                       | Cataloging record sets:<br>Access          | System, Library, Branch -<br>Cataloging      |
| Bulk add titles to purchase<br>orders | Use 'own' cataloging<br>record sets: Allow | System, Library, Branch-<br>Cataloging       |
|                                       | Purchase orders: Modify                    | Branch                                       |
|                                       | Bibliographic records:<br>Access           | System, Library, Branch -<br>Cataloging      |
|                                       | Funds: Access                              | Branch - Acquisitions                        |
|                                       | Express importing: Allow                   | System, Library, Branch -<br>Cataloging      |
| Remove unused purchase<br>orders      | Access acquisitions: Allow                 | System - Acquisitions                        |
|                                       | Purchase orders: Access                    | Branch - Acquisitions                        |
|                                       | Purchase orders: Delete                    | Branch - Acquisitions                        |

| Workflow                                         | Required Permissions                                                                                              | Administration Explorer<br>Security Location |
|--------------------------------------------------|----------------------------------------------------------------------------------------------------|----------------------------------------------|
| Release purchase orders                          | Access acquisitions: Allow                                                                                        | System - Acquisitions                        |
|                                                  | Purchase orders: Access                                                                                           | Branch - Acquisitions                        |
|                                                  | Purchase orders: Modify                                                                                           | Branch - Acquisitions                        |
|                                                  | Purchase orders: Release,<br>receive, cancel, close PO                                                            | Branch - Acquisitions                        |
|                                                  | Purchase orders: Release<br>order exceeding fund<br>encumbrance limits                                            | Branch - Acquisitions                        |
|                                                  | Purchase orders: Release<br>order resulting in negative<br>fund free balance                                      | Branch - Acquisitions                        |
|                                                  | Modify a bib record from<br>acquisitions and serials:<br>Allow                                                    |                                              |
|                                                  | (This permission allows<br>user to change only the<br><b>Display in PAC</b> setting in<br>bibliographic records.) | System - Acquisitions                        |
| Create item records when material is ordered     | Access acquisitions: Allow                                                                                        | System - Acquisitions                        |
|                                                  | Create and delete item<br>records from acquisitions<br>and serials: Allow                                         | System - Acquisitions                        |
| Print purchase orders to mail or fax to supplier | Access acquisitions: Allow                                                                                        | System - Acquisitions                        |
|                                                  | Print purchase orders:<br>Allow                                                                                   | Branch - Acquisitions                        |

| Workflow                                       | <b>Required Permissions</b>                         | Administration Explorer<br>Security Location |  |
|------------------------------------------------|-----------------------------------------------------|----------------------------------------------|--|
| Send purchase orders<br>electronically via EDI | Access acquisitions: Allow                          | System - Acquisitions                        |  |
|                                                | Purchase orders: Access                             | Branch - Acquisitions                        |  |
|                                                | Purchase orders: Send<br>electronic purchase orders | Branch - Acquisitions                        |  |
| Receive Materials Permissions                  |                                                     |                                              |  |

| Workflow                                                                                          | Required Permissions                                                                                                    | Administration Explorer<br>Security Location |
|---------------------------------------------------------------------------------------------------|----------------------------------------------------------------------------------------------------|----------------------------------------------|
| Receive purchase orders                                                                           | Access acquisitions: Allow                                                                                                    | System - Acquisitions                        |
| and create invoices.                                                                              | Invoices: Access                                                                                                    | Branch - Acquisitions                        |
| Receive from an invoice.                                                                          | Invoices: Create                                                                                                    | Branch - Acquisitions                        |
|                                                                                                   | Invoices: Modify                                                                                                    | Branch - Acquisitions                        |
|                                                                                                   | Bibliographic records:<br>Access                                                                                                   | System, Library, Branch -<br>Cataloging      |
|                                                                                                   | Purchase orders: Access                                                                                                    | Branch - Acquisitions                        |
|                                                                                                   | Suppliers: Access                                                                                                    | Branch - Acquisitions                        |
|                                                                                                   | Purchase orders: Print<br>workslips                                                                                                | Branch - Acquisitions                        |
|                                                                                                   | Funds: Access                                                                                                    | Branch - Acquisitions                        |
|                                                                                                   | Purchase orders: Release,<br>receive, cancel, close PO                                                                             | Branch - Acquisitions                        |
|                                                                                                   | Purchase orders: Undo<br>receipt                                                                                                   | Branch - Acquisitions                        |
|                                                                                                   | Access cataloging subsystem: Allow                                                                                                 | System - Cataloging                          |
| Check in shelf-ready items                                                                        | Check in shelf-ready<br>materials: Allow                                                                                           |                                              |
| and receive purchase order<br>line items using the Check<br>In Shelf-Ready Materials<br>workform. | (Only this permission and<br>Access acquisitions:<br>Allow are required to use<br>the Check In Shelf-ready<br>Materials workform.) | System - Acquisitions                        |
| Receive cartons of<br>materials by scanning (or<br>entering) the barcode on                       | Receive ASN Shipments:<br>Allow                                                                                                    | System - Acquisitions                        |

| Workflow                                                | Required Permissions       | Administration Explorer<br>Security Location |
|---------------------------------------------------------|----------------------------|----------------------------------------------|
| the outside of the box.                                 |                            |                                              |
| Claim Ordered Items Permis                              | sions                      |                                              |
|                                                         | Access acquisitions: Allow | System - Acquisitions                        |
| Claim items when                                        | Purchase orders: Access    | Branch - Acquisitions                        |
| shipments are processed<br>and materials did not arrive | Purchase orders: Modify    | Branch - Acquisitions                        |
| as expected                                             | Purchase orders: Access    | Branch - Acquisitions                        |
|                                                         | Claim record: Create       | Branch - Acquisitions                        |
|                                                         | Access acquisitions: Allow | System - Acquisitions                        |
|                                                         | Purchase orders: Access    | Branch - Acquisitions                        |
| Claim from the Claim Alert                              | Purchase orders: Modify    | Branch - Acquisitions                        |
| List                                                    | Claim record: Access       | Branch - Acquisitions                        |
|                                                         | Claim record: Create       | Branch - Acquisitions                        |
|                                                         | Claim alert list: Access   | System - Acquisitions                        |
|                                                         | Access acquisitions: Allow | System - Acquisitions                        |
|                                                         | Purchase orders: Access    | Branch - Acquisitions                        |
|                                                         | Purchase orders: Modify    | Branch - Acquisitions                        |
| Maintain claim records                                  | Claim record: Access       | Branch - Acquisitions                        |
|                                                         | Claim record: Create       | Branch - Acquisitions                        |
|                                                         | Claim record: Modify       | Branch - Acquisitions                        |
|                                                         | Claim record: Delete       | Branch - Acquisitions                        |
| Print from Claim Alert List                             | Access acquisitions: Allow | System - Acquisitions                        |
|                                                         | Claim alert list: Access   | System - Acquisitions                        |

| Workflow                      | Required Permissions                                   | Administration Explorer<br>Security Location |  |
|-------------------------------|--------------------------------------------------------|----------------------------------------------|--|
| Cancel Ordered Items Permi    | ssions                                                 |                                              |  |
|                               | Access acquisitions: Allow                             | System - Acquisitions                        |  |
|                               | Purchase orders: Access                                | Branch - Acquisitions                        |  |
|                               | Purchase orders: Modify                                | Branch - Acquisitions                        |  |
| Cancel purchase orders        | Purchase orders: Release,<br>receive, cancel, close PO | Branch - Acquisitions                        |  |
|                               | Claim record: Access                                   | Branch - Acquisitions                        |  |
|                               | Claim record: Modify                                   | Branch - Acquisitions                        |  |
|                               | Claim record: Delete                                   | Branch - Acquisitions                        |  |
|                               | Claim alert list: Access                               | System - Acquisitions                        |  |
|                               | Access acquisitions: Allow                             | System - Acquisitions                        |  |
| Delete canceled purchase      | Purchase orders: Access                                | Branch - Acquisitions                        |  |
| orders                        | Purchase orders: Modify                                | Branch - Acquisitions                        |  |
|                               | Delete cancelled purchase orders: Allow                | Branch - Acquisitions                        |  |
|                               | Access acquisitions: Allow                             | System - Acquisitions                        |  |
| Remove unused purchase orders | Purchase orders: Access                                | Branch - Acquisitions                        |  |
|                               | Purchase orders: Delete                                | Branch - Acquisitions                        |  |
| Invoice Materials Permissions |                                                        |                                              |  |
|                               | Access acquisitions: Allow                             | System - Acquisitions                        |  |
| Create invoices               | Invoices: Access                                       | Branch - Acquisitions                        |  |
|                               | Invoices: Create                                       | Branch - Acquisitions                        |  |

| Workflow                                                | Required Permissions                                                                                                    | Administration Explorer<br>Security Location |
|---------------------------------------------------------|----------------------------------------------------------------------------------------------------|----------------------------------------------|
|                                                         | Access acquisitions: Allow                                                                                                    | System - Acquisitions                        |
|                                                         | Invoices: Access                                                                                                    | Branch - Acquisitions                        |
|                                                         | Invoices: Adjust                                                                                                    | Branch - Acquisitions                        |
|                                                         | Invoices: Modify                                                                                                    | Branch - Acquisitions                        |
| Pay, undo payment, credit,                              | Invoices: Pay, Undo<br>payment, Credit                                                                                                    | Branch - Acquisitions                        |
| or adjust invoices                                      | Invoices: Print vouchers                                                                                                    | Branch - Acquisitions                        |
|                                                         | Invoices: Pay invoice<br>exceeding fund<br>expenditure limits (allows<br>user to exceed the<br>expenditure limits and the<br>fund free balance) | Branch - Acquisitions                        |
|                                                         | Access acquisitions: Allow                                                                                                    | System - Acquisitions                        |
| Delete invoices                                         | Invoices: Access                                                                                                    | Branch - Acquisitions                        |
| Delete involces                                         | Invoices: Modify                                                                                                    | Branch - Acquisitions                        |
|                                                         | Invoices: Delete                                                                                                    | Branch - Acquisitions                        |
|                                                         | Access acquisitions: Allow                                                                                                    | System - Acquisitions                        |
| Link invoices                                           | Invoices: Access                                                                                                    | Branch - Acquisitions                        |
|                                                         | Invoices: Modify                                                                                                    | Branch - Acquisitions                        |
| Generate EDI invoices for partial shipments             | Process EDI Invoices:<br>Allow                                                                                                    | System - Acquisitions                        |
| Manage Foreign Currencies Permissions                   |                                                                                                    |                                              |
| Add or modify a currency in the Currencies policy table | Modify currencies table:<br>Allow (Administration<br>permission)                                                                                | System - Acquisitions                        |

| Workflow                          | <b>Required Permissions</b>                            | Administration Explorer<br>Security Location |
|-----------------------------------|--------------------------------------------------------|----------------------------------------------|
|                                   | Access tables: Allow<br>(Administration<br>permission) | System - Acquisitions                        |
| Adjust the currency exchange rate | Adjust currency exchange rates: Allow                  | System, Library -<br>Acquisitions            |

#### **Related Information**

- Permissions for administering acquisitions Administration permissions are required to modify the donation fund database table and create links to supplier databases. See the Polaris Administration Guide, "Acquisitions Administration Permissions."
- Acquisitions permissions list See Acquisitions Permissions for an alphabetical reference list.

# **Serials Permissions Reference**

These permissions are available under **Security** > **Serials** at the listed organizational levels on the Administration Explorer.

#### Note:

To do a serials task, both the staff member and the workstation must have the permissions.

For more information on setting permissions for specific Serials workflows, see the Serial Administration PDF Guide, Set serials security topic.

| Control Record                           | Org Levels                 | Permission                                                           | Description                                                                                           |
|------------------------------------------|----------------------------|----------------------------------------------------------------------|----------------------------------------------------------------------------------------------------|
| Access serials                           | System                     | Allow                                                                | Access the Serials<br>menu and<br>workforms                                                           |
| Route lists                              | System, Library,<br>Branch | Access; Create;<br>Modify; Delete;<br>Modify route status            | Route serial issues and other materials                                                               |
| Serial holdings<br>records               | Branch                     | Access; Create;<br>Modify; Delete                                    | Work with serial<br>holdings records<br>including<br>publication patterns<br>and pattern<br>templates |
| Serial<br>issues/standing<br>order parts | Branch                     | Access; Create;<br>Modify; Claim;<br>Delete; Check-in;<br>Uncheck-in | Work with serial<br>issues and standing<br>order parts                                                |
| Subscription<br>records                  | System, Library,<br>Branch | Access; Create;<br>Modify; Delete;<br>Cancel and Renew               | Maintain<br>subscriptions                                                                             |
| Suppliers                                | Branch                     | Access; Create;                                                      | Work with supplier                                                                                    |

| Control Record | Org Levels | Permission                                         | Description                          |
|----------------|------------|----------------------------------------------------|--------------------------------------|
|                |            | Modify; Delete;<br>Modify postal<br>address fields | records that belong<br>to the branch |

### Serials Workflow Permissions

The following table lists serials tasks, the Polaris permissions required to do the tasks, the administrative levels at which they can be set, and the subsystems where the permissions are located. Some permissions required for Serials processing are also used in other subsystems. For example, the Acquisitions permission **Create a bib record from acquisitions and serials: Allow** is used in both subsystems.

#### Tip:

Not all permissions are specific to Serials. There are other permissions which apply to Serials, but are not configured within Serials, such as the Cataloging permission **Override invalid item barcode message: Allow** and the Acquisitions permission **Create a bib record from acquisitions and serials: Allow**.

#### Note:

To modify Polaris Administration profiles and parameters, you must have the following permissions:

# Access administration: Allow

#### Modify parameters: Allow

#### Modify profiles: Allow

For more information, see the Polaris Administration Guide, "Setting Administration Permissions."

| Workflow               | Required<br>Permissions | Administration<br>Explorer Security<br>Location |
|------------------------|-------------------------|-------------------------------------------------|
| Manage Serial Holdings |                         |                                                 |

| Workflow                                                                   | Required<br>Permissions            | Administration<br>Explorer Security<br>Location |
|----------------------------------------------------------------------------|------------------------------------|-------------------------------------------------|
|                                                                            | Access serials:<br>Allow           | System - Serials                                |
|                                                                            | Serial holdings<br>records: Create | System, Branch -<br>Serials                     |
| Maintain serial holdings<br>records (including<br>publication patterns)    | Serial holdings<br>records: Modify | System, Branch -<br>Serials                     |
| ,                                                                          | Serial holdings<br>records: Access | System, Branch -<br>Serials                     |
|                                                                            | Serial holdings<br>records: Delete | System, Branch -<br>Serials                     |
|                                                                            | Access serials:<br>Allow           | System - Serials                                |
| Control whether Polaris<br>automatically creates<br>issues or part records | Serial holdings<br>records: Access | System, Branch -<br>Serials                     |
|                                                                            | Serial holdings<br>records: Modify | System, Branch -<br>Serials                     |
| Manage Subscriptions                                                       |                                    |                                                 |
|                                                                            | Access serials:<br>Allow           | System - Serials                                |
| Add a                                                                      | Subscription<br>records: Access    | System, Library,<br>Branch - Serials            |
| subscription<br>icon                                                       | Subscription<br>records: Create    | System, Library,<br>Branch - Serials            |
|                                                                            | Funds: Access                      | System, Library,<br>Branch -<br>Acquisitions    |

| Workflow                                                      | Required<br>Permissions                      | Administration<br>Explorer Security<br>Location |
|---------------------------------------------------------------|----------------------------------------------|-------------------------------------------------|
|                                                               | Access serials:<br>Allow                     | System - Serials                                |
| Maintain subscription                                         | Subscription<br>records: Access              | System, Library,<br>Branch - Serials            |
| records                                                       | Subscription<br>records: Modify              | System, Library,<br>Branch - Serials            |
|                                                               | Funds: Access                                | System, Library,<br>Branch -<br>Acquisitions    |
| Denow or concel o                                             | Access serials:<br>Allow                     | System - Serials                                |
| Renew or cancel a subscription                                | Subscription<br>records: Cancel<br>and Renew | System, Library,<br>Branch - Serials            |
|                                                               | Access serials:<br>Allow                     | System - Serials                                |
| Delete subscription records                                   | Subscription<br>records: Access              | System, Library,<br>Branch - Serials            |
|                                                               | Subscription<br>records: Delete              | System, Library,<br>Branch - Serials            |
|                                                               | Access serials:<br>Allow                     | System - Serials                                |
| Set subscription<br>cancellation text and print<br>parameters | Access reports<br>and notices:<br>Allow      | System - System<br>Administration               |
| Manage Serial Issues/Parts                                    |                                              |                                                 |

| Workflow                                              | Required<br>Permissions                             | Administration<br>Explorer Security<br>Location |
|-------------------------------------------------------|-----------------------------------------------------|-------------------------------------------------|
| Create, access, modify, and<br>delete issues or parts | Access serials:<br>Allow                            | System - Serials                                |
|                                                       | Serial<br>Issues/Standing<br>Order Parts:<br>Create | Branch - Serials                                |
|                                                       | Serial<br>Issues/Standing<br>Order Parts:<br>Access | Branch - Serials                                |
|                                                       | Serial<br>Issues/Standing<br>Order Parts:<br>Modify | Branch - Serials                                |
|                                                       | Serial<br>Issues/Standing<br>Order Parts:<br>Delete | Branch - Serials                                |
|                                                       | Serial holdings<br>records: Access                  | Branch - Serials                                |
| Checking in serial<br>issues/parts                    | Access serials:<br>Allow                            | System - Serials                                |
|                                                       | Serial<br>Issues/Standing<br>Order Parts:<br>Access | Branch - Serials                                |
|                                                       | Serial<br>Issues/Standing<br>Order Parts:           | Branch - Serials                                |

| Workflow | Required<br>Permissions                                                                                       | Administration<br>Explorer Security<br>Location |
|----------|----------------------------------------------------------------------------------------------------|-------------------------------------------------|
|          | Delete                                                                                                    |                                                 |
|          | Serial<br>Issues/Standing<br>Order Parts:<br>Check-in Serial<br>Issues/Standing<br>Order Parts:               | Branch - Serials                                |
|          | UnCheck-in                                                                                                    | Branch - Serials                                |
|          | Serial holdings<br>records: Access                                                                            | Branch - Serials                                |
|          | Serial<br>Issues/Standing<br>Order Parts:<br>Modify                                                           | System, Branch                                  |
|          | Create a bib<br>record from<br>acquisitions and<br>serials: Allow<br>(optional)                               | System -<br>Acquisitions                        |
|          | Create and delete<br>item records from<br>acquisitions and<br>serials: Allow (if<br>creating item<br>records) | System -<br>Acquisitions                        |
|          | Default shelving<br>scheme for new<br>item and holdings<br>records: Allow                                     | System -<br>Cataloging                          |

| Workflow                                      | Required<br>Permissions                                                      | Administration<br>Explorer Security<br>Location |
|-----------------------------------------------|------------------------------------------------------------------------------|-------------------------------------------------|
|                                               | Access serials:<br>Allow                                                     | System - Serials                                |
|                                               | Serial<br>Issues/Standing<br>Order Parts:<br>Create                          | System, Branch -<br>Serials                     |
|                                               | Serial<br>Issues/Standing<br>Order Parts:<br>Access                          | System, Branch -<br>Serials                     |
| Delete serial items linked to issues or parts | Serial<br>Issues/Standing<br>Order Parts:<br>Modify                          | System, Branch -<br>Serials                     |
|                                               | Serial<br>Issues/Standing<br>Order Parts:<br>Delete                          | System, Branch -<br>Serials                     |
|                                               | Item records:<br>Delete/Undelete                                             | System, Branch -<br>Serials                     |
|                                               | Create and delete<br>item records from<br>acquisitions and<br>serials: Allow | System, Branch -<br>Acquisitions                |
| Maintain Route Lists                          |                                                                              |                                                 |
| Create a route list                           | Access serials:<br>Allow                                                     | System - Serials                                |
|                                               | Route lists:<br>Create                                                       | System, Library,<br>Branch - Serials            |

| Workflow                   | Required<br>Permissions                | Administration<br>Explorer Security<br>Location |
|----------------------------|----------------------------------------|-------------------------------------------------|
|                            | Serial holdings<br>records: Access     | System, Branch -<br>Serials                     |
|                            | Route lists:<br>Access                 | System, Library,<br>Branch - Serials            |
|                            | Access serials:<br>Allow               | System - Serials                                |
|                            | Route lists:<br>Access                 | System, Library,<br>Branch - Serials            |
| Modify a route list        | Route lists:<br>Modify                 | System, Library,<br>Branch - Serials            |
|                            | Route lists:<br>Modify route<br>status | System, Library,<br>Branch - Serials            |
|                            | Access serials:<br>Allow               | System - Serials                                |
| Delete a route list        | Route lists:<br>Access                 | System, Library,<br>Branch - Serials            |
|                            | Route lists:<br>Delete                 | System, Library,<br>Branch - Serials            |
|                            | Access serials:<br>Allow               | System - Serials                                |
| Set up route list defaults | Access<br>administration:<br>Allow     | System - System<br>Administration               |
|                            | Modify profiles:<br>Allow              | System - System<br>Administration               |
| Claim Serials Issues/Parts |                                        |                                                 |

| Workflow                                          | Required<br>Permissions                         | Administration<br>Explorer Security<br>Location |
|---------------------------------------------------|-------------------------------------------------|-------------------------------------------------|
|                                                   | Access serials:<br>Allow                        | System - Serials                                |
|                                                   | Suppliers: Create                               | Branch - Serials                                |
| Enter and change serials claiming information in  | Suppliers: Access                               | Branch - Serials                                |
| supplier records                                  | Suppliers: Modify                               | Branch - Serials                                |
|                                                   | Suppliers: Modify<br>postal address<br>fields   | Branch - Serials                                |
| Generate serials claims                           | Access serials:<br>Allow                        | System - Serials                                |
| Generate serials claims                           | Claim alert<br>list: Access                     | System -<br>Acquisitions                        |
|                                                   | Serial<br>issues/standing<br>order parts: Claim | System, Branch -<br>Serials                     |
|                                                   | Access serials:<br>Allow                        | System - Serials                                |
|                                                   | Access<br>administration:<br>Allow              | System - System<br>Administration               |
| Set up claim notices in<br>Polaris Administration | Modify<br>parameters: Allow                     | System - System<br>Administration               |
|                                                   | Access reports<br>and notices:<br>Allow         | System - System<br>Administration               |
|                                                   | Suppliers: Access                               | Branch - Serials                                |

| Workflow               | Required<br>Permissions              | Administration<br>Explorer Security<br>Location |
|------------------------|--------------------------------------|-------------------------------------------------|
|                        | Suppliers: Modify                    | Branch - Serials                                |
| Generate claim notices | Access serials:<br>Allow             | System - Serials                                |
|                        | Access reports<br>and notices: Allow | System - System<br>Administration               |
|                        | Claim alert list:<br>Access          | System -<br>Acquisitions                        |

# Glossary

#### 0

# 006 field

Fixed-length Data Elements - Additional Material Characteristics: This field contains 18 character positions (00-17) that provide for coding information about special aspects of the item being cataloged that cannot be coded in field 008 (Fixed-Length Data Elements). It is used in cases when an item has multiple characteristics. It is also used to record the coded serial aspects of nontextual continuing resources. The field has a tree structure, whereby the code given in 006/00 (Form of material) determines the data elements defined for subsequent character positions. Except for code s (Serial/Integrating resource), the codes in field 006/00 correspond to those in Leader/06 (Type of record). For each occurrence of field 006, the codes defined for character positions 01-17 will be the same as those defined in the corresponding field 008, character positions 18-34. Configurations of field 006 are given in the following order: books, computer files/electronic resources, maps, music, continuing resources, visual materials, and mixed materials.

## 007 field

Physical Description, Fixed Field - This field contains special information about the physical characteristics in a coded form. The information may represent the whole item or parts of an item such as accompanying material. The data elements in field 007 are positionally defined and the number of character positions in field 007 depends upon the code contained in 007/00. Character position 00 contains a code that identifies the category of material. The fill character (I) is not allowed in this position. The fill character may be used in any other character position when the cataloging agency makes no attempt to code the position. The categories of material for which field 007 is applicable in bibliographic records are presented in the following order in the field description: map, electronic resource, globe, tactile material, projected graphic, microform, nonprojected graphic, motion picture, kit, notated music, remote-sensing image, sound recording, text, videorecording, and unspecified.

### 008 field

Fixed-length Data Elements - General Information This field contains 40 character positions (00-39) that provide coded information about the record as a whole and about special bibliographic aspects of the item being cataloged. These coded data elements are potentially useful for retrieval and data management purposes. The data elements are positionally defined. Character positions that are not defined contain a blank (#). All defined character positions must contain a defined code; for some field 008 positions, this may be the fill character (). The fill character may be used (in certain character positions) when a cataloging organization makes no attempt to code the character position. The fill character is not allowed in field 008 positions 00-05 (Date entered on file). Its use is discouraged in positions 07-10 (Date 1), 15-17 (Place of publication, production, or execution), and the 008 position defined for Form of item (either position 23 or 29 depending upon the 008 configuration). Character positions 00-17 and 35-39 are defined the same across all types of material, with special consideration for position 06. The definition of character positions 18-34 was done independently for each type of material, although certain data elements are defined the same in the specifications for more than one type of material. When similar data elements are defined for inclusion in field 008 for different types of material, they occupy the same field 008 character positions.

#### Α

### added entry

A secondary entry to the main entry in a MARC record.

### approval plan

An arrangement with a publisher or vendor to send materials automatically. With an approval plan, it is not necessary for the library to order each title individually, and titles that are not considered appropriate may be returned by the library. An approval plan with a vendor is usually an agreement that the library will receive current imprints selected for the library on the basis of a detailed profile.

# ASN (Advanced Shipping Notice)

An advance shipping notice or advance ship notice (ASN) is an electronic notification of pending shipments that is provided by a supplier after an EDI order is received and processed. If the supplier has the capability to produce ASNs (X12 transaction set 856), the Polaris EDIAgent utility retrieves the shipment information, and loads the data into Polaris. This enables users to receive materials in Polaris by scanning the tracking barcode on the outside of the carton.

#### В

### blanket plan

A blanket plan (also called a blanket order) is most commonly used for ordering all materials or a specific subset of materials that are published by an organization. In contrast with approval plans, blanket plans do not generally allow return privileges with simple deductions from the invoice. With blanket plans, quality is less important than comprehensiveness of coverage. Blanket plans can be as narrow as a specific publisher's series or as broad as a request to send all material of a particular type or on a particular subject.

## blind reference

1) An authority link (see or see also - 4xx and 5xx respectively) which points to an authority heading that does not exist in the database. 2) An authority heading (1xx) to which no bibliographic records are linked.

#### С

### cataloging source

A code stored in tag 040 \$a that tells who created the record. These codes are governed by the MARC code list for libraries.

### chronology

The date(s) used by the publisher on a serially-issued bibliographic unit to help identify or indicate when it was published. The chronology may reflect the dates of coverage, publication, or printing.

#### content designators

Tags, indicators, and subfield codes in a MARC record.

#### D

#### delimiter

A separate character used in conjunction with a subfield code and introduces each subfield in a variable field.

### deposit account

A deposit account is an account with a vendor that allows customers to pay all or a portion of the estimated annual billing in advance. Depending on the amount prepaid, the typical discount is from 1.5% to 4.5% more than with a regular plan, where invoices are paid after the receipt of titles.

#### diacritical mark

Any of various marks, such as a macron or cedilla, added to a letter or symbol to indicate its pronunciation or to distinguish it in some way.

#### Ε

#### enumeration

The designation reflecting the alphabetic or numeric scheme used by the publisher on an item or assigned when the holdings statement is created to identify the individual bibliographic or physical parts and to show the relationship of each unit to the unit as a whole.

#### express registration

Entering patron information during the check-out process as a service to new, unregistered patrons.

#### F

### first available copy requests

Hold requests for specific issues of a serial title (such as the May 2015 issue of Horticulture Magazine) or specific parts of a multi-part title (such as the first season of a television series on DVD).

### form subdivision

A division of a subject heading which brings out the form of the work. For example, in the headings: Internet (Computer network) - Periodicals Library technicians - Bibliography

#### free days

A value applied at normal and bulk check-in, renewal, and offline that allows you to omit a specified number of days from the overdue fine calculation.

#### G

### geographic qualifier

The name of a larger geographic entity added to a local place name. For example, in the headings: Cambridge (Mass.) Toledo (Spain)

### geographic subdivision

A subdivision which limits a topical subject heading to a specific geographic location. For example, in the headings: Women - Peru Libraries - New York (State)

#### Μ

### monographic series

A group of monographs with a collective title in addition to their individual titles. The individual titles may or may not be numbered. The collective title is generally found on the title page or the cover of each monograph.

#### Ν

## non-integrated serial

A non-integrated serial is an item that is linked to a bibliographic record with a MARC bibliographic level entry of S, but is not linked to a Serial Issue Record created through the Polaris Serials Module.

#### R

### RTF

Requests-To-Fill or RTF processing sends hold requests to designated libraries in a specified order. A library chooses to fill or deny the request. The request is routed until it is filled, it expires, or every library denies it.

### **RTF routing cycle**

The request-to-fill (RTF) routing cycle includes a primary and a secondary cycle defined by the Holds Routing Tables. You can enter a number of branches as responder branches, beginning with the requestor (your) branch. The cycle tries to fill a hold at the same branch first, and then tries to fill the hold at the next branch listed in the primary routing table. After a preset amount of time, the branches in the secondary table try to fill the hold, each in turn.

#### S

### SICI

The colloquial name for Serial Item and Contribution Identifier. The SICI is the SISAC bar code. The SICI incorporates the ISSN and is used on scholarly, technical, medical and other subscription based serials.

### SISAC

Serials Industry Systems Advisory Committee. This committee was instrumental in creating the supporting documentation for the NISO z39.56 standard.

### standing order

An order placed with a vendor or the publisher directly for all publications in a series, all volumes in a set, or all publications of a single publisher.

#### Т

### trapped

An item is said to be trapped for a hold when an item that fills a request is scanned at circulation and the system links the item to a specific request, either automatically or by displaying a message that prompts you for a decision.

# Index

Α

acquisitions administration permissions 104

acquisitions permissions

by workflow 166

administration

permissions overview 18

setting permissions for 19

Administration Explorer

security, setting 9

authority records

permissions 144

authority templates

permissions 145

В

bibliographic records permissions 146 protecting from overlay, permissions 149 bibliographic templates permissions 149 bulk changing permissions 148, 152

С

canceling purchase orders permissions 179 cataloging administration permissions 94 checking in items (circulation) permissions 125 checking out items permissions 120 circulation administration permissions 97 circulation permissions by workflow 120 reference list 106 claiming notices, serials permissions 190 claiming, acquisitions permissions 178 claiming, serials permissions 189 collection agency permissions 136 Community records permissions 160 course reserves permissions 134, 158

currencies

permissions 180

#### Ε

Ephemeral items (quick-circ) permissions 127 exporting cataloging records permissions 157

#### F

Find Tool permissions

reference list 53

fines and fees

permissions 124

fiscal years

permissions 166

foreign currencies

permissions 180

hold requests

permissions 132

L

н

importing

permissions 155

interlibrary loan requests

permissions 132

invoices

permissions 179

item records

permissions 150

item templates

permissions 153

Label Manager

permissions 154-155

Leap Picklist

permissions 117

log-on branch

displaying session user information 7

setting for rotating staff 6

logging on

as rotating staff 6

Ν

L

#### NCIP

permissions for modifying tables 32, 101

#### 0

#### organizations

administration permissions 88

outreach services

permissions 135

overlaying records

preventing, permissions 149

ownership

record fields list 54

record permissions 3

See also permissions 1

Ρ

patron records

permissions 127

patron services permissions

by workflow 120

permission groups

administration permissions 92

default 12

default list 37

organizations as members of 11

setting permissions with 11

permissions

acquisitions administration 104

administration access 87

Administration group 3

administration overview 18

administration, setting 19

at upgrade 6

cataloging administration 94

circulation administration 97

coordinating workstations and staff members 5 default groups list 37 Find Tool reference list 53 Find Tool searches 15 group, workstation, staff member maintenance 92 levels 3 management strategies 2 managing for staff members, workstations, permission groups 15 organization maintenance 88 overview 1 planning 13 Polaris SuperUser 3 public access administration 102 record ownership fields list 54 serials, reference list 182 setting for rotating staff 6 setting for tasks 4 supervisor override 1 Picklist (Leap) permissions 117 privileges See permissions 9 Promotion records permissions 161 protect bibliographic records from overlay permissions 149

public access administration permissions 102 purchase orders permissions 173 purging cataloging records permissions 158

Q

quick-circ items

permissions 127

R

receiving orders

permissions 176 receiving shipments permissions 177 record sets (cataloging)

permissions 157

records

ownership fields list 54

rotating staff

setting permissions for 6

route lists

permissions 188

S

security overview 9 selection lists permissions 168 serial holdings records permissions 183 serial issues and parts permissions 185 serial items permissions 186 serials permissions reference list 182 serials subscriptions permissions 184 SQL search permissions 7 staff members administration permissions 92

Т

templates (cataloging) permissions for authority 145 permissions for bibs 149 permissions for items 153

|                                 | U |
|---------------------------------|---|
| URL links                       |   |
| permissions for maintaining 160 |   |
|                                 | w |
| waiving patron fees             |   |
| permissions 124                 |   |
| WebAdmin access                 |   |
| permission 105                  |   |
| workstations                    |   |
| administration permissions 92   |   |
|                                 |   |